# **الكلية التطبيقية**

**تقنيات الحاسوب \_ السنة الثالثة/الفصل الثاني**

**تصميم الشبكات**

**م. صفاء الحوراني** 

Univers

 $\frac{2}{2}$ 

### **تاريخ تطور شبكات الحاسوب**

#### **تاريخ تطور الشبكات :**

ّ تطور اإلنترنت نتيجة أبحاث بدأت في أوائل الستينيات حين عزمت وزارة الدفاع الأمريكية دخول مشروع ربط الحواسيب الرئيسية حينئذ والتابعة لوزارة الدفاع باالتصال بعضها مع بعض؛ وذلك لتشكيل شبكة ذات عدة مراكز. أي أنها شبكة تصلح نفسها بنفسها، والشبكة التي صممت عرفت باسم **Advanced ARPANET** . **Net Agency Project Research** في فترة الثمانينيات أخذت مؤسسة العلوم الوطنية (NSF) الأمريكية Pational Science Foundation برنامجًا موسعًا لربط الحواسيب المركزية العمالقة مع **ARPANET** ، وبدأت الجامعات ومراكز الأبحاث الآخر في العالم الانضمام لهذه الشبكة وفي1991 نشأت شبكة الويب العالمية ا (**www**(قام تيم بيرنرز لي بتطوير كود (**www** (شبكة الويب العالمية **World**( (**Web Wide** ثم في **3991** تم وضع ميثاق مجتمع اإلنترنت (**ISOC** (، تجاوز عدد مضيفي (مستخد<mark>مي) الإنترنت 1.1.111،1</mark>1<sub>0وف</sub>ي ١٩٩٤ ظهور برنامج **1996** .**Navigator Netscape**تجواز عدد مضيفي )مستخدمي( اإلنترنت عشرة ملايين، غطت شبكة الإنترنت الكرة <mark>الأرض</mark>ية.من أواخر التسعينيات من القرن العشرين وحت<mark>ى الآن يتضاعف</mark> عدد مس<mark>تخدمي الإنترنت كل ستة أش</mark>هر تجاوز عدد مضيفي (مستخدمي) الإنترنت 110 م<mark>ليون.في ٢٠٠١</mark> ال<mark>سمات الخاصية بالشبكة: لعم</mark>ل شبكة حاسوب يجب توافر المتطلبات التالية: وسيط ناقل عبارة عن أسالك أو وسائط السلكية. مؤائم لتوصيل تلك الوسائط إلى الشبكة .

**شبكات الحاسوب :**

شبكة الحاسوب هي نظام لربط جهازين أو أكثر باستخدام إحدى تقنيات نظم االتصاالت من أجل تبادل المعلومات والموارد والبيانات بينها المتاحة للشبكة مثل اآللة الطابعة أو البرامج التطبيقية أياً كان نوعها وكذلك تسمح بالتواصل المباشر بين المستخدمين. وبشكل عام تعتبر دراسة شبكات الحاسوب أحد فروع علم االتصاالت. من الممكن أن تكون أجهزة الحاسوب في الشبكة قريبة جداً من بعضها وذلك مثل أن تكون في غرفة واحدة وتسمى الشبكة في هذه الحالة شبكة محلية **LAN** ومن الممكن أن تكون الشبكة مكونة من مجموعة أجهزة في أماكن بعيدة مثل الشبكات بين المدن أو الدول وحتى القارات ويتم وصل مثل هذه الشبكات في كثير من األحيان باالنترنت أو ، هناك أيضاً بالسواتل (**Satellite** (و تسمى الشبكة عندها شبكة عريضة **WAN** في مقابل ذلك الشبكة الشخصية **PAN** والتي تربط مجموعة أجهزة قريبة من المستخدم.

**تقسيم الشبكات :** تقسم الشبكات إلى عدة أقسام حسب مدى الشبكة إلى ة عريضة: شبك أو الشبكات الواسعة شبكات تستخدم للمسافات البعيدة مثل االنترنت الشبكات المحلية

تستخدم لمسافات أقرب مثل الشبكات التي تستخدم في الجامعات **Area Local LAN Network** يغطي هذا النوع من الشبكات عادة المناطق الجغرافية الصغيرة مثل الجامعات أو أحد فروع الشركات الكبيرة أو شبكة الحاسوب في منزل ما. عدد أجهزة الحاسوب في هذا النوع يتراوح على األقل من جهازين إلى **500** ولربط هذه األجهزة نحتاج إلى جهاز يسمى الهب**hub** أو المبدل **switch** أي المركز أو الناقل ليعمل على ربط الأجهزة معا ويمكنها من الاتصال ببعضها البعض يستخدم لربط األجهزة عادة في مثل هذا النوع من الشبكات أسالك وهي من نوع خاص لنقل البيانات أو الأجهزة اللاسلكية.يتمكن المتصل في الشبكة من رؤية المعلومات والملفات الموجودة على أجهزة الآخر ين إن <mark>سمح له بذلك يستخدم</mark> هذا النوع عادة في المؤسسات الصغيرة والجامعات من أجل تسهيل العمل ونقل المعلومات المشتركة بين الأقسام بشكل سريع.

تتوافر عدة طرق للوصل بين الشبكة الحاسوبية، منها:

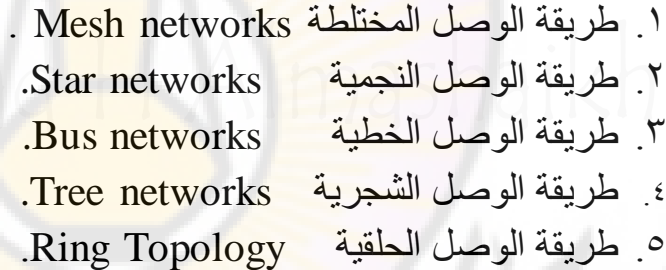

وسيتم شرح كل من هذه الأنواع بالتفصيل.

**أهداف و فوائد الشبكات :** 

ظهرت الشبكات نظراً للحاجة إلى الاتصال بين الأفراد في الأماكن المتباعدة وتبادل الخدمات المختلفة، وساعد في ذلك التطور العلمي والتقني . لذلك دعت الحاجة لى إ اِنشاء نظام يمكن للمستخدم المشاركة في مصادر المعلومات مثل ربط فروع الشركة المنتشرة في عدة مناطق بنظام واحد و كذلك المشاركة في الأجهزة و البرامج مثل ربط آلة الطباعة بعدة أجهزة بدلا من أن يكون لكل جهاز طابعة خاصة. لذلك فان الشبكات سوف توفر بيئة عمل مشتركة و التي سوف تمكن المسؤولون في الشركة من االدارة والدعم المركزي على مستوى جميع فروع الشركة أو المؤسسة المنتشرة في عدة مناطق جغرافية. لذلك نجد أن هنالك عدة

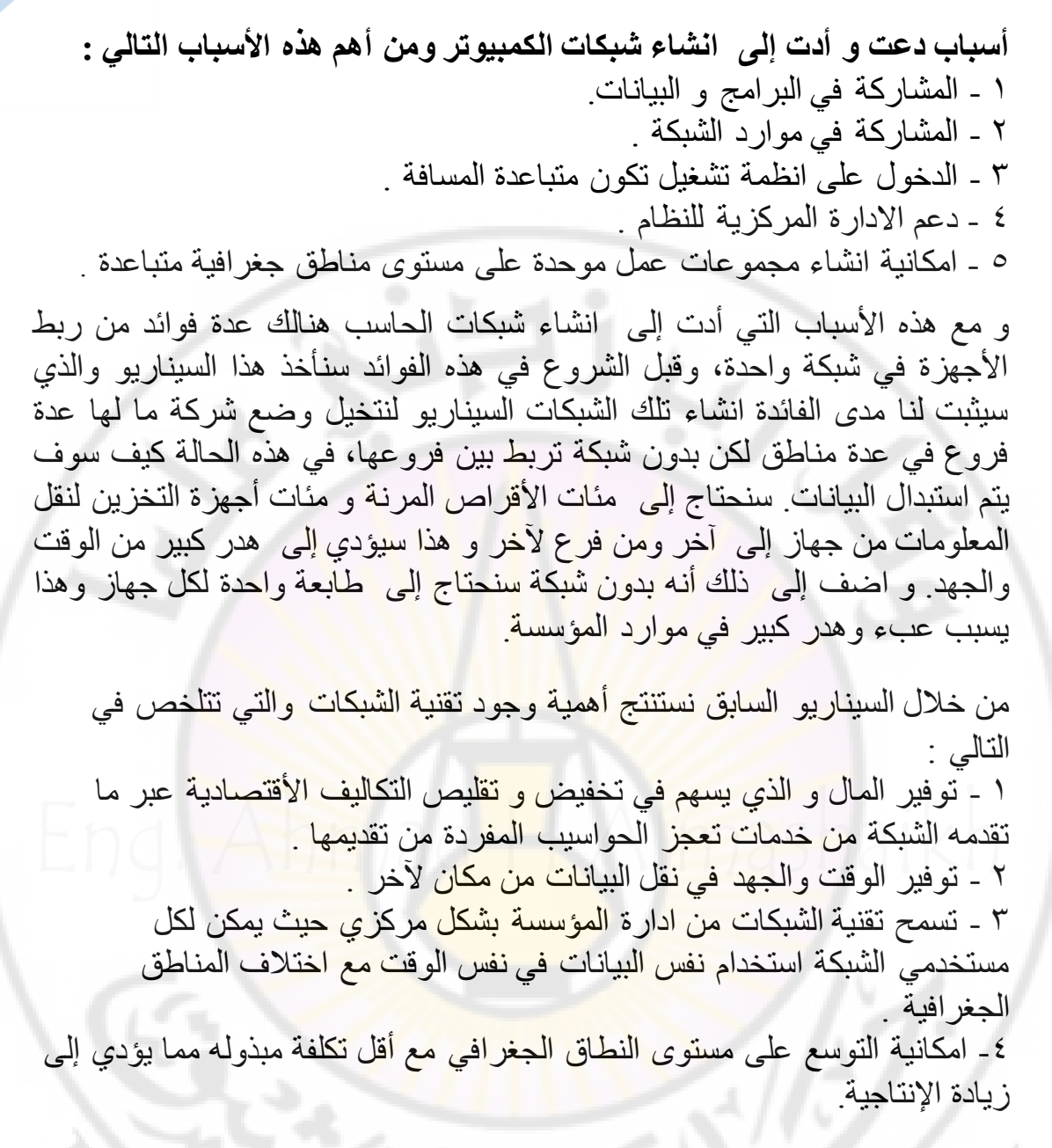

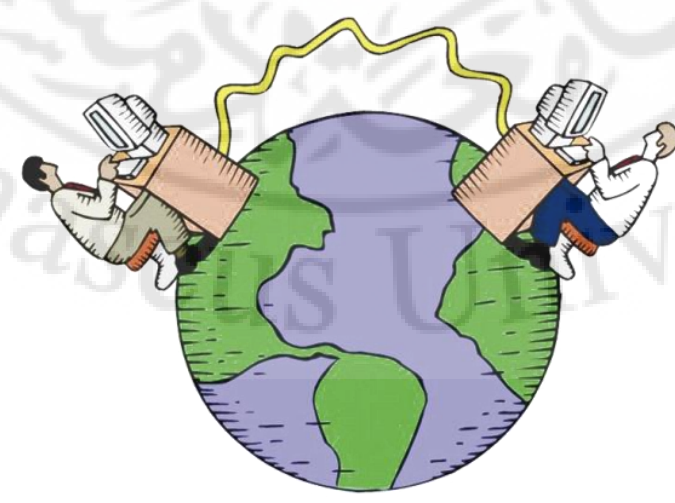

 $\checkmark$ 

# **أنواع الشبكات من حيث المدى الجغرافي**

# **Types of Networks by Geographical Area**

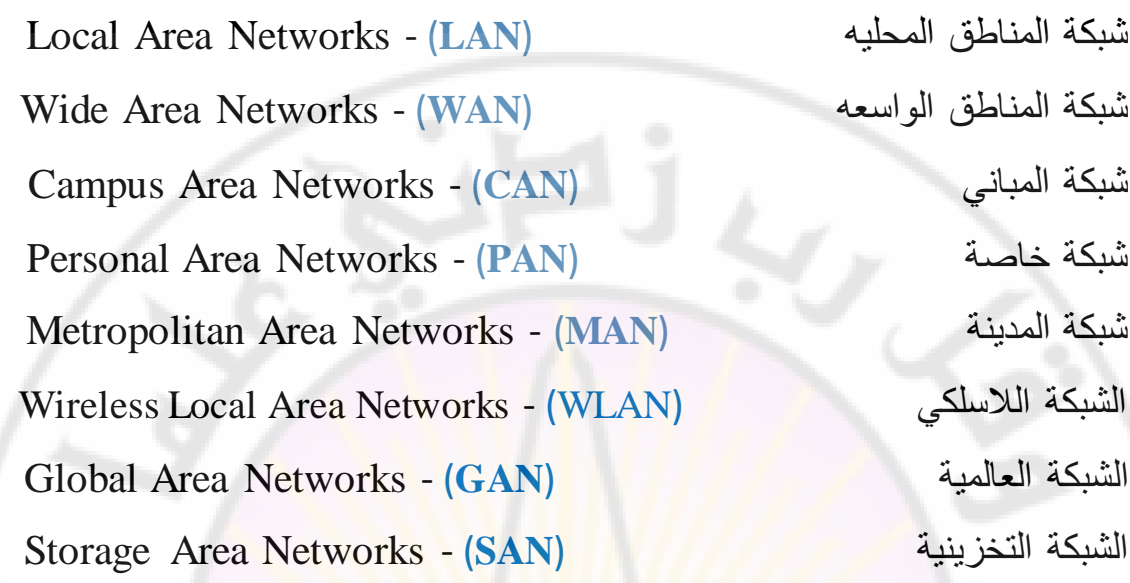

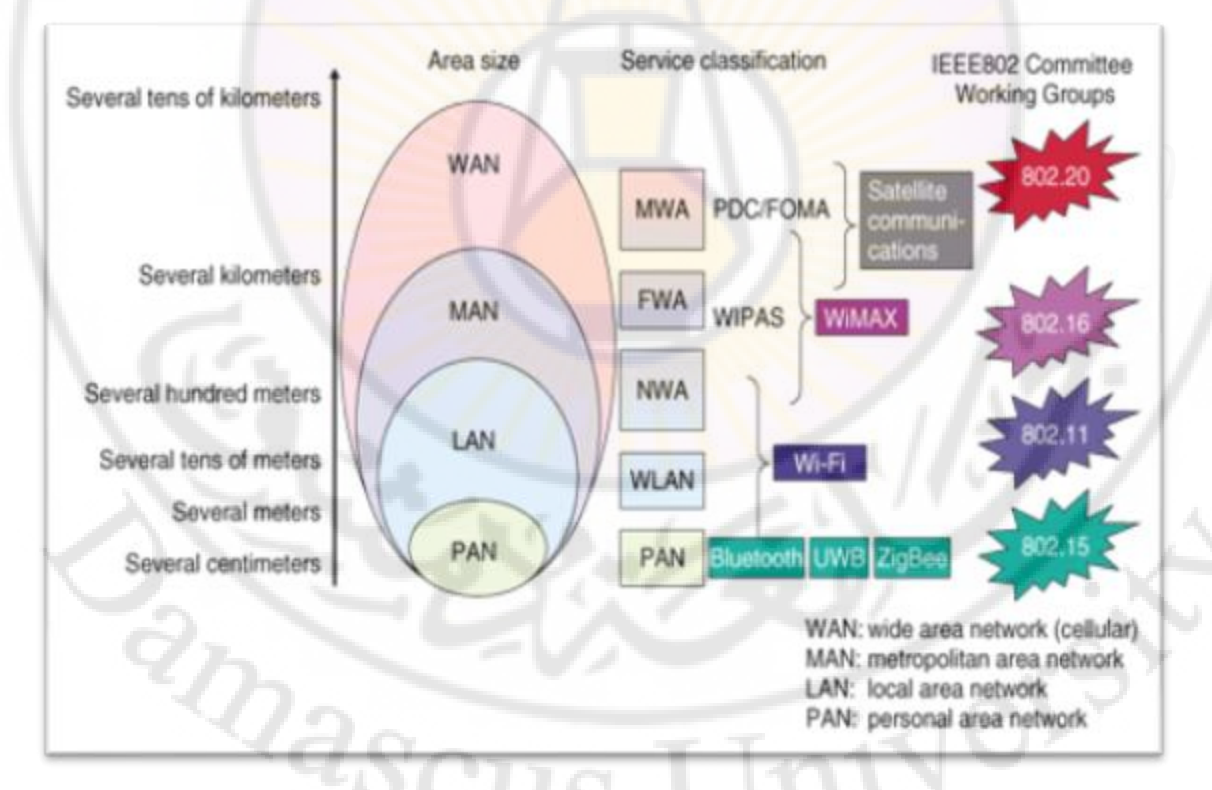

ا**لبنية التحتية للشبكة : تت**مثل في المكونات المادية وهذه المكونات تتكون في داخل الشبكة وتجعل الأجهزة قادرة على الاتصال ببعضها البعض وتتبادل البيانات فيما بينزما تتمثل هذه المكونات في الكيابل و نقاط الشبكة أجزز الشبكة مثل الراوترات و السويتش ات و السيرفرات و الكثير من هذه الأجهزة سنقوم بشرح هذه الأجهزة ً في الدروس القادمة . - اآلن سأقوم بشرح كل من هذه األنواع بالتفصيل مع امثله على كل نوع من هذه الشبكات :

**LAN :** هذه الشبكة المحلية محدود المساحة و هي عبار عن شبكة تربط بين عد حاسبات ولكن داخل منطقة جغرافية صغير مثل مبنى مكون من اكثر من طابق أوعدة مباني مجاورة أو مثل جامعة أو مستشفى أو شركة وهي من أكثر الشبكات أنتشاراً، هذه الشبكة كل ما يتكون منه من معدة أو برامج أو حاسبات هي ملك للشركة، سنقوم بعمل شبكة حقيقة لهذه الشبكة في الدروس القادمة و كيفية العمل فيها و التحكم فيها.

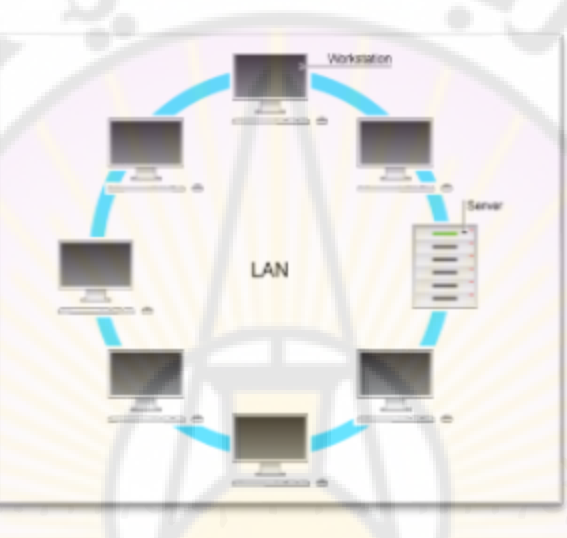

**WAN** : هذه الشبكة الواسعة مفتوحة المدى وهي من أكثر الشبكات انتشاراً وهي غير محدودة من ناحية المساحة الجغرافية و وظيفة هذه الشبكة إنه تقوم بربط الدول و المدن البعيدة في بعضها البعض وايضاً تقوم بربط الشبكات المحلية ببعض و ربط فروع الشركة في بعض ايضاً هذه الشبكة من أكبر الشبكة الموجوده في العالم سنقوم بشرح بعض أجزاء هذه الشبكة في الدروس القادمة.

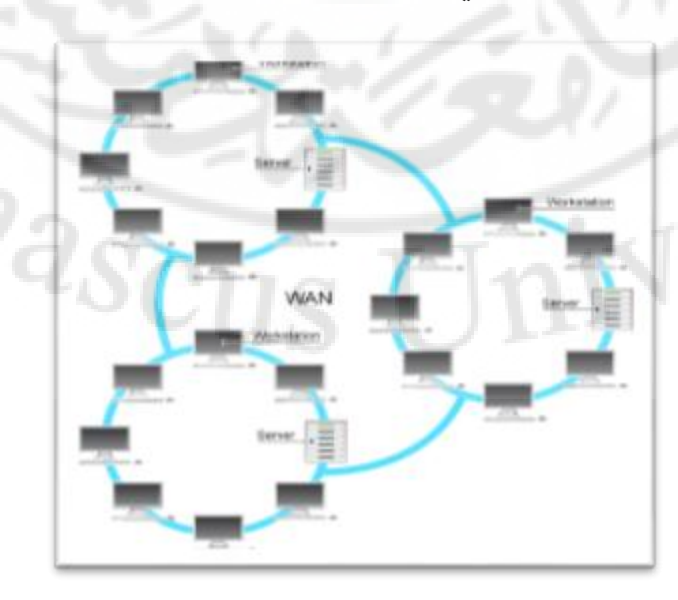

9

**CAN :** هذه الشبكة من حيث المدى تعتبر الشبكة الوسيطة ما بين الشبكة المحلية و الشبكة الواسعة المحدودة فهذه الشبكة تستخدم في المنازل و المكاتب و المقاهي هذا النوع من الشبكات ال يستخدم كثيراً ولكن يجب ذكره للمعرفه.

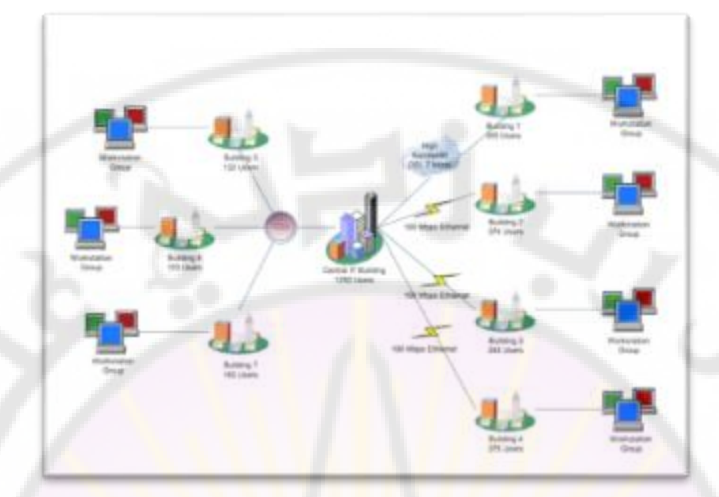

أمتار وتستخدم أحياناً **PAN :** هذه الشبكة من النوع الخاص مسافتزا ال تتعدى الـ 11 للوصول بين جهازين كمبيوتر أو فاكس أو طابعة و تستخدم في أغلب الأحيان تقنية البلوتوث اي أن ال<mark>اتصال يتم بشكل لا سلكي بأستخدام موجات لا س</mark>لكية.

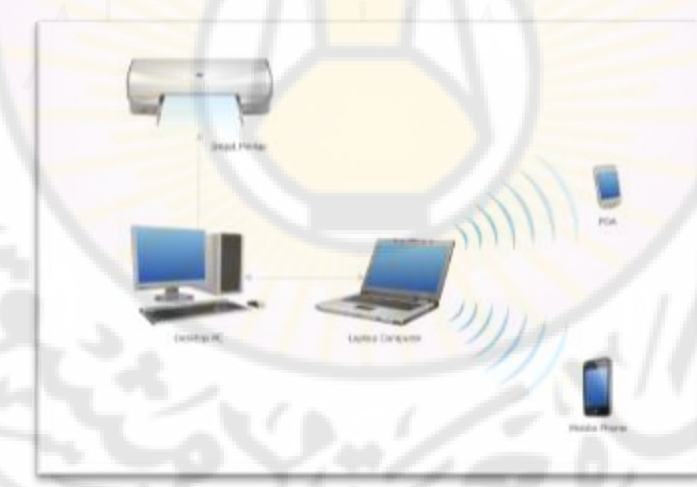

MAN : هذه الأنواع من الشبكات تصل بقعتها الجغرافية لتظم مدينة كاملة أو عدة مدن و من امثلتها القنوات التلفزيونية التي تبث في مدينة معينة أو عدة مدن متقاربة وكذلك بعض المؤسسات المتوسطة الحجم والتي قد تنتشر في المدينة هنا وهناك يعني مثال بعض دوائر الدولة من بلدية وبيئة والتي تتصل جميعزا بمركز المحافظة أو الاقليم و عادة ما تتكون شبكة الـ (MAN) من عدة شبكات (LAN) متصلة فيما بعضها.

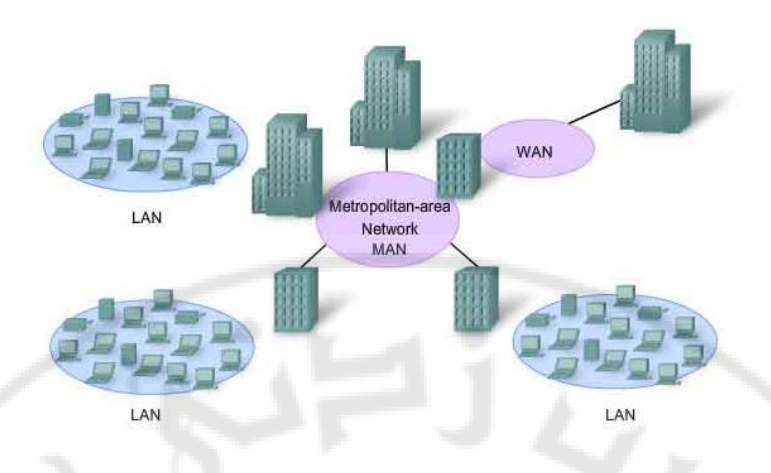

**WLAN :** الشبكة الالسلكية هذه من الشبكة التي تستخدم موجات الراديو لالتصال بين بعضها البعض ولها ترددات خا<mark>ص</mark>ة و<mark>هذه الش</mark>بكة له كورسات خاصة يتم دراسة هذا الكورس لتتكمن من التعامل مع هذه الشبكة بشكل صحيح و مفزوم وسنقوم بشرح بعض منه في الدرو<mark>س القادمة.</mark>

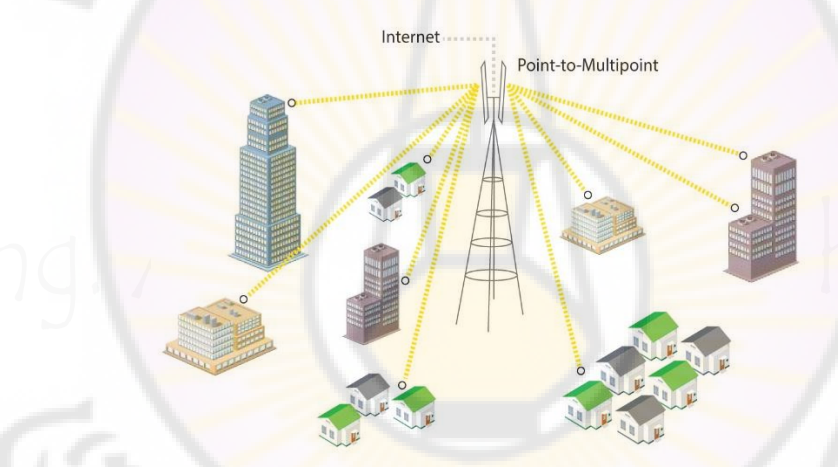

**GAN :** هذه الشبكة تستخدم في العاد في شبكة االتصاالت لربط شبكات الموبايل و الهواتف الارضية ببعضها البعض لتتمكن <mark>من الاتصا</mark>ل ببعضها البعض.

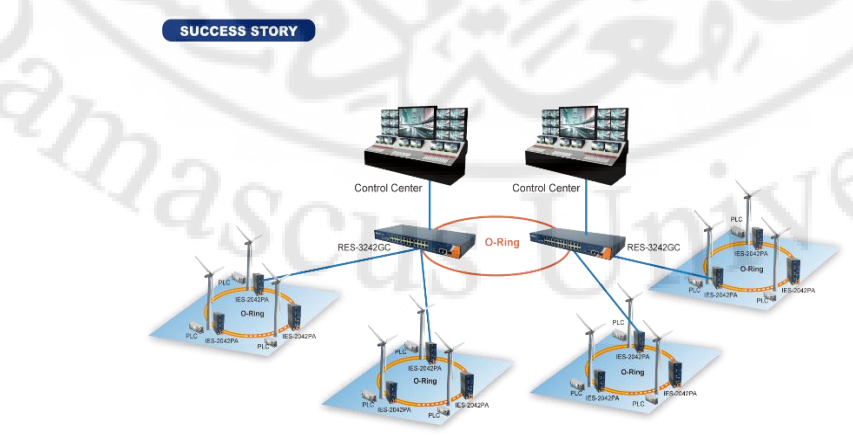

**SAN :** هذه الشبكة تتصل في السيرفرات بشكل مباشر ليتم ايصال السيرفرات مع وحدة التخزين و مركز المعلومات الرئيسي و هذا النوع يستخدم تقنيات عالية السرعة مثل كوابل الفايبر وغيره سنقوم بشرح بعض التقنيات في الدروس القادمة.

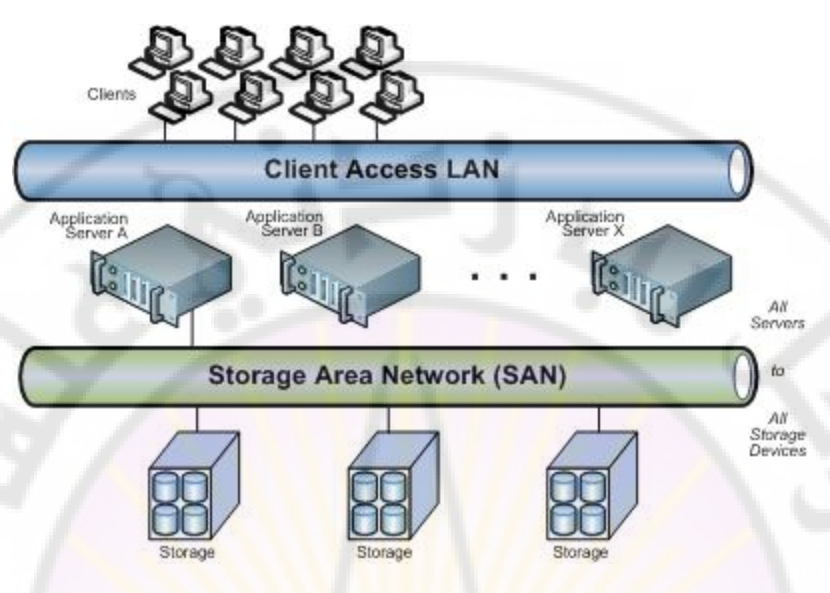

# **معمارية الشبكة**

# **Network Architectures**

يوجد نوعا*ن من معم*ارية الشبكات يتم بناء الشبكة <mark>على ه</mark>ذا الشكل التالي : شبكة الند للند أو نقطة لـ نقطة Networks Peer – to – Peer شبكة العميل و الخادم الخادم الخادم الخادم العميل و الخادم سأقوم بشرح كل منهم بالتفصيل و كل <mark>من مميزات هذه الشبكات لكل منهم مميزاته</mark> و عيوبه سأقوم بشرحهم بالتفصيل :

# شبكة الند للند- **Peer – to – Peer**

and s 1- تستطيع المشاركة في الملفات و الطابعة و الموديم . 2- أي شخص يستطيع االتصال في الشبكة . 3- ال يوجد وحد تحكم مركزية في الشبكة . 4- كل مستخدم في الشبكة يقوم بتركيب البرامج الخاص فيه كم يريد . 5- اتساع محدود للشبكة من ناحية عدد األجزز مثل اقصى عدد **20** جزاز كمبيوتر يطلق على هذه الشبكة **Workgroup**. 6- ال يوجد وحد تخزين موحده لكل مستخدم يكون له وحد تخزين خاصة فيه.

**- شبكة المضيف و الخادم Server / Client** 1- نستطيع المشاركة في كل الملفات و الطابعة و خطوط االنترنت . 2- فقط االشخاص المصرح لزم يستطيعون الدخول للشبكة . 3- يوجد وحد تحكم مركزية في الشبكة . 4- عملية الصيانة أصعب . 0- أتساع غير محدود من ناحية الأجهزة في الشبكة . 6- نستطيع التحكم في كل أجزز الشبكة من مكان واحد .

**Server Based Network** Peer to Peer Network

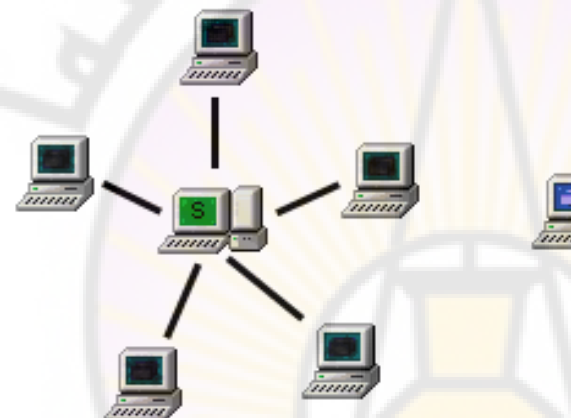

**أنواع الشبكات حسب التصميم الهندسي**

# **Physical Network Topologies**

يوجد عدة تصـاميم للشبكات من نـا<mark>حية التصمي</mark>م الـهندسي على ارض الواقع و يوجد أكثر من نوع لهذه الشبكات سنقوم بشرح كل من هذه الشبكة بالتفصيل مع ذكر بعض االمثلة على كل شبكة .

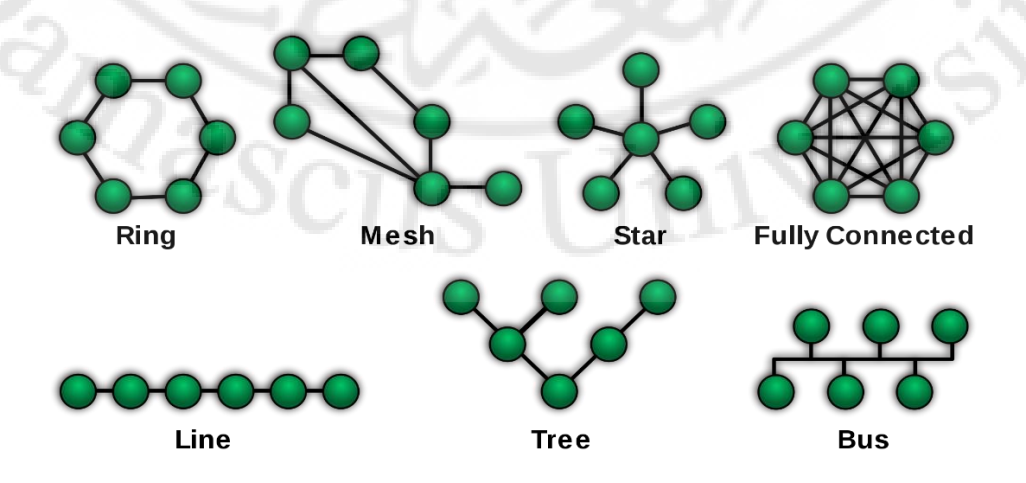

## **الشبكة الخطية Topology Bus :**

هذه الشبكة لا توجد فيها وحدة تحكم مركزية و على ذالك فهي تتكون من كابل واحد يتصل فيه كل الشبكة و جميع الأجهزة و يتم نقل البيانات و المعلومات من جهاز لاخر عبر ما يسمى بالموصول أو الناقل وهي أدارة نقل بين جهازين أو أكثر ويتم ذالك في وضع نزاية الطريقة طرافية في نزاية الشبكة يسمى هذا الجزاز **Terminator** و الكابل الرئيسي الذي يربط جميع األجزز في الشبكة يسمى الـ **Backbone**.

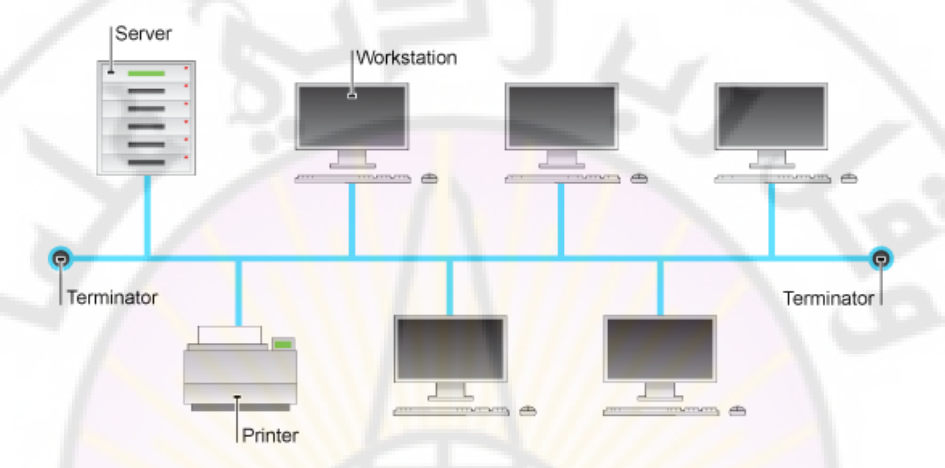

# **الشبكة النجمية Topology Star :**

هذه الشبكة لا يوجد فيها كابل واحد رئ<mark>يسي</mark> بل يوجد <mark>فيها أكثر من كابل مثل يوجد</mark> سوتيش و يتم ربط جميع الأجهزة <mark>على هذا ال</mark>سويتش ولكل جهاز كابل خاص وفي حال تعطل أحد الكوابل لا تتوقف الشبكة كله فقط يتم توقف الجهاز الذي تم توقف الكابل الخاص به هذه الشبكة أكثر أنتشاراً و شيوعاً في عالم الشبكة المحلية نظراً لسهولة الصيانة و العمل فيها ولها الكثير من المميزات العملية سيتم ذكرها في ما بعد .

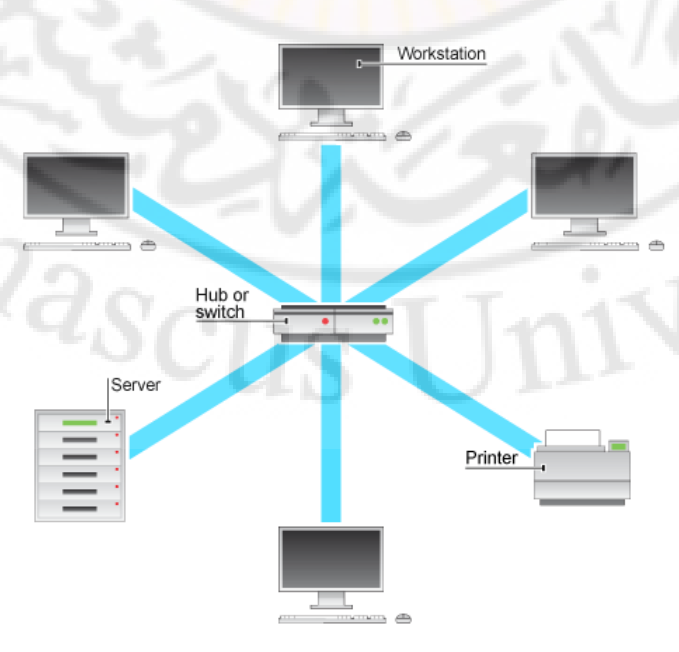

# **الشكبة الحلقية Topology Ring :**

هذه الشبكة تستخدم كابل في كل جهازين وهي شبكة على شكل دائرة من الكابلات لربط مجموعة من الحاسبات معاً ويعتبر الحاسب المركزي جزء من الحلقة وتتحرك البيانات بشكل دائرة مما يتسبب في حدوث بطء في الشبكة و غيرها من المشاكل .اآلخر

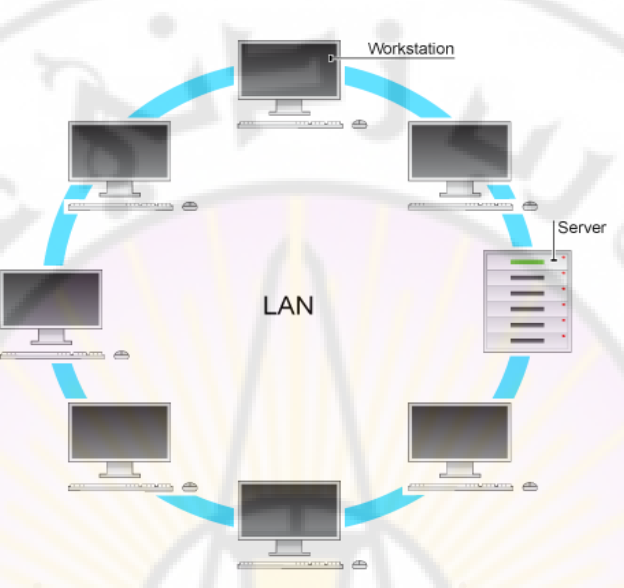

# **الشبكة المعقدة Topology Mesh :**

هذه الشبكة تسم<mark>ى المعقدة لإنه تحتوي على أكثر من</mark> كابل <mark>في كل</mark> جهاز و تحتوي على مجموعة من الكوابل المربوطة في ك<mark>ل الأجهزة و</mark> في جميع الأجهزة يخرج كابل على عدد الأجهزة الموجودة مثل لو كان لدينا خمسة أجهزة كمبيوتر سيتم أخذ من كل جهاز خمسة كوابل <mark>و الجهاز المقابل خمسة كوابل وهكذا</mark> حتى يتم الاتصال في جميع الأجهزة هذه الطريقة مكلفة جداً جداً ولا يوجد له أستخدام في الحياة العملية .

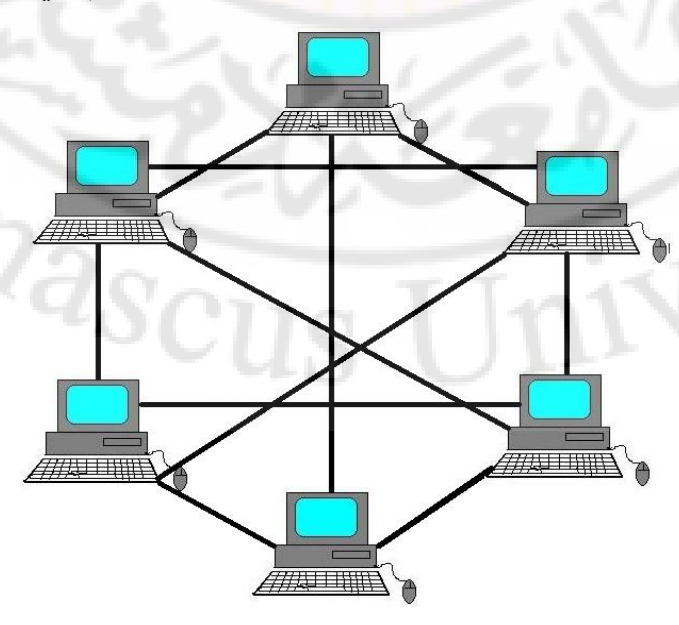

# **: Point to point Topology للند الند شبكة**

هذه الشبكة تربط الأجهزة في بعضها البعض بشكل مباشر من غير تدخل أية جهاز للربط مثل جهاز كمبيوتر يتم ربطه بجهاز كمبيوتر أخرى بشكل مستقيم من غير أجهزة ربط مثل الراوتر يتم ربطه بشكل مستقيم مع راوتر أخرى مثل السويتش يتم ربطه بسوتيش أخرى بشكل مستقيم بمعنى أخى جهاز مقابل جهاز .

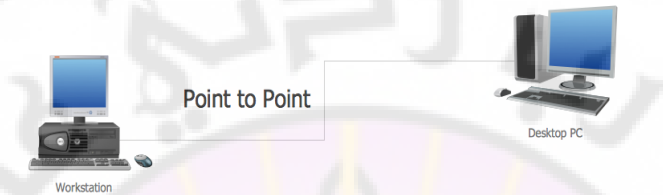

# **االستقبال و رسالشبكة اإل Topology Multipoint to Point :**

هذه الشبكة تمثل الشبكة التي تستقبل و ترسل من مقسم رئيسي مثل يوجد سنترال يقوم بجمع جميع الأجهزة في مكان واحد ويتم الإرسال و الاستقبال من داخل السنتر مثل لو كان يوجد ثلاث <mark>شبكات ك</mark>ل شبكة في مبنى و نريد الشبكة أن تتبادل المعلومات و البيانات في ما بينهم <mark>سنقوم ب</mark>ربط المبن<mark>ي الأو</mark>ل و الثاني في السنترال و عن طريق السنترال سيتم التحكم و الإرسال و الاستقبال <mark>.</mark>

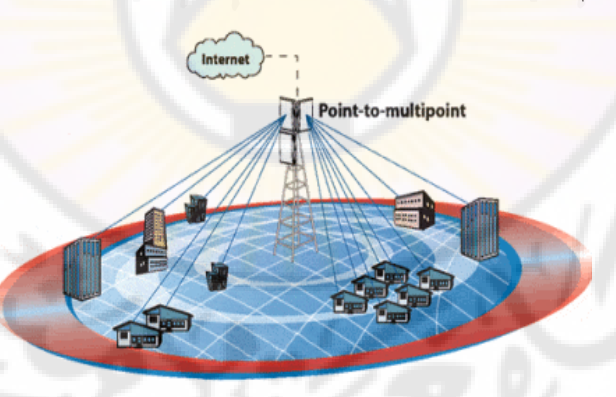

شبكة الخليط **Network Topology Hybrid :** هذه الشبكة تسمى الزجين أو الخليط لأنه تربط ما بين شبكات مختلفة الأنواع .

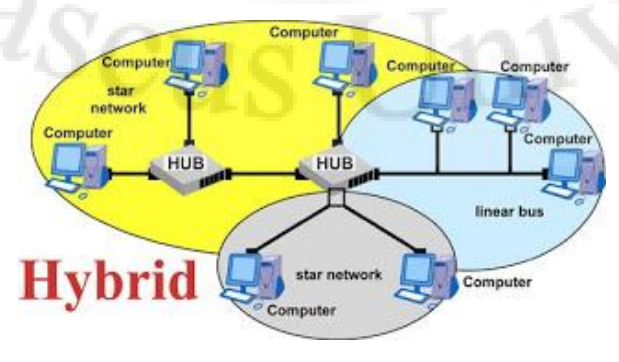

# **Physical Media**

# **أنواع الكابالت و الموصالت في الشبكات**

 الكابل هو الوسيط الذي تنتقل من خالله البيانات و المعلومات من حاسب إلى أخرى في الشبكة أو من شبكة إلى شبكة أخرى.

أنواع الكابالت في عالم الشبكة يوجد الكثير من الكابالت سنقوم بشرح ثالث من هذه الأنواع المستخدم في الشبكات :

- 1. Cable Coaxial الكابل المحوري.
- .المزدوج الكابل Twisted Pair Cable 1.
	- .الضوئي الكابل Fiber Optic Cable 3.

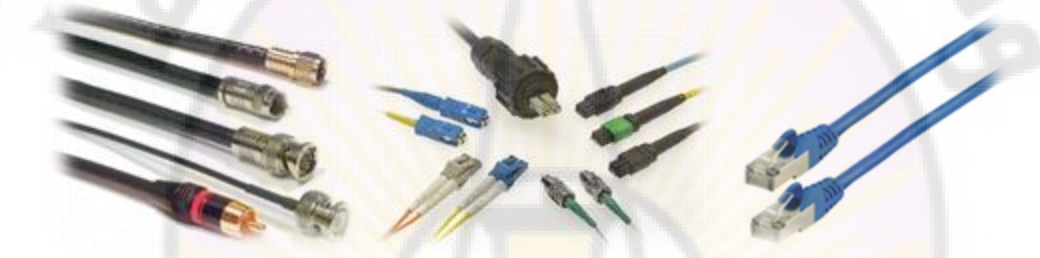

Coaxial Cable Fiber Optic Cable Twisted Pair Cable

- سأقوم بشرح كل من هذه األنواع بالتفصيل و شرح كل من مميزات هذه األنواع المختلفة :
- 1- **Cable Coaxial :** هو نوع من أنواع الكابالت النحاسية المستخدمة ويتكون من سلك نحاسي محاط بمجموعة أسلاك <mark>مجدولة ويفصل بينهما طب</mark>قة عازلة ,الكابل المحوري يصنع خصيصا لنقل الإشارات ويستخدم كثيرا لتوصيل جهاز راديو أو جهاز تسجيل بجزاز آخر. كما يستخدم من قبل شركات الزاتف واالتصاالت . فاإلشارات ما هي إال موجات ترددات عالية . تتصل الشبكة المعدنية الواقية بالأرضي فلا تؤثر شوشرة من الخارج على السلك المحوري . يكون الكبل المحوري بقطر 5 - 15 مليمتر , ويستخدم أيضا لنقل البث التلفزيوني وفي أجزز الفيديو .ويعم استخدامه أيضا في شبكات الراديو السلكية والالسلكية .حيث أن أطوال قصير منه تستخدم لربط أجزز ومعدات االختبار مثل مولدات اإلشار . ويستخدم على نطاق واسع لربط شبكات الكمبيوتر في المنطقة المحلية . ولكن يتم في الوقت الحاضر استبداله بالأسلاك المحورية المجدولة والألياف الضوئية. ومن استخداماته في األعمال التجارية وشبكة إيثرنت , **Ethernet** كما يربط بين محطة الإرسال التلفزيوني أو الإرسال الراديو وبينهوائي الإرسال وهذا النوع يسمى خط إرسال ترددات الراديو أو خط قفصي ويكون عالي القدرة.

-1 **تاريخ الكبل المحوري** : نتيجة للحاجة الملحة في ذلك الوقت بسبب تغير األوضاع االقتصادية والعلمية كان ال بد من إيجاد وسيلة من التكنولوجيا آنذاك تسزل عملية االتصال والتواصل فجاء الحل باختراع الكبل المحوري.حيث اخترع عام 1929م واستخدم ألول مر عام 1941م وبعد ذلك قامت **T&AT** بتشكيل فريقزا األول الذي اعتمد على هذه التقنية.ثم انتقل النظام عام 1941م الذي اعتمد على الكبل المحوري وغيرها من العوامل الآخر إلى الأسلاك المجدولة والألياف الضوئية حيث أصبحت هي البدائل.

**-**3 **بنية الكابل المحوري** : هو كبل واحد يتكون من اثنين الموصالت من هما الموصل الداخلي والخارجي وهي تشترك في نفس المحور لزذا سميت بالكبل متحد المركز.الموصل الداخلي يعز له عاز ل كهر بائي عن الموصل الخار جي ويغلفهما طبقة و اقية عاز لة هي الآخر فيسهل استخدامه واستعماله .الموصل الداخلي هو عادة سلك رفيع تنتقل فيه الإشارات المرسلة , مثل كابل إنترنت أو كبل تليفون أو إلى [مضخم صوت](https://ar.wikipedia.org/w/index.php?title=%D9%85%D8%B6%D8%AE%D9%85_%D8%B5%D9%88%D8%AA&action=edit&redlink=1) .الموصل الخارجي هو عادة يكون الدر ع مصنو ع من نوع مختلف <mark>من المواد ويحيط بال</mark>موصل الداخلي ويفصلها عن بعض طبقة عازلة . و يكون الدرع مؤلفا من إسالك مضفر .

الكابلات المحورية والنظم المرتبطة بهأو ليست مثالية وهناك بعض الإشارات تشع من الكابلات. الموصل الخارجي له وظائف كثيرة وهي كدرع للحد من اقتران الإشارة إلى الأسلاك فهو يحمي م<mark>ن الحقول الكهر ومغناطيسي</mark>ة. هناك العديد من الأنواع المختلفة من الكبل المحوري. لأن كل نو ع <mark>منه</mark>ا مع الخصائص الفيزيائية <mark>والإلكتر وني</mark>ة مختلف عن الآخر حيث أنه يصمم لأداء مهام <mark>معي</mark>نة .

 4- **أستخدام الكابل المحوري** : الكابالت المحورية تصنع خصيصا لنقل اإلشارات. لزذا تستخدبم في البث التلفزيوني وال<mark>راديو</mark> وكذلك في وصلات الهاتف. تعمل لنقل الترددات العالية تحت جزد صغير.

تعمل لنقل عدد كبير من النطاق الترددي الذي يسمح لها لحمل إشارات متعددة مما يجعلها مثالية لاستخدامها في العديد من كابلات البث التلفزيوني. التدريع الواقي المتأرض يوفر حماية من التداخل الكزرومغناطيسي مما يسمح لإلشارات على انخفاض القدر على أن تنتقل لمسافات أطول وهو يمنع من اقتراب الإشارة إلى الأسلاك المجاورة مما يتيح زيادة أطوال الكبل الموصلة إلى مكبرات الصوت . الكبل المحوري يستخدم طوبولوجيا لربط شبكة االتصال التي هي عرضة لالحتقان.

-5 **اَلية عمل الكابل المحوري** : الطريقة التي يعمل بزا الكابل المحوري هي طريقة بسيطة واإلشارات التي تحتاج إلى أن تنتقل يتم إرسالزا على طول الموصالت الداخلية والإشارة لا تتحرك في خط مستقيم لأن الانحناءات في الكبل المحوري تمنع ذلك من الحدوث ثم يأتي دور الموصل الخارجي فهو يتكون من الموصل المجدول الذي يوصل ويقي بذلك السلك المحوري الحامل لإلشارات أي إشار مشوشر خارجية إلى [ألرضيا](https://ar.wikipedia.org/wiki/%D8%AA%D8%A3%D8%B1%D9%8A%D8%B6)

الإشارة تفقد شيئا من طاقتها لأنها تسافر على طول الكابل . وهذه الخسارة في الطاقة تأتي في شكل فقدان اإلشار إلى الموصل الخارجي وهذا يجعل من فقدان إشار الكبل المحوري أقل مثالية لتطبيقات كثير ولكن يمكن التغلب على ذلك في سكتزا وتقوية اإلشارات بواسطة [مضخم إلكتروني](https://ar.wikipedia.org/wiki/%D9%85%D8%B6%D8%AE%D9%85_%D8%A5%D9%84%D9%83%D8%AA%D8%B1%D9%88%D9%86%D9%8A)

- يوجد نوعان من الكابل المحوري :

- **net Thick** هذا النوع السميك و قوي من نوعه و يدعم مسافة أكبر من **الـ Thin net**.
	- **net Thin** هذا النوع النحيف قوي ايضاً ولكن المسافة أقصر من الـ **.net Thick**

المسافة 511 متر السرعة **31mbps** هذا النوع يدعم الـ **Thick**

المسافة 311 متر السرعة **31mbps** هذا النوع يدعم الـ **Thin**

-2 **Cable Pair Twisted :** يتكون هذا النوع من االسالك من عدد من األزواج الملفوفة ع<mark>لى بعضها كما بالصورة ال</mark>تالية وهذا الالتفاف يعمل على تقليل التشويش أو التداخل الكهر ومغناطيسي نوعاما.

## **وينقسم هذا النوع إلى قسمين :**

-1 الكابالت الثنائية الملفوفة المحمية **STP / Pair Twisted Shielded** وهي عبارة عن أزواج من الأسلاك الملتوية محمية بطبقة من القصدير ثم بغلاف بلاستيكي خارجي كما بالصورة التالية .

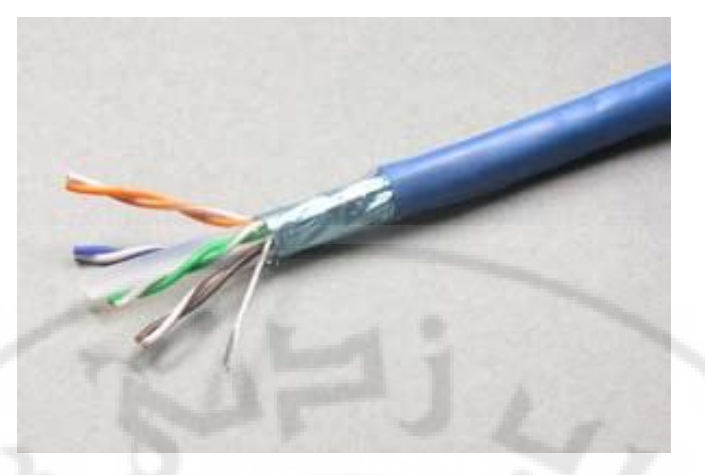

-2الكابالت الثنائية الملفوفة الغير محمية **UT**P **/ Pair Twisted Unshielded**

وهي تتكون من أسالك ملتوية داخل غطاء بالستيكي بسيط ,وقد صنفت جميعة الصناعات اإللكترونية كيابل الـ **UTP** إلى **6** فئات مشزور هي :

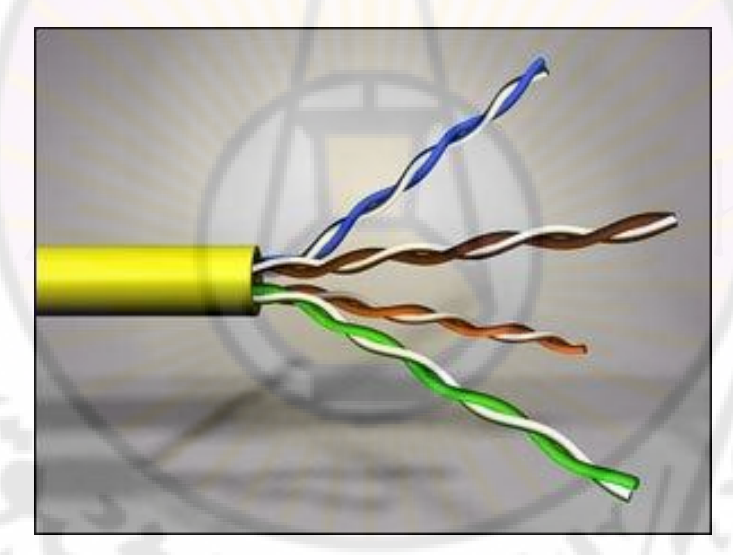

- **1 Cat** هذه الفئه تستخدم لنقل الصوت فقط وال تستخدم لنقل البيانات
- **2Cat** هذه الفئه تستخدم لنقل البيانات بسرعه تصل إلى 4 ميجابت.
- **3Cat** هذه الفئه تستخدم لنقل البيانات بسرعة تصل إلى **10** ميجابت.
- **4Cat** هذه الفئه تستخدم لنقل البيانات بسرعة تصل إلى **16** ميجابت.
- **5Cat** هذه الفئه تستخدم لنقل البيانات بسرعة تصل إلى **100** ميجابت.

**5Cat** هذه الفئه تستخدم لنقل البيانات بسرعةقد إلى تصل **1000** ميجابت اعتمادا على طول السلك و نوعية السوتش.

 **6Cat** هذه الفئه تستخدم لنقل البيانات بسرعة تصل إلى **1000** ميجابت و أكثر.

وكان ذلك قبل أن تظهر الفئة السادسة **6 Category** والتي تستخدم لنقل البيانات بسرعة 1 جيجابايت في الثانية.

**و تتفوق كابالت STP على UTP في أمرين :**

- أقل عرضة للتداخل الكزرومغناطيسي. - تستطيع دعم اإلرسال لمسافات أبعد. - في بعض الظروف توفر سرعات بث أكبر. - و تستخدم الكابالت الملتوية **UTP** عاد في الحاالت التالية: - عندما ا يكون هناك الحاجة إلى ميز <mark>ان</mark>ية م<mark>حد</mark>ودة للشبكة. - وعندما ا يكون هناك حاجة لتوفير سزولة و بساطة في التركيب.

**هناك نوعين من التوصيل فى الكابل STP و UTP :**

التوصيل المباشر **(cable Straight (**وهو يستخدم لتوصيل أجهزة مختلفة مثل كمبيوتر مع سويتش

والتوصيل التقاطعى **(cable Crossover (**وهو يستخدم لتوصيل أجهزة متشابهه مثل سويتش مع سويتش

**وهذه صورة ترتيب االسلك في داخل الـ -45Rj من النوعين الخاصين في التوصيل :** 

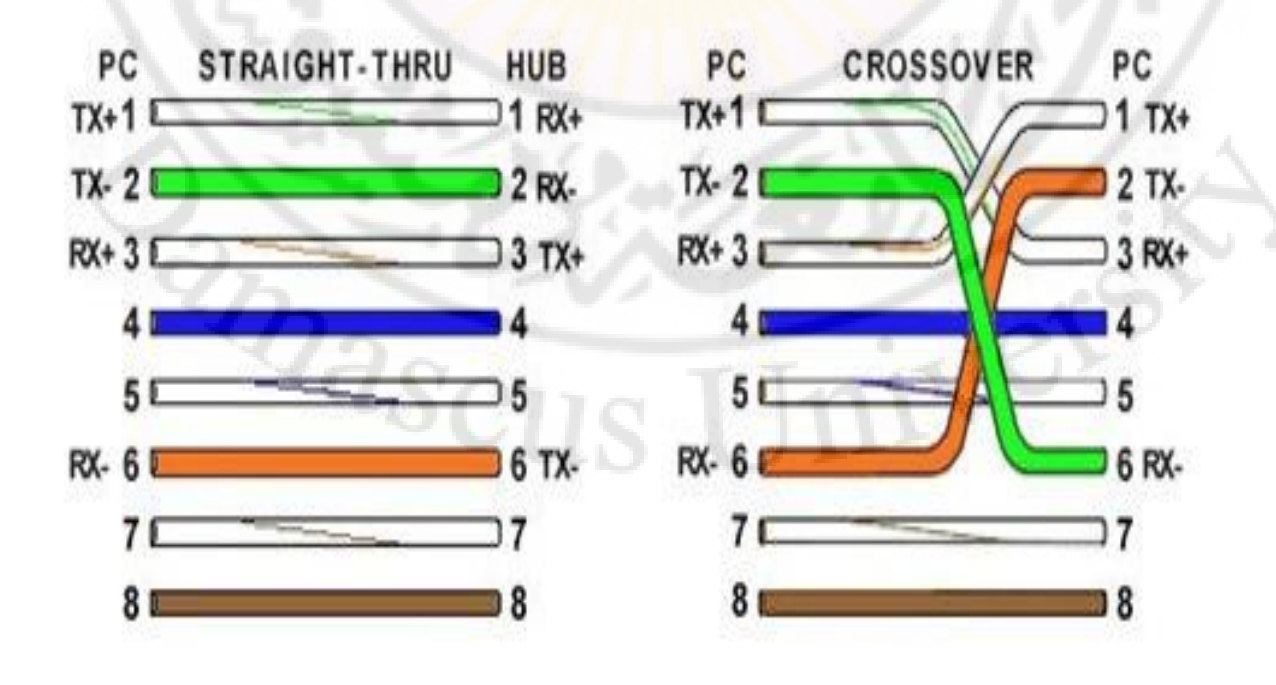

 $\lambda$ 

# **تستخدم الكابالت STP و UTP مشبك من نوع 45 -RJ**

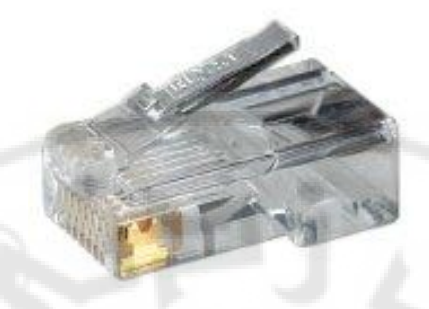

**1- كابالت االلياف البصرية cables optic fiber :** 

كابلات الألياف البصرية تستخد<mark>م فى نقل البيان</mark>ات فى شكل اشار ات ضوئية ، و هي ألياف مصنوعة من الزجا<mark>ج النقي طويلة ورفيعة لا يتعدى سمكها سمك الشعر</mark>ة يجمع العديد من هذه الألياف في ح<mark>زم داخل الكيبلات البصرية وتستخدم في نقل الإشار ات ال</mark>ضوئية لمسافات بعبدة جداً.

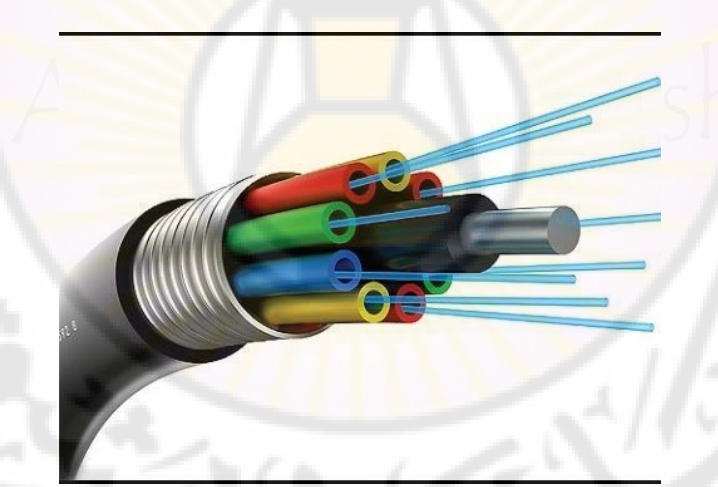

**وتتكون من ثالث طبقات كما بالصورة السابقة :**

-1 طبقة القلب **Core** : وهى عبار عن الياف من الزجاج أو البالستيك ينتقل فيه الضوء.

-2 الصميم أو العاكس **Cladding** : ماد تحيط باللب الزجاجي وتعمل على عكس الضوء مر ة أخرى إلى مركز الليف البصري.

-3 الغالف الواقي **coating Buffer** : وهى طبقة تستخدم لحماية الكابل من التغيرات الجوية أو الكسر.

**توفر أسالك األلياف البصرية المزايا التالية :** - منيعة ضد التداخل الكهرومغناطيسي و التداخل من األسالك المجاورة. - معدالت التوهين منخفضة جدا. - سرعة إرسال بيانات مرتفعة جدا بدأت ب **100** ميجابت في الثانية و قد وصلت حاليا إلى **200000** ميجابت في الثانية.

- في األلياف البصرية يتم تحويل البيانات الرقمية إلى نبضات من الضوء، و حيث أنه ال يمر بهذه الألياف أي إشارات كهربائية فإن مستوى الأمن الذي تقدمه ضد التنصت يكون مرتفعا.

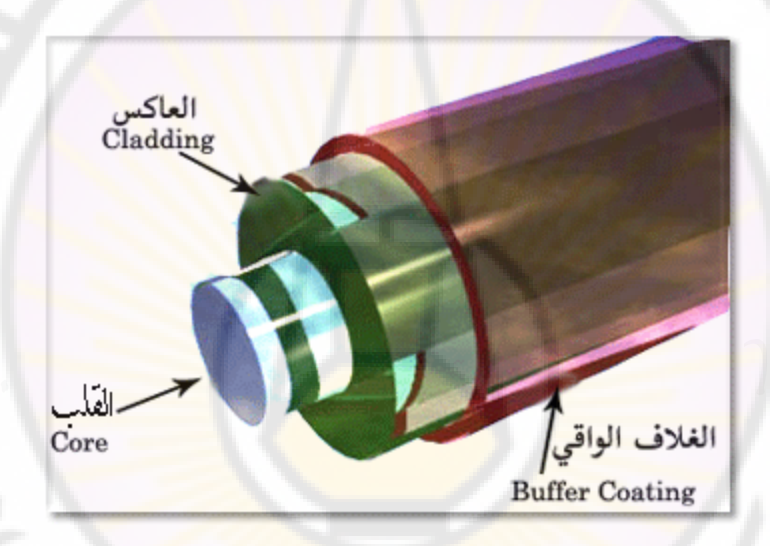

**يستخدم حاليا نوعان من منفذ التوصيل كما في الصورة**

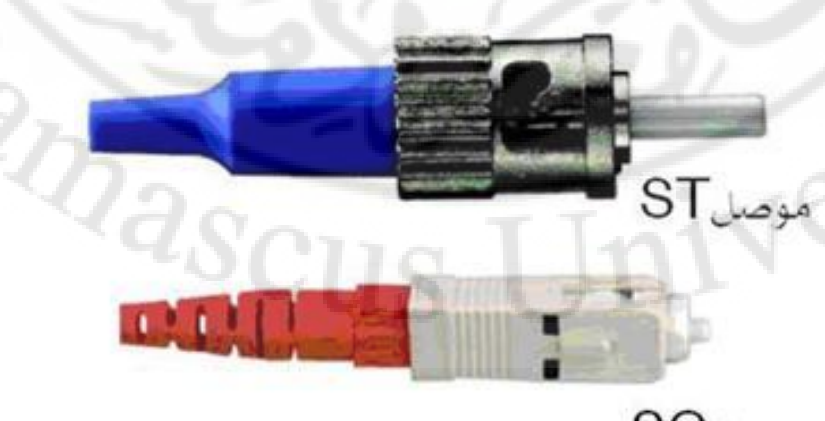

# **أنواع األلياف الضوئية**

األلياف الضوئية يمكن أن تقسم بصفة عامة إلى نوعين أساسيين:

**اآللياف الضوئية ذات النمط االحادي fiber mode single** تنتقل من خاللها إشارة ضوئية واحدة فقط في كل ليفة ضوئية من ألياف الحزمة وهي النوع األسرع نقال للبيانات وتستخدم في شبكات التلفون و كوابل التلفزيون. هذا النوع من الألياف يتميز بصغر نصف قطر القلب الزجاجي حيث يصل إلى حوالي  **9 micron** حيث **1** ميكرومتر تساوي **0,001** ملليمتر و تمر من خالله أشعة الليزر تحت الحمراء ذات الطول الموجي ١.٢-١.٥٥. **اآللياف الضوئية ذات النمط المتعدد fibers mode- multi** و بها يتم نقل العديد من اإلشارات الضوئية من خالل الليفة الضوئية الواحدة مما يجعل استخدامها أفضل لشبكات

الحاسوب. هذا النوع من الألياف يكون نصف <mark>ق</mark>طره اكبر حيث يصل إلى **5..6 micron** و تنتقل من خالله األشعة تحت الحمراء.

## **مميزات األلياف البصرية :**

 1- سريعة جدا في نقل البيانات حيث بدأت بـ ) **100** ميجابت/ث ( وقد وصلت حاليا إلى أكثر من **200,00** ميجابت/ث.

٢- مستوى الأمن الت<mark>ي تقدمه ضد التن</mark>صت عالية جدا لأنها تقوم بتحويل البيانات الرقمية إلى نبضات صوئ**ية فلا يمر بهذه الألياف** أي إش<mark>ارات</mark> كهربائية<mark>.</mark>

3- معدل انخفاض اإلشارات منخفضة بشكل كبير مهما كانت طول السلك.

1- منيع ضد التداخل الكهرومغناطيسي التي تؤدي إلى تشويش اإلشارات.

ولهذا يمكن تمديد هذا الألياف ع<mark>لى شكل كابلات كبيرة تحتوي على آلآ</mark>ف الأسلاك بداخلها دون أن تؤثر على جودة الاتصال.

> 5- يمكن تمديد عدة ألياف بصرية بداخل كابل واحد مما يسهل عملية التركيب. 6- ال تتأثر بالماء بل أصبح الدول تستخدمها لتوصيل االنترنت بين المحيطات.

> > **أما العيب الرئيسي في هذه الكابالت أو األسالك** :

العيب الوحيد هو أنها صعبة التركيب والصيانة ولأنها تعتمد على الزجاج فغالبا ما تنكسر النواة الزجاجي عند الانحنائات الشديدة إلا تلك المصنوعة حديثا من نواة بلاستيكية لكنها ال تستطيع حمل نبضات الضوء مسافات شاسعة كتلك المزود بقالب زجاجي .

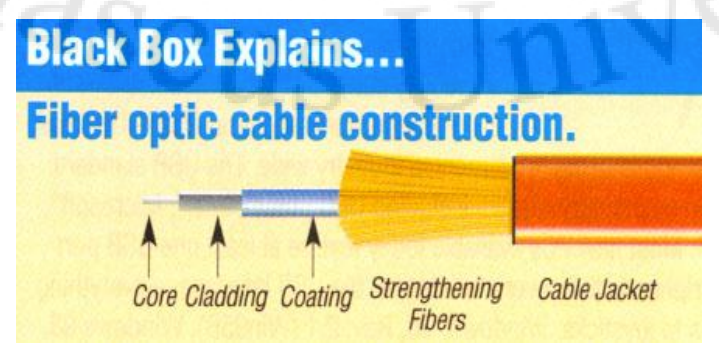

# **البروتوكوالت Protocols**

سنقوم بذكر بعض البروتوكوالت المهمة جداً التي يجب أن نتعرف عليها ما قبل التعمق في عالم الشبكات، سنقوم بذكر البروتوكوالت و شرح بسيط عن كل نوع و ما هي وظيفة كل بروتوكول .

- في البداية يجب أن نعلم أن كل بروتوكول يأخذ منفذ **Port** يعمل عليه وتبدأ هذه المنافذ من **0** حتى **65535** منفذ، و يجب أن نعلم أيضاً إنه يوجد بعض المنافذ المحجوزة لبعض البروتوكوالت وتبدأ هذه المنافذ المحجوزة من **0** حتى **1024 Port** ال نستطيع العمل عليهم لأنهم محجوزين للبر وتوكو لات .

#### **:DNS - Domain Name System**

نظام أسماء النطاقات هو نظام يخزن معلومات تتعلق بأسماء نطاقات في قاعدة بيانات موزعة على اإلنترنت يقوم خادم اسم النطاق بربط العديد من المعلومات بأسماء النطاقات، ولكن وعلى وجه الخصوص يخزن عنوان **IP** المرتبط بذلك النطاق، بمعنى آخر هو نظام يقوم بترجمة أسماء النطاقات من كلمات إلى أرقام تعرف باسم عنوان الـ **IP .**

#### **:DHCP - Dynamic Host Configuration Protocol**

يستخدم هذا البروتوكول إلسناد عناوين **IP** بشكل آلي لحواسب مضيفة **Hosts** أو محطات عمل **Workstation** على شبكة **IP/TCP**، وبذلك نتجنب حاالت التضارب في عناوين **(conflict address IP (**والتي تحدث نتيجة استخدام نفس عنوان **IP** ألكثر من جهاز على الشبكة (عند إسناد ا<mark>لعناوين</mark> بشك<mark>ل يدوي) مما ي</mark>ؤدي إل<mark>ى فصل بع</mark>ض الأجهزة عن الشبكة، فهذا البروتوكول نظام الكتشاف العناوين المستخدمة مسبقا.

#### **:SNMP - Simple Network Management Protocol**

بروتوكول إدارة الشبكات البسيط، هو جزء من حزمة مواثيق بروتوكوالت اإلنترنتبحسب تعريف **IETF** وبشكل أكثر تفصيال،ً هو أحد مواثيق )بروتوكوالت( الطبقة السابعة، أو طبقة التطبيقات المستخدمة من نظام إدارة الشبكات لمراقبة الأجهزة الموصولة بالشبكة للظروف التي تحتاج إلى انتباه من مدير النظام.

#### **:NTP - Network Time Protocol**

هو بروتوكول يقوم بتوزيع التوقيت العالمي المنسق عن طريق مزامنة ساعات الحواسب االلية المرتبطة معا بشبكة واحدة. يستخدم بروتوكول وقت الشبكة المنفذ رقم **123** من بروتوكول وحدة بيانات المستخدم **UDP**.

#### **:FTP - File Transfer Protocol**

بروتوكول نقل الملفات, المستخدم في نقل الملفات بين أجزز الحاسوب سواء من حاسوب إلى حاسوب أو من حاسوب إلى خادم.

#### **:POP - Post Office Protocol**

هو نظام بريد يعمل في طبقة البرامج، ويهدف إلى جلب رسائل البريد اإللكتروني ليعمل ما من خوادم **POP** .

#### **:SMTP - Simple Mail Transfer Protocol**

هو المعيار الأساسي لإرسال البريد الإلكتروني عبر الإنترنت واليوم يستعمل تطوير له اختصارا لـ **SMTP Extended** ً باسم **ESMTP**

#### **:SSL - Secure Sockets Layer**

بروتوكول طبقة المنافذ اآلمنة **Layer Socket Secure** اختصار **SSL** يتضمن مستوى عال من الأمن في نظام تسلسل البروتوكو لات الهرم<mark>ي.</mark>

### **:HTTPS - Secure HTTP**

بروتوكول نقل النص التشعبي اآلمن (**HTTPS**(هو مزيج من بروتوكول نقل النص التشعبي مع خدمة تصميم المواقع تلس / بروتوكول لتوفير الاتصالات المشفرة وتحديد تأمين شبكة خادم الويب. غالبا ما تستخدم الشبكي وصالت لمعامالت الدفع على الشبكة العالمية للمعاملات ونظم المعلومات الحساسة في الشركات. الشبكي لا ينبغي الخلط بينه وبين النص المتشعب الآمن .

## **:HTTP - Hyper Text Transfer Protocol**

هو نظام نقل مواد الإنترنت عبر الشبكة العنكبوتية الويب، وهو الطريقة الرئيسة والأكثر انتشار اً لنقل البيانات في الويب(<mark>www</mark> ) الهدف الأساسي من بنائه كان إيجاد طريقة لنشر واستقبال صفحات **HTML** .

## **:IP - Internet Protocol**

بروتوكول اإلنترنت **IP** ، ميثاق اإلنترنت أو ميفاق اإلنترنت، هو بروتوكول يعمل على الطبقة الثالثة طبقة الشبكة (**Layer Network** (من نموذج **osi**، يحدد كيفية تقسيم المعلومة الواحدة إلى أجزاء أصغر تسمى رزما(**packet** (، ثم يقوم الطرف المرسل بإرسال الرزمة إلى جهاز آخر مسير على الشبكة يستخدم نفس الميثاق البروتوكول.

#### **:LDAP - Lightweight Directory Access Protocol**

هو اختصار لـ **Protocol Access Directory Lightweight** وترجمتها البروتوكول الخفيف للوصول للدليل هو بروتوكول يستخدم في شبكات الحاسوب لالستفسار عن وتعديل خدمات األدلة العاملة فوق بروتوكول **IP/TCP** بحيث يمكن لخدمات مثل عميل البريد اإللكتروني وغيره استخدامها للتحكم بدخول المستخدمين.

## **:. ICMP - Internet Control Message Protocol**

هو بروتوكول يعمل ، ويعمل في داخله بروتوكول الـ **Ping** وهو اختصار لـ **Packet Groper Internet** وهو يعتبر من أهم البروتوكوالت المستخدمة وال أحد يستطيع االستغناء عنه في عملية استكشاف المشاكل **Troubleshoot** ووظيفة هذا البروتوكول التأكد من سالمة االتصال ما بين االجهزة المتصلة مع بعضها البعض على الشبكة ومن خالل عملية الـ **Ping** يتم إرسال أربعة **Packets** بحجم **bit 32** بشكل **Packet Echo** الى الجهة المطلوبة وسيتم الرد بمثل هذه البكت من الجهة المطلوبة لنتأكد هل الجهاز متصل على الشبكة أم لا

### **:ARP - Address Resolution Protocol**

كثيرا ما يشار إليه ً بروتوكول تحليل العناوين **Protocol Resolution Address** و بإختصار (**ARP** (هو بروتوكول االتصاالت السلكية والالسلكية المستخدمة لتحليل عناوين بطقة الشبكة إلى عناوين طبقة االرتباط، وظيفة هامة في شبكات اتصال متعددة- الوصول .

#### **:RARP - Reverse Address Resolution Protocol**

بروتوكول إيجاد العناوين المعكوس (**RARP : ARP Reverse** (يقوم هذا البروتوكول بالوظيفة المعاكسة لوظيفة الـ **ARP** وهو يمكن النظام من إيجاد العنوان المنطقي خاصته عن طريق إرسال العنوان الفيزيائي لمخدم **RARP** .

# **:PPTP - Point to Point Tunneling Protocol**

**PPP** اختصار لكلمة **Protocol Point to Point** ويعني بروتوكول النقطة إلى النقطة وهو وسيلة فعالة تسمح لحاسوب بعيد بالاتصال بالشبكة. يوجد هذا البروتوكول في طبقة الربط (**Layer Data** (في حزمة بروتوكوالت اإلنترنت **IP/TCP** .

#### **:TCP - Transmission Control Protocol**

ميفاق التحكم بالنقل جزء أساسي من حزمة بروتوكوالت اإلنترنت حيث يمثل هو والميفاق **IP** أولى موافيق هذه الحزمة، لذلك يرمز لهذه الحزمة بالرمز تي سي بي/آي بي .(**TCP**/**IP**)

# **:UDP -User Datagram Protocol**

هو واحد من الأعضاء الرئيسية لمجموعة بروتوكول الإنترنت وهي مجموعة من بر وتوكو لات الشبكات التي تستخدم للإنترنت.

# **OSI**

# **Open Systems Interconnection**

**OSI :** هى مراحل تكون الداتا أو البيانات ونقلزا من الـ **device Source** جزاز المرسل إلى جزاز المستقبل **device Destination.**

و هو نظام في مجال [شبكات الحاسوب](https://ar.wikipedia.org/wiki/%D8%B4%D8%A8%D9%83%D8%A7%D8%AA_%D8%A7%D9%84%D8%AD%D8%A7%D8%B3%D9%88%D8%A8) المرجع الأساسي لترابط الأنظمة المفتوحة . المرجع وضعته [المنظمة الدولية للمعايير](https://ar.wikipedia.org/wiki/%D8%A7%D9%84%D9%85%D9%86%D8%B8%D9%85%D8%A9_%D8%A7%D9%84%D8%AF%D9%88%D9%84%D9%8A%D8%A9_%D9%84%D9%84%D9%85%D8%B9%D8%A7%D9%8A%D9%8A%D8%B1) (**ISO** (سنة **[1983](https://ar.wikipedia.org/wiki/1983)**برقم **7498** , ليكون نموذج نظري موثوق لبروتوكوال[ت](https://ar.wikipedia.org/wiki/%D8%A7%D8%AA%D8%B5%D8%A7%D9%84) [االتصاالت](https://ar.wikipedia.org/wiki/%D8%A7%D8%AA%D8%B5%D8%A7%D9%84) بين الشبكات الحاسوبية.

**المهام :** وظائف االتصال والتنظيم حسب مرجع أو إس آي مقسمة على سبع [طبقات](https://ar.wikipedia.org/wiki/%D8%B7%D8%A8%D9%82%D8%A9) (**Layers** ( مختلفة.

لكل طبقة دور يضم مجموعة مهمات يتطلب تحقيقها داخلها وعبر التواصل مع الطبقة التي تسبقها أو التي تليها حسب الترتيب.

ويشرح مرجع أو إس آي ذلك من خلال ٤ أجزاء هي :

- النموذج القاعدي
	- نظام الحماية
- التسمية والعنونة
- اإلطار العام للتسيير(**Routing**(

تم مراجعة المرجع سنة **1994** بتركيز على الجزء األول.

يوصف المرجع على أنه نظري. ذلك أن المرجع يصف بشكل عام المهام والأدوار التي تقوم بها أنظمة الربط الشبكية من دون الدخول في التفاصيل التقنية أو ذكر للتكنولوجيات المستعملة. بعض تفصيل المرجع من حيث العمليات والوظائف لم يتم لحد اآلن دمجزا في  $\partial_{\partial_{\mathcal{S}\mathbf{C}}}$ أحد من الأنظمة.

 **األهداف :** 

1. ضمان نقل البيانات عبر الشبكة بطريقة امنة وسليمة. 2. توفير نفقات عرض الحزمة الدولي. 3. توفير جود أفضل لخدمة نقل الصوت عبر بروتوكول اإلنترنت.**VoIP** 4. إدار الخدمة وتوسّع الشبكة.

#### **مميزات OSI :**

**Provides a standard for hardware development**  بمعنى إنها توفر توحيد قياس ثابت يستخدمه مطورون أجهزة الهاردوير للشبكات

**Allows for modular software development**  توفر لمطورى برامج السوفت وير التركيز على طبقة واحدة والتى سيعمل عليها البرنامج أو إذا كان سيعمل على عدة طبقات مختلفة حسب الوظيفة التي سيقوم بها

#### **Speed development of new technology**  تجعل عملية تطوير كل ما هو متعلق بالشبكات سريعة

### **فائدة فهم Layers OSI :**

- 1- تستطيع فزم و حل المشاكل **Troubleshooting** الشبكات. 2- معرفة كيفية تكوين الداتا وما هو شكلزا فى كل مرحلة **Encapsulations** . 3- بعد أن تفزم الطبقات أو مراحل ال **OSI** وكيف تتكون البيانات خاللزا تستطيع أن تفهم و تحل المشاكل الت<mark>ي تصادفك عل</mark>ى الشبكة ،فعندما ا تعرف كل جهاز أو هاردوير أو <mark>حتى تطبيق أو</mark> بروتوكول أين يعمل وفى أى مرحلة فعندها تستطيع التوصل لحل المشكلة بطريقة أسرع , فعلى سبييل المثال عندما ا تقوم بعمل **Ping** على جزاز آخر على الشبكة فتفشل العملية فعلى اى اساس تصل لسبب المشكلة فهناك <mark>عدة اسباب قد ت</mark>كون احدهما سبب المشكلة مثل الكابل أو كارت الشبكة أو بروتوكول **ip/Tcp** فعندما ا تفزم طبقات **OSI** ستعرف أن كل منزم يعمل فى طبقة ولزذا ينصح بالكشف أوال عن الكابل الطبقة األولى **physical** ثم كارت الشبكة الطبقة الثانية **link data** ) ثم **Tcp** ( . 4- معرفة و تتبع كل شيء في الشبكة من خلل الـ **OSI** و معرفة كل طبقة ماذا تقوم في وقت الإرسال و الاستقبال و تتبع البيانات المرسلة و المستقبلة من و إلى المستخدم .
	- 5- تفيد بمعرفة النقاط الحساسة في الشبكات و اخذ الحذر منه و كيفية تشفير الدتا و فك التشفير .
		- 6- معرفة كل جزاز في اية طبقة يعمل مثل الزاب و الراوتر و السويتش و جزاز الكمبيوتر. $\partial \alpha$

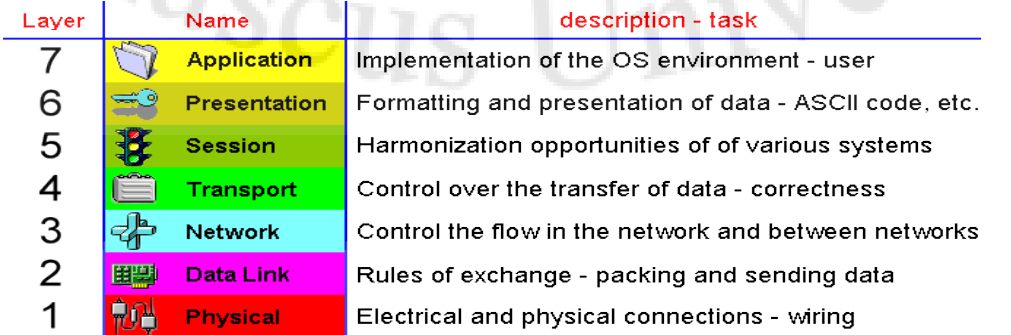

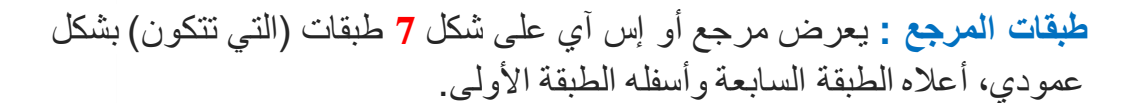

- **7- Application layer**
- **6- Presentation layer**
	- **5- Session layer**
	- **4- Transport layer**
	- **3- Network layer**
	- **2- Data link layer**
	- **1- Physical layer**

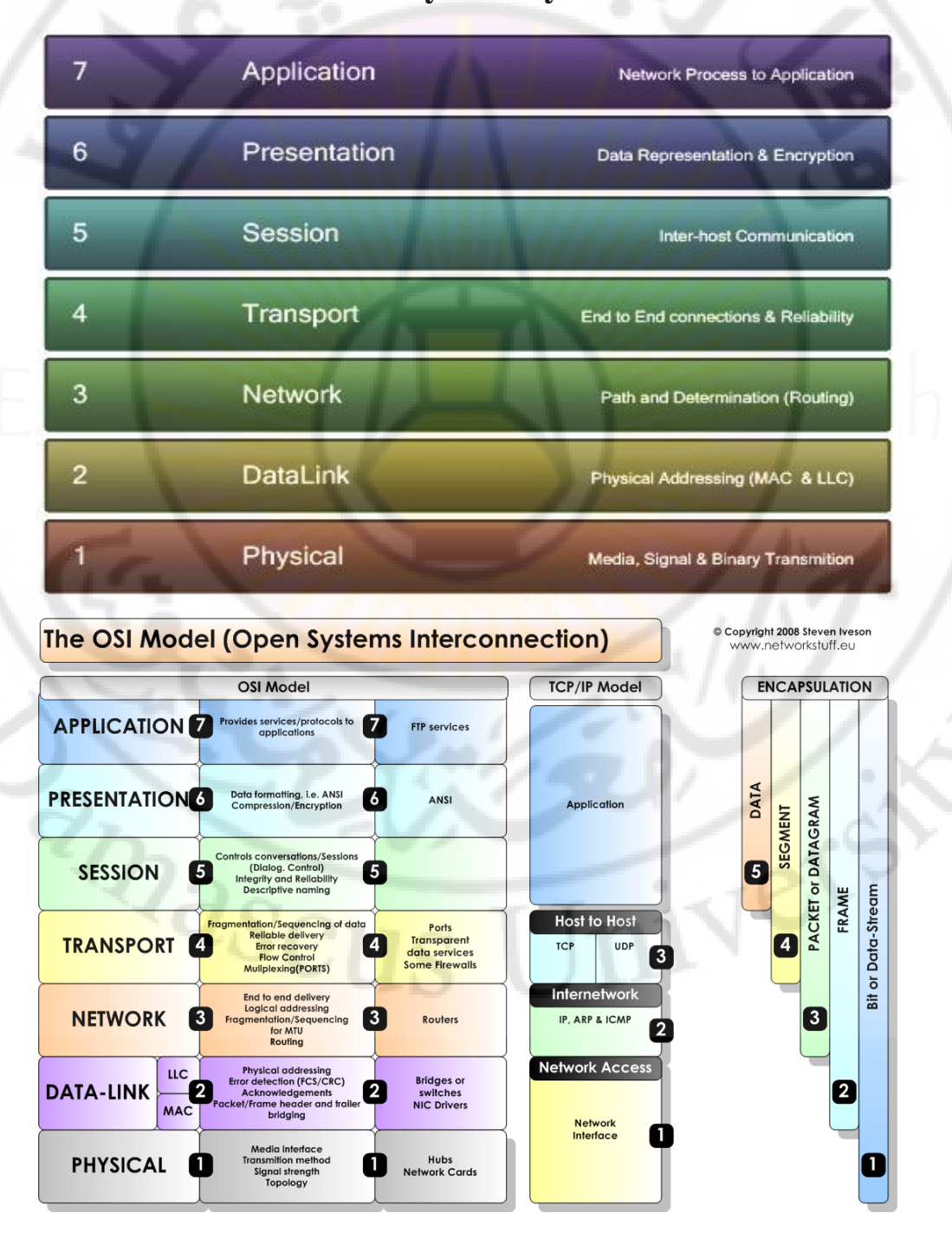

**شرح مراحل كل طبقة من طبقة Layer OSI بالتفصيل :**

سأقوم بشرح كل طبقة بالتفصيل مع ذكر بعض الامثلة على كل طبقة و معرفة كل طبقة و ما هي وظيفتها .

## **7- Application layer**

 هذه الطبقة المسؤولة عن التطيبقات مثل البرامج التي يتعامل معها المستخدم مثل تصفح االنترنت يحتاج الى البرامج مثل برامج التصفح **Chrome Google** أو **Mozilla Firefox** أو عندما يريد رفع ملفات إلى السيرفر أو سحب ملفات يحتاج ايضاً إلى برامج النقل مثل **Client FTP** أو عندما ا يحتاج لـ إرسال بريد أو استقبال بريد يحتاج برنامج **Outlook** كل هذه البرامج تعمل في طبقة التطبيقات – **layer Application** بمعنى ما يتم العمل عليه من قبل المستخدم بشكل تطبيق كله يندرج تحت طبقة الـ **Application layer** و بطبع كل هذه البرامج تحتاج لـ البروتوكوالت و سأقوم بذكر بعض من هذه البروتوكوالت التي تعمل في طبقة التطبيقات – **layer Application** .

في هذه الصورة يوجد برنامج الـ **Firefox Mozilla** و برنامج الـ **Outlook** في هذه المرحلة يجب المعرفة اننا األن نقف في الطبقة السابعة و هي طبقة التطيبقات **layer Application** واي برامج اخرى .

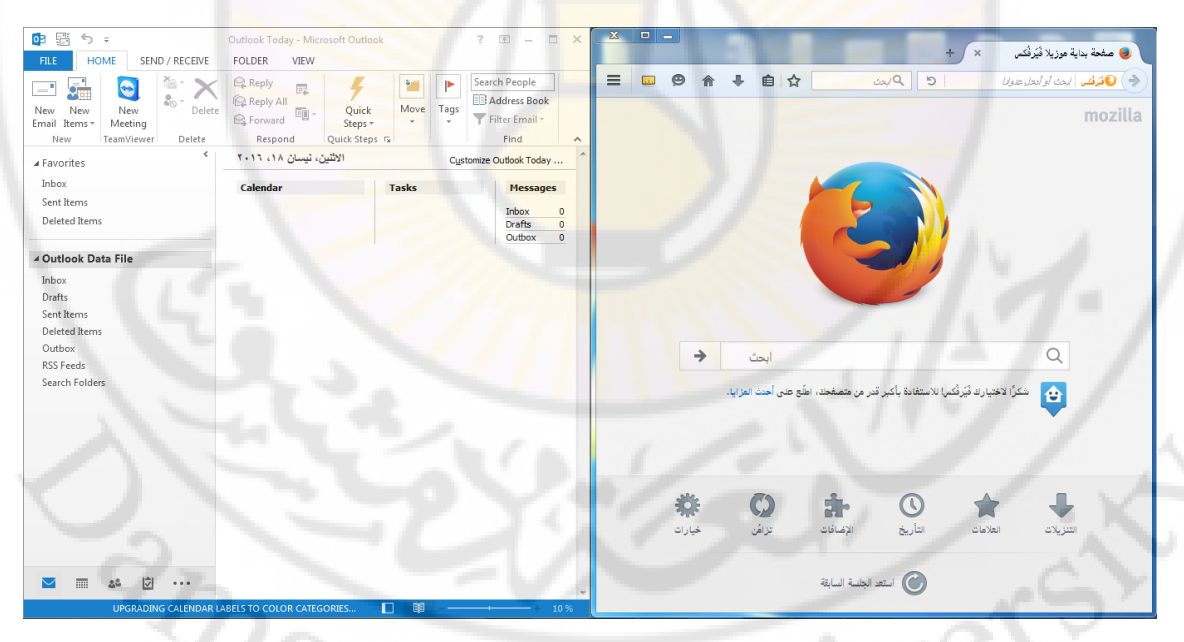

## )**Application**)

البروتوكوالت التي تعمل في طبقة التطيبقات - **layer Application** :

SNMP , DNS , FTP , LDAP , LMP , NTP , HTTP , DHCP , Open VPN , SMTP , POP3 , IMAP , WAE , WAP , SSH, Telnet , SIP , PKI , SOAP , rlogin , TLS / SSL .

## **6- Presentation layer**

هذه طبقة العر ض الطبقة المسؤ ولة عن تهيئة البيانات و التفريق ما بين كل نو ع من البيانات و في هذه الطبقة يتم العمل على اعداد و اخذ كل امتداد على حسب نوع البيانات مثل النصوص و الصور و الفيديو و الملفات المضغوطة و تقوم هذه الطبقة بعمل تشفير و فك التشفير للبيانات و تقوم بتغيير شكل البيانات إلى أشكال مختلفة إذا تطلب األمر و بعد أن تتم عملية التهئية سيتم اإلرسال من جهاز المرسل إلى جهاز المستقبل و العكس .

مثال على طبقة العرض تقوم طبقة العرض بعمل الصيغ المناسبة للبيانات مثل عندما نقوم بإرسال صورة ستقوم الصورة بنزول من طبقة التطبيقات و هي الـ Application layer و الوصول إلى طبقة العرض **layer Presentation** و عند الوصول لهذه الطبقة ستقوم بعملية تهئية الصورة و وضع الصيغة التالية إذا كانت صورة الصيغة **jpeg , png gif ,** في هذه المرحلة سيتم تحديد نوع الصورة و إرساله بصيغتها .

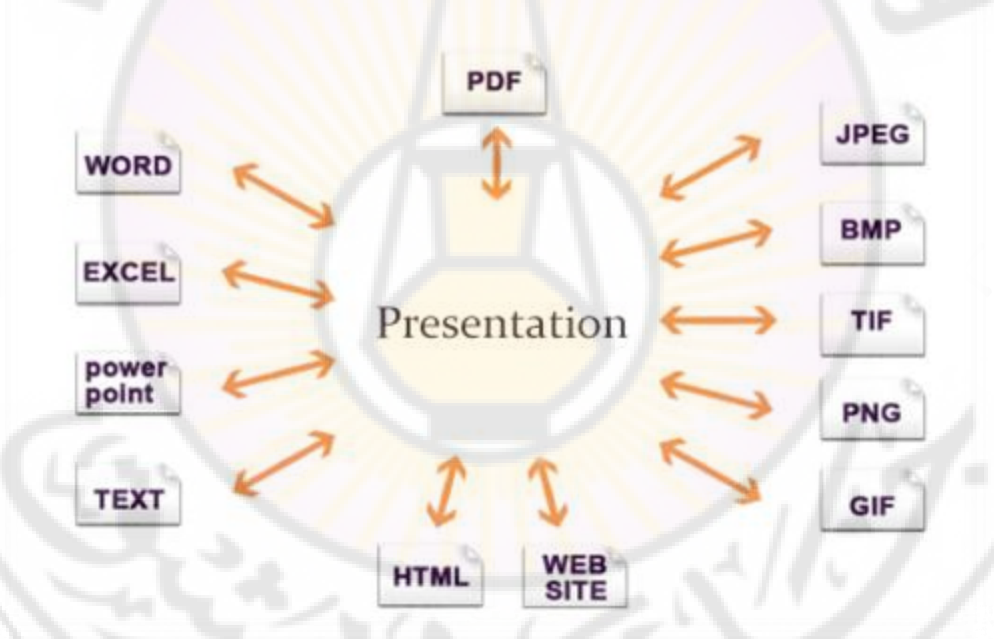

# **Presentation layer**

البروتوكوالت التي تعمل في طبقة العرض - **layer Presentation** : JPEG , MPEG , ASCII , EBCDIC , HTML , AFP , PAD , NDR , RDP , PAD , AVI .

عملية التهئية : هي عملية تهيئة البيانات أو الداتا ليتم اخذ صيغتها و امتداها المناسب . عملية الضغط و فك الضغط : هي عملية ضغط البيانات من قبل المرسل حتى تصل المستقبل و عند استلم البيانات للمستبقل سيتم فك الضغط و كذلك عملية التشفير و فك التشفير .

#### **5- Session layer**

هي الطبقة المسؤولة عن جلسة العمل و عن ادارة و فتح و اغالق اية اتصال ما بين المستخدمين و مثال على ذالك عندما نقوم بفتح أكثر من موقع على شبكة الانترنت نقوم بدخول على المتصفح و نقوم بدخول على أكثر من موقع في نفس الوقت و من غير اية مشكلة هذا لي طبقة الـ إنه **Session** تقوم بادارة االتصال و تنظيمها بينم تقوم ايضاً هذه البطقة بفتح كل بورت لكل تطيبق معين مثل انا الأن اتصفح موقع فيس بوك و اريد الدخول إلى موقع جوجل و يوتويب في نفس الوقت ال يوجد اية مشكلة سأقوم بدخول عليهم بكل سهولة وذلك لي أن طبقة الـ **Session** تقوم بفتح بورت لكل موقع لوحده و ايضاً هذه الطبقة تقوم بتحدد نوع الاتصال المستخدم مثل الإرسال في اتجاه واحد (**single** (هذا يعني اإلرسال في اتجاه واحد يرسل مره واحد مثل الراديو و التلفزيون تسمع وال تسطيع الرد عليه و يجد ايضاً اإلرسال و االستقبال في نفس الوقت )**duplex half** )هذا يعني اإلرسال و االستقبال في نفس الوقت ولكن بشكل متقطع مثل عند وصول الإشارة للطرف الآخر سيتم الاستقبال و عند استقبال الإشارة و قبولها يستطيع اإلرسال مره آخر من المستقبل إلى المرسل ولكن بشكل مرتب و منظم من دون تداخل اإلشارة , و يوجد النوع االخير من أنواع اإلرسال

)**duplex Full** )هذا النوع من االتصال يكون بشكل مباشرة استقال و إرسال بخط واحد من دون انتظار بمعنى يستقبل و يرسل في نفس الوقت على خط واحد من دون تقطع مثل عندما تكون تتصل على أحد االصدقاء و تتكلم معه على الهاتف لحظة انك تسطيع مقطعته و الحديث معه و هو في نفس الحظة يتكلم و انتا في نفس هذه الحظة

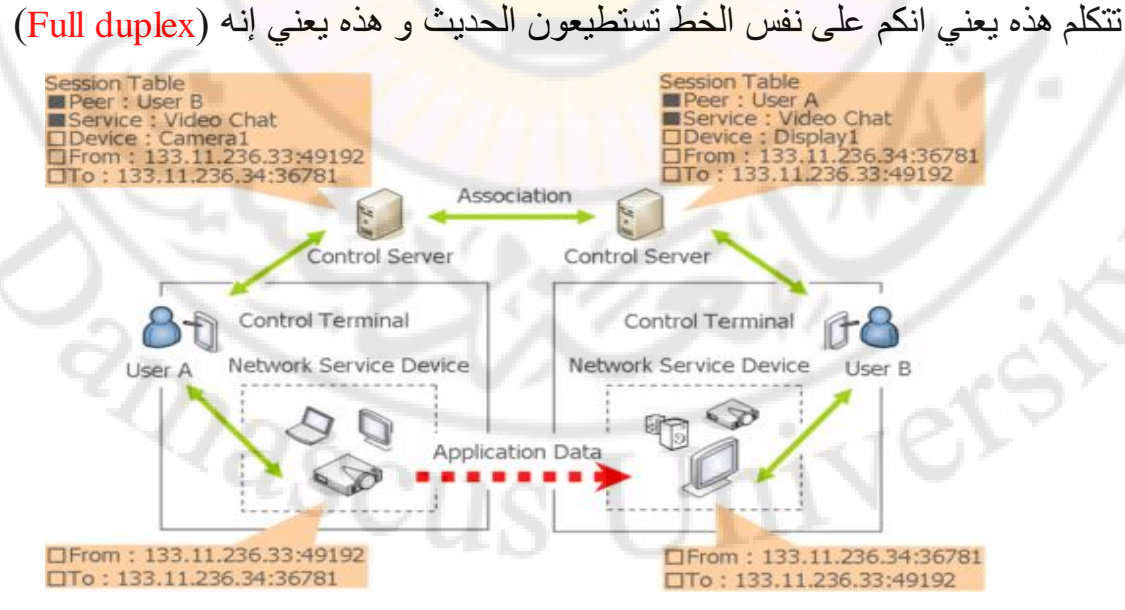

البروتوكوالت التي تعمل في الطبقة المسؤولة عن جلسة العمل - **layer Session :** SAP, RTP, NFS, SQL, RPC, NETBIOS NAM, NCP, SOCKETS, SMB, NETBEUI, 9P.

## **4-Transport layer**

هذه الطبقة المسؤولة عن نقل و ادارة البيانات و تحديد نوع البيانات المرسلة و المستقبلة وبعده تقوم بتحديد نوع البروتوكول المناسب للبيانات في عملية إرسال و نقل البيانات مثل بعض البيانات تحتاج استخدام بروتوكول **protocol oriented Connection TCP** هذا البروتوكول يستخدم في في نقل البيانات المهمة جداً هذا البروتوكول بعد نقل البيانات يتاكد من وصول البيانات بشكل كامل و إذا لم يتم توصيل البيانات بشكل كامل سيقوم بعودة إرساله مره اخرى و يوجد عملية تقوم بهذه المهمة سأقوم بشرحها في نهاية هذا الموضوع , اما البيانات التي تستخدم بروتوكول الـ **Connectionless UDP** هي البيانات تكون مثل الصوت و الفيديو مثل عندما تستخدم برنامج السكايب بعض اوقت تشعر أن الصوت أو الصورة يوجد فيهم تقطع و عدم وضوح للصوت و الصورة لماذا إلنه هذه البيانات يتم نقلها عن طريق بروتوكول الـ **UDP** و هذا البروتوكول ال يهتم في توصيل البيانات بشكل كامل فقط ينقل مره واحدة وال يتاكد من البيانات هل تم استالمه بشكل كامل أو ال لهذا السبب ترى الصوت أو الصورة يوجد فيها ضعف و تقطيع على عكس بروتوكول الـ **TCP** فهو يتاكد من وصول البيانات بشكل كامل .

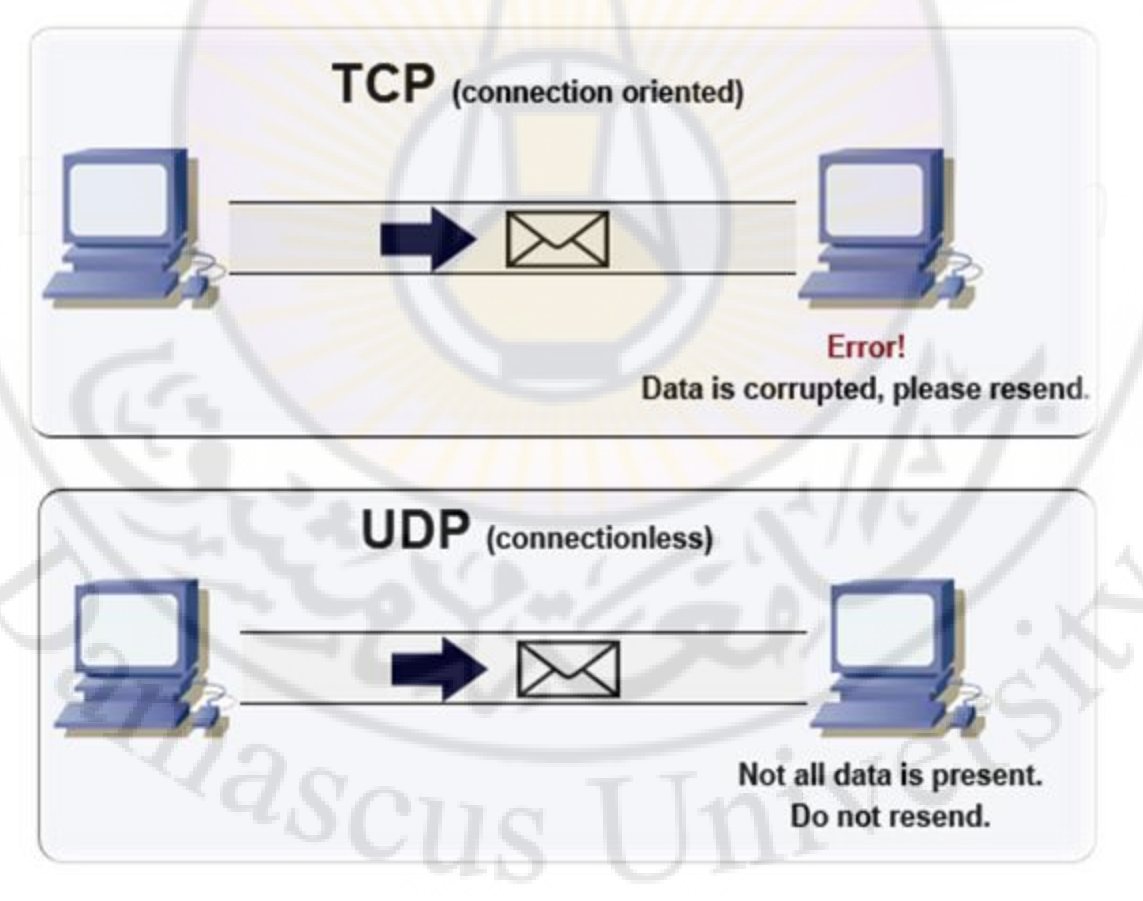

البروتوكوالت التي تعمل في الطبقة المسؤول عن نقل و ادارة البيانات - layer Transport

## **TCP: Transmission Communication Protocol**

**UDP: User Datagram Protocol**

طريقة التحكم في نقل البيانات في طبقة النقل **layer Transport** :

يوجد طريقتان للتحكم في عملية نقل البيانات .

**3-** التحكم في نقل البيانات **control flow** , و تصحيح االخطاء **correction Error**

تتم عليمة نقل البيانات **control flow** عن طريق تقطيع الداتا ثم ترقيمها **Sequencing** ثم اإلرسال و التأكد من الطرف اآلخر باإلستالم وقته يقوم الطرف اآلخر برد على إنه استالم البيانات بشكل صحيح **Acknowledgments** إرسال باقي الداتا .

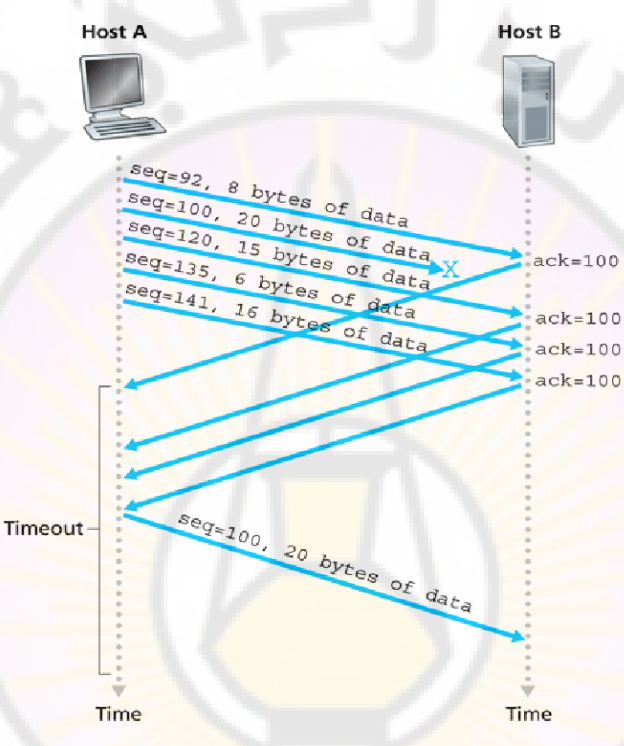

**[Flow-control](https://www.google.ps/url?sa=i&rct=j&q=&esrc=s&source=images&cd=&cad=rja&uact=8&ved=0ahUKEwjCyc34r5rMAhWJkywKHTQ7DNMQjhwIBQ&url=http%3A%2F%2Fcs.mvnu.edu%2Fclasses%2FCSC3013%2FNetAnimations%2Ftcpflow.html&bvm=bv.119745492,d.bGg&psig=AFQjCNH6F4Mgf0NDCIIjz-C0g-hdKKupyQ&ust=1461142928617088)**

**.-** يتم تحديد نوع البيانات و بعده يتم تحديد نوع البروتوكول الذي يجب استخدامه **TCP . or UDP**

3- بعده سيتم اختيار البورتات المناسبة لكل تطبيق .

يوجد نوعان من البورتات : -

 البورتات المحجوزة تكون هذه البورتات محجوزة في داخل النظام لبعض التطبيقات و البروتوكوالت و تبداء هذه البروتوكوالت من ( **1024 to 0** ) و هذه البروتوكوالت ال يمكن استخدامها على تطبيقات اخرى .

 البورتات اآلخر و تستخدم هذه البورتات من قبل التطيبقات التي يتم العمل عليه على النظام مثل البرامج مثل برنامج المتصفح أو برنامج السكايب أو برنامج الريموت كنترولأو برنامج التحكم عن بعد و هذه التطيبقات تقوم باخذ بورتات بشكل عشوائي للخروج على الشبكة للوصل إلى جهاز اخرى ليدخل من بورت مختلف .

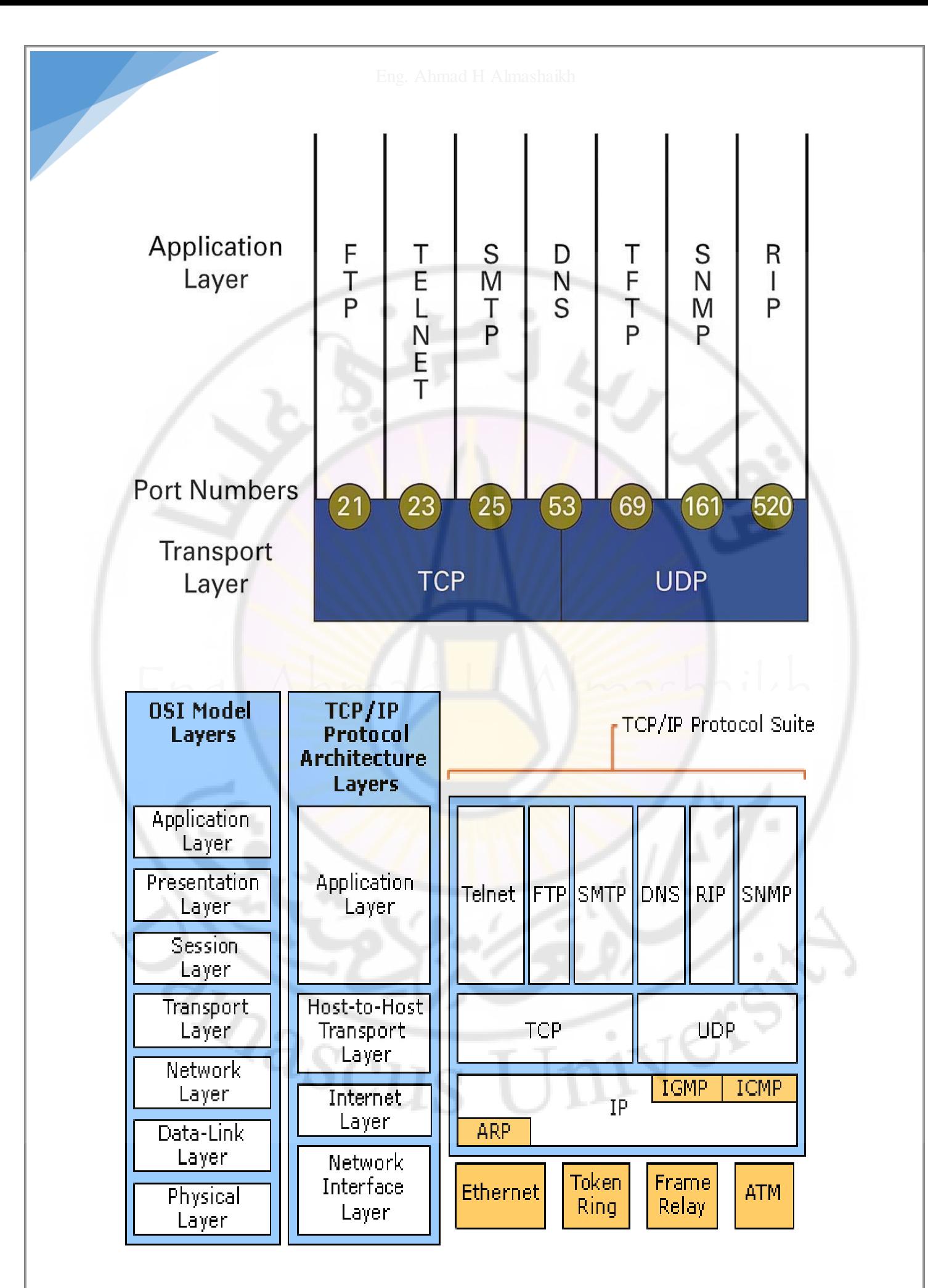

# شرح كل من بروتوكول الـ **TCP** و الـ **UDP** :

#### **TCP**: **Transmission Communication Protocol**

هو بروتوكول يتحقق من وصول البيانات المرسلة و هو يحتاج إلى جلسة عمل ما قبل اآلخر الحاسوب إلى البيانات إرسال و تسمى هذه العملية **handshake Way Three** , و من خالل هذه العملية يقوم ببناء جلسة عمل ما بين الجهاز المرسل و المستقبل .

عندما ا يتم إرسال إحدى الرزم من حاسوب إلى آخر فان هذا البروتوكول يتأكد من وصول الرزمة إلى الحاسوب ، و إذا لم تصل فإنه يقوم بإرسال الرزمة مرة أخرى ، حتى يتأكد من أنها وصلت و بعد ذلك يرسل الرزمة الثانية و يتأكد من وصولها و بعد ذلك يرسل الثالثة و هكذا حتى تكتمل كل الرزمة بشكل كامل .

تتم هذه العملية بناءا **Based Connection** ً على ما يسمى

حيث أن الحاسبان اللذان يتر <mark>اسلان البيانات</mark> يت<mark>فق</mark>ان على كمية بيانات محددة سوف يتم إرسالها في الوقت واحد و ذلك بناءاً على سرعة الحاسبان و يتم االتفاق على أمور أخرى و هذا ما يسمى بجلسة العمل .

 هذه الصورة تعبر عن كيفية إرسال و استقبال البيانات ما بين الحواسيب و كيفية بناء االتصال ما بينهم في بروتوكول الـ **TCP** .

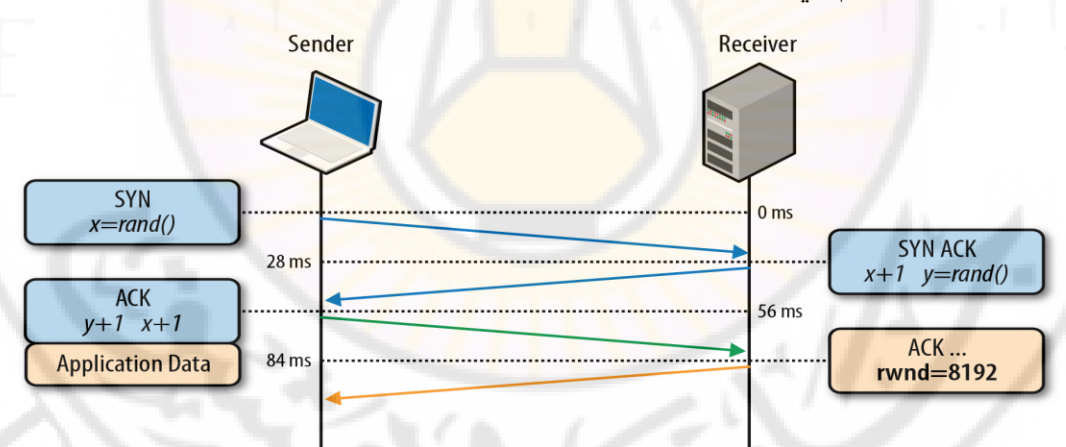

نتعرف على نقطة مهمة جداً جداً جداً جداً قبل االنتقال بروتوكول الـ إلى **UDP** يجب أن :

بروتوكول الـ **UDP** يعتمد على طريقة **Connectionless** بمعنى إنه ال يقوم ببناء االتصال ما بين المرسل و المستقبل مثل بروتوكول الـ **TCP** بل إنه يرسل رسالة لعنوان المستقبل بشكل مباشر من دون بناء جلسة عمل ما بين الأجهزة و التي تسمى بعملية الـ **.Three Way handshake**

بروتوكول الـ **TCP** يعتمد على طريقة **Oriented-Connection** بمعنى إنه يقوم ببناء اتصال ما بين المرسل و المستقبل ، قبل عملية اإلرسال و حيث إنه يقوم ببناء عملية اتصال كاملة و مباشرة ما بين المرسل و المستقبل.

## **UDP: User Datagram Protocol**

بر وتوكول بيانات المستخدم يقوم بتقسيم الرسالة إلى عدة أجزاء و يقوم بإرسال هذه الأجزاء إلى المستقبل مع وضع عنوان المستقبل في كل جزء من أجزاء الرسالة طبع ، و يرسل هذه األجزاء في فضاء االنترنت مما قد يجعل جزء يصل قبل جزء آخر فهذه األجزاء ال تسلك نفس الطريق في الشبكة.

إن هذا البروتوكول لا يقدم أي ضمان لوصول الحزمة بشكل صحيح أو كامل لان هدف هذا البروتوكول هو إيصال الحزمة بشكل سريع وفي اقرب وقت ممكن، و ليس هدفه إيصال الحزمة بشكل صحيح و التأكد من وصولها بسالمه كما يفعل بروتوكول الـ **TCP**.

 هذه الصورة توضح كيفية إرسال البيانات بشكل مباشر من دون جلسة عمل مسبقة أو بناء عملية اتصال مسبقة على عكس بروتوكول الـ **TCP** .

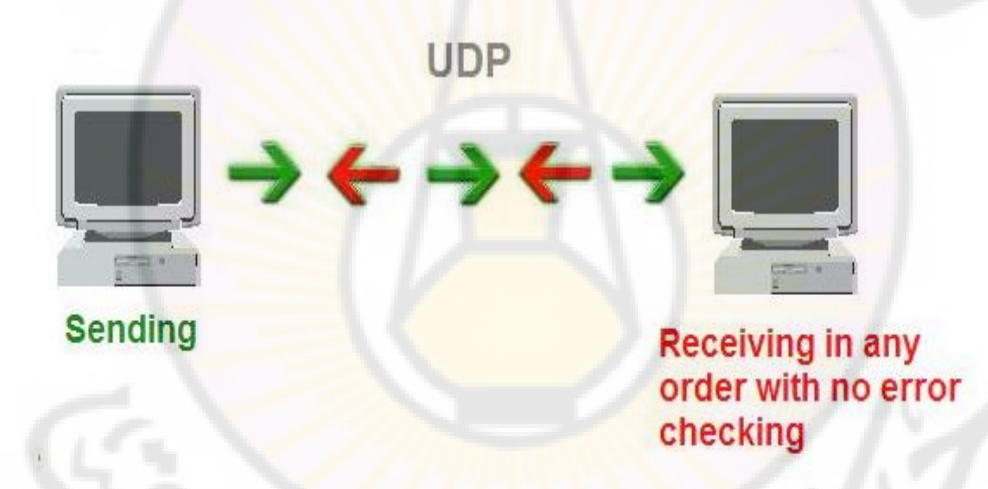

#### **الفرق بين UDP و TCP :**

بروتوكول الـ **UDP** أسرع من بروتوكول الـ **TCP** الن الـ **UDP** ال يتحقق من صحة وصول الرزم بعكس الـ **TCP** الذي يتحقق من صحة و سالمة وصول كل رزمة من البيانات .

إذا أرسلت حزمتين عن طريق بروتوكول الـ **UDP** فانك ال تعرف أيهما سوف تصل أوالً الن كل واحدة من الحزم تسلك طريقا مختلف ، أما ببروتوكول الـ TCP فان الحزمة تصل بالترتيب حسب ما أرسلها المرسل فالرسالة التي أرسلت أوال تصل أوال و هكذا .

التطيبقات التي تعمل في الـ **TCP** و **UDP** التطيبقات المشتركة مثل البروتوكوالت :

 $FTP = Port 21$ , Telnet = Port 23, SMTP = Port 25, DNS = Port 53,  $TFTP = Port 69$ ,  $SNMP = Port 161$ ,  $RIP = Port 520$ .

### **3- Network layer**

هذه الطبقة المختصة في الشبك ة و هي المسؤولة عند ادارة الـ **Packet** تتم عملية التحويل إلى Packet بعد نزول الداتا من طبقة النقل **layer Transport** يتم نزول الداتا على شكل **segment** و بعد وصولها لطبقة الشبكة **layer Network** يتم تحويلها من **segment** إلى **Packet** و بعده يتم إضافة **IP** جهاز المرسل و جهاز المستقبل و بعد هذه العملية تقوم هذه الطبقة بتحديد مسار الـ **Packet** الذي سيتم نقل البيانات منه و الذي يسمى الموجه أو التوجيه **routing** في هذه المرحلة يتواجد في المسار بروتوكوالت توجيه المستخدمة ما بين الموجهات أو الراوترات مثل بروتوكوالت **OSPF** , **EIGRP** , **RIP** .**BGP**

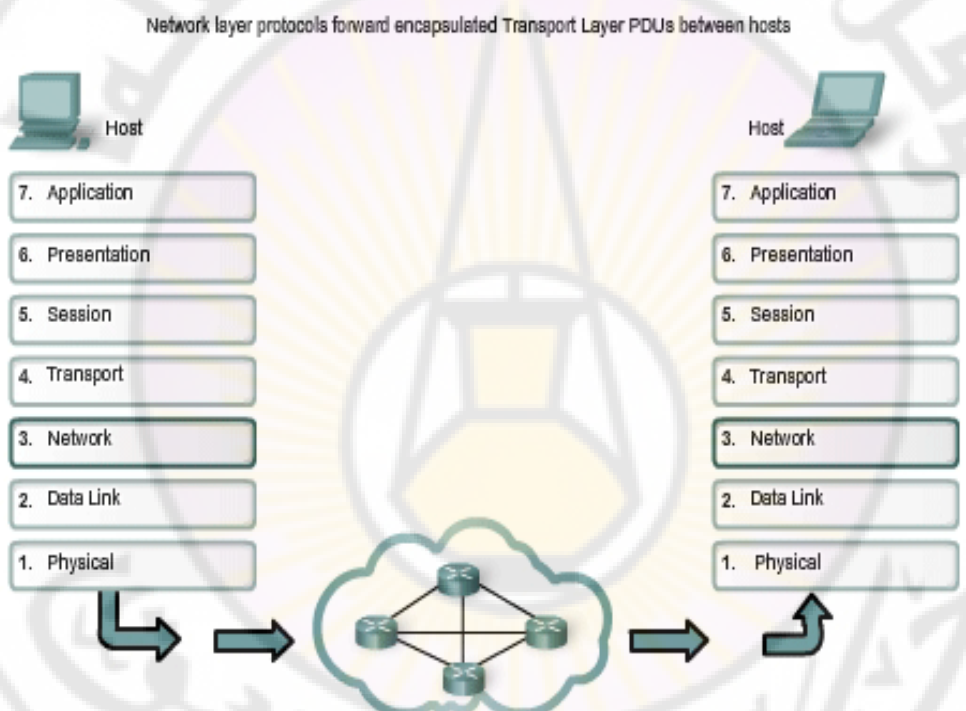

البروتوكوالت التي تعمل في طبقة الشبكة - **layer Network** : IPv4, IPv6 , IPx , ICMP , IPsec , IGMP,CLNP,EGP,EIGRP,IGRP,IPx SCCP, GRE, OSPF, ARP, RIP, Routed-SMLT

هذه الطبقة هي المسؤولة عن الشبكة بشكل مباشرة في عملية توجيه البيانات من شبكة لـ شبكة اخرى في منطقة اخرى و هي المسؤولة ايضأ عن عملية الربط ما بين الراوترات أو الموجهات و هذه الطبقة من أهم الطبقات الذي يجب على الدارس فهما جيداً في حال وقوع مشكلة في الشبكة يجب المعرفة في اية طبقة من الطبقات السبعة المشكلة موجودة ليتم حل هذه المشكلة بشكل سريع .
#### **2-data link layer**

طبقة ربط البيانات أو طبقة ربط المعطيات طبقة ربط البيانات هي الطبقة التي يتم فيها تجهيز البيانات من أجل تسليمها للشبكة اي تحويل البت الخام إلى جدول من الإطار ات.

و يتم تغليف الحزم (**Packet** (في إطار (**FRAME** (وهو مصطلح يستخدم لوصف حزم البيانات الثنائية (**data binary** (البروتوكوالت في هذه الطبقة تساعد في عنونة واكتشاف أخطاء ومعالجة الأخطاء في البيانات التي سترسل وتستقبل. وتقوم بعملية نقل كتل من البيانات عبر الرابط الفيزيائي (المادي). فالحواسيب المضيفة ترسل من وإلى واجهات معالجات الرسال (**IMP Processor Message Interface** (التي تعالج االتصاالت عبر رابط االتصال المادي.

بشكل عام تكون مهمة طبقة ربط البي<mark>ان</mark>ات <mark>صن</mark>ع خط فيزيائي يظهر الخطأ إلى الطبقات الأعلى وهذا ما يدعى بالدارة الاف<mark>تر اضية.</mark>

هكذا الطبقة الأعل<mark>ى من التسلسل الهر</mark>مي<mark>.</mark>

البر توكو لات تستطيع تمرير البيانات إلى الأسفل حيث الطبقات المنخفضة و تكون قادر ة أن تفترض إذا كانت الرسالة وصلت إلى وجهتها باإلضافة إلى أنه من المهم أن يحصل المستقبل على البيانات بنفس الشكل المرسل. وهذا مايعرف بشفافية البيانات والتي تعني أن البيانات المنقولة ال تتغير وال تحرف.

طبقة التحكم بالربط المنطقي :

أو طبقة التحكم المنطقية **LLC Control Link Logical** يتم فيها تحويل ال **Bits** إلى **Bytes** ثم تحويلها إلى **Frames** ويتحدد نوع وحجم ال **Frame** حسب ال **Topology Network Logical** والمقصود بها طريقة تخاطب األجهزه هل تستخدم ال **ring Token** مثال أم ال **star** مثال وهى الطريقة الشائعة فحجم ال **Frame** يختلف هنا وأيضا حسب نوع البروتوكول المستخدم يختلف حجم ال == **Frame** طبقة التحكم بالوصول إلى الوسائط : **MAC Control Access Media** == يتم في هذة المرحلة وضع العنوان ماك **Address Mac** الخاص بكرت الشبكة وهو متفرد وال يتكرر في أى جهاز إلى ال **Frame** وأيضا بحث طريقة وضع البيانات على الكابل بطريقه التتعارض مع وضع جهاز آخر للبيانات على الكابل في نفس الوقت.

المشاكل التي تواجه طبقة ربط البيانات :

1. أخطاء على الرابط المادي بسبب الضوضاء وأخطاء خط.

- 1. معدل نقل البيانات من الخط محدود على النحو الذي يحدده عرض النطاق الترددي.
	- 3. سرعة تجهيز محدودة من قبل المضيف وواجهات معالجات الرسالة (**IMP**(. فالمضيف يستطيع فقط الموافقة على بيانات ضمن مجال معين.
		- 1. حجم الذاكرة المؤقت على ( **RAM** ذاكرة الوصول العشوائي( .

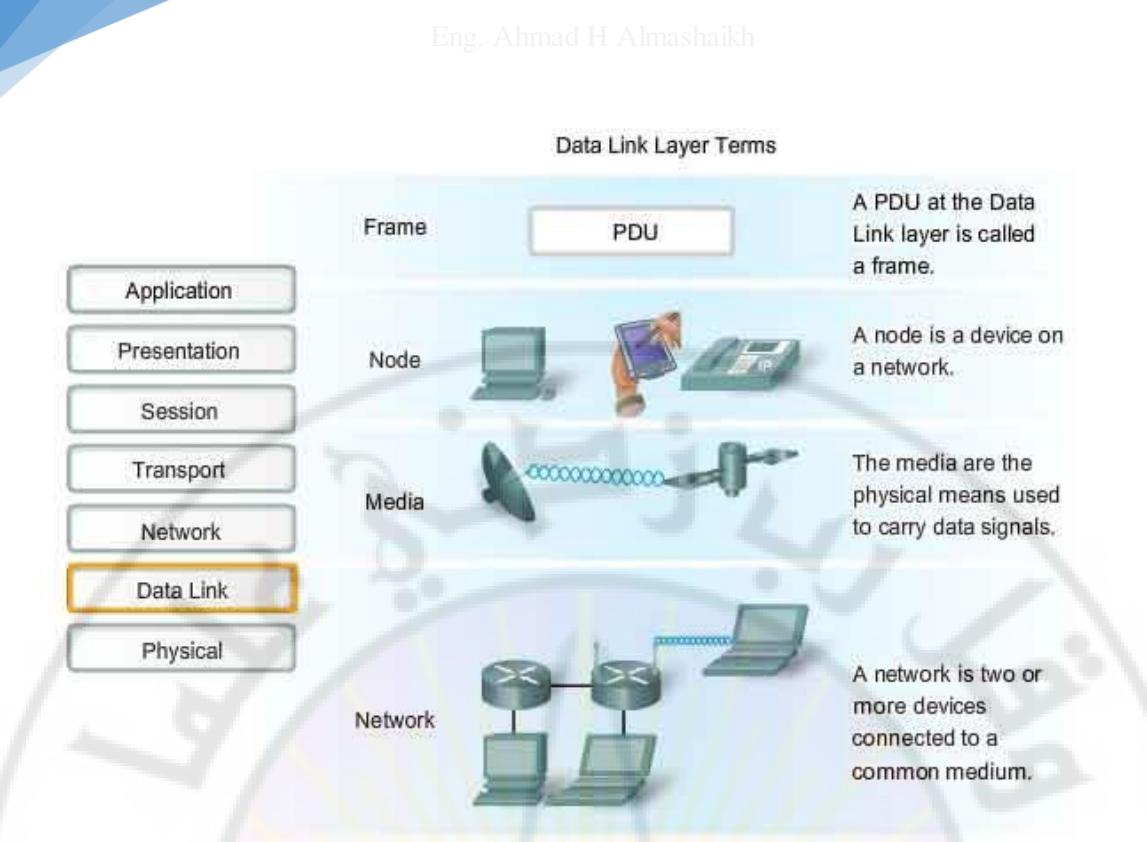

#### **Data link layer**

## **1-Physical layer**

هذه الطبقة الاخيرة من الطبقة السبعة و ه<mark>ي آخر مرحلة تمر فيها البيانات أو الداتا بشك</mark>ل نهائي ليتم ايصاله للجهاز المطلوب , و في هذه المرحلة يتم تحويل الداتا أو البيانات عند الوصول لهذه الطبقة تكون على شكل فريم **Frame** و تتم عملية التحويل من فريم **Frame** إلى اشارات كهربائية **BITS** و يقوم بهذه الوظيفة كرت الشبكة و المودم و بعد االنتهاء من هذه العملية يستم التسليم لكابل الشبكة المتوصل في كرت الشبكة و بعده ستبحر البيانات في عالم الشبكة للوصول إلى الجهاز المطلوب .

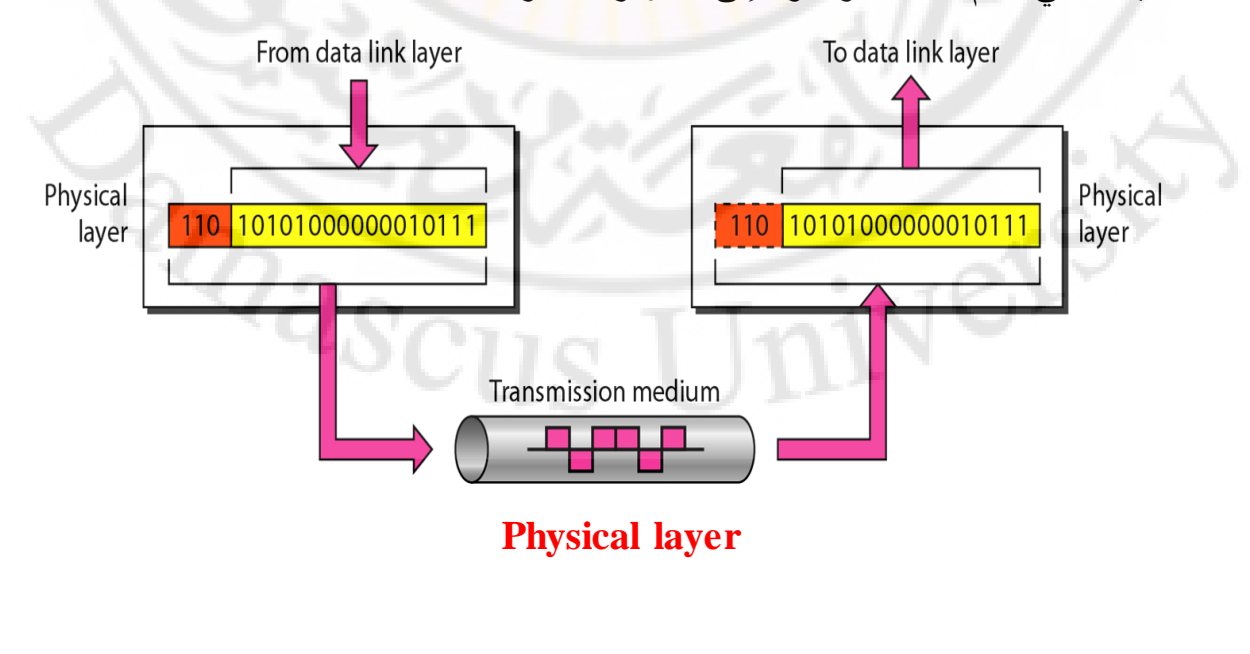

البروتوكولات التي تعمل في طبقة ربط البيانات و الطبقة الفزيائية

## Data link layer - Physical layer

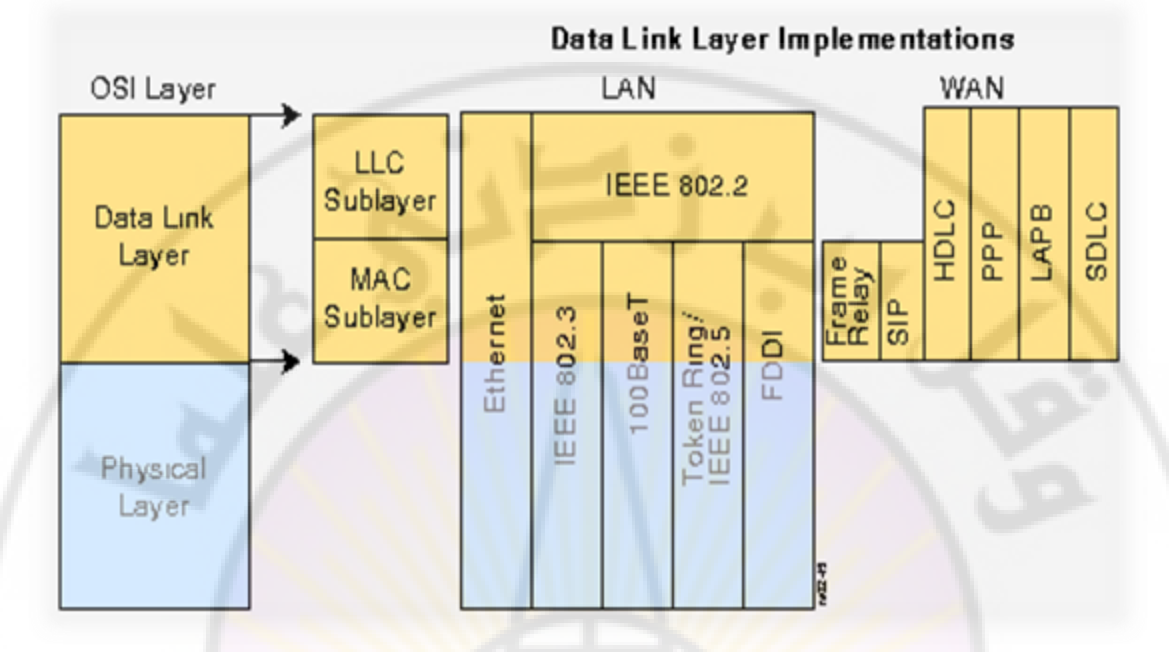

األن لنتعرف على شكل الداتا في كل طبقة من الطبقات السبعة في الجدول التالي :

| <b>Application layer</b>  | Data         |
|---------------------------|--------------|
| <b>Presentation layer</b> | Data         |
| <b>Session layer</b>      | Data         |
| Transport layer           | Segment      |
| Network layer             | Packet       |
| Data link layer           | Frame        |
| Physical layer            | <b>Bites</b> |

األن لنتعرف على األجزز التي تعمل في كل طبقة من الطبقات السبعة في الجدول التالي

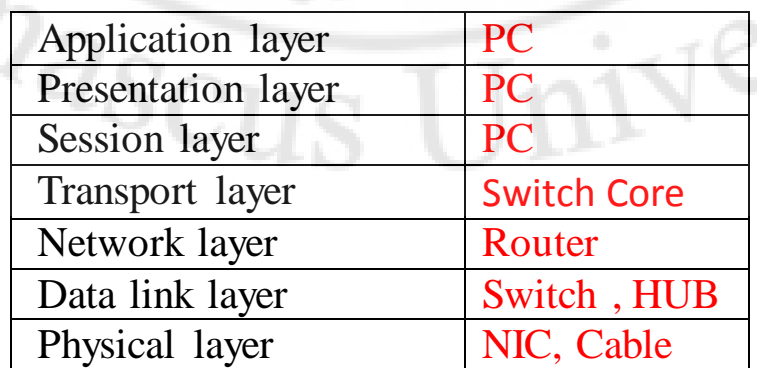

األن ناتي للتوضيح االكثر أهمية في الحياة الحقيقة و العملية كل هذا الشرح هو عبارة عن شرح و مفهوم للطبقة السابعة **Layers OSI** وال يوجد له وجود ولكن في الحياة الحقيقة يوجد ما يسمى الـ **IP/TCP** و هو مكون من اربعة طبقات ماخوذ من النموذج األول و هذه الصورة توضح نموذج الـ **IP/TCP** .

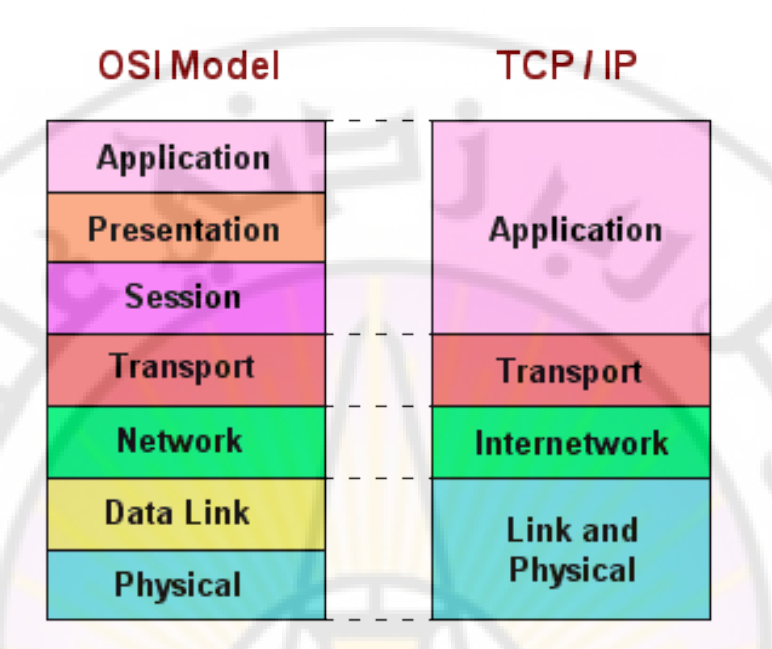

الأن بعد أن فهمت النموذج الأول و هو النم<mark>وذج ال</mark>مكون من السبع طبقة الأن يسهل عليك فهم النموذج الثاني و هو الــ **IP/TCP**.

## **TCP/IP**

## **Transmission Control Protocol / Internet Protocol**

**لقد تم اختراعها سنة ,1970 وكانت جزء من أبحاث مؤسسة**

**DARPA** ، التي قامت لتوصيل أنواع مختلفة من الشبكات وأجهزة الكمبيوتر. وكان تمويل هذه المؤسسة عاما من أجل تطوير هذه" اللغة"، ولذلك فإنها تتصف بعدم تبعيتها لأحد ، والنتيجة أنها أصبحت ملكا عاما، وبالتالي ال يمكن ألحد ادعاء الحق باستخدامها له فقط.

واكثر من هذا فان بروتوكوالت **IP/TCP** تتكون من عتاد **Hardware** وبرامج **Software** مستقلة ، ولذلك فان اى شخص يمكن له أن يكون متصال باالنترنت ويشارك فى المعلومات مستخدما اى نوع من أجهزة الكمبيوتر.

#### **ماهوالبروتوكول:**

البروتوكول بالنسبة للكمبيوتر على اإلنترنت عبارة عن مجموعة القواعد التي تحدد كيف يمكن ألجهزة الكمبيوتر أن تتفاهم مع بعضها البعض عبر الشبكة التي تتواجد عليها. وشبكة الكمبيوتر تعني جهازي كمبيوتر أو أكثر متصلة مع بعضها البعض وقادرة على أن تتشارك في المعلومات . عندما ا تتحادث أجهزة الكمبيوتر مع بعضها البعض فإن ذلك يعني تبادلها مجموعة من الرسائل. وحتى يكون في إمكإنها فهم تلك الرسائل والعمل على تنفيذها

فإن على أجهز ة الكمبيوتر الموافقة على العمل بقواعد واحدة متفق عليها. فإرسال واستقبال البريد اإللكتروني ونقل الملفات والمعلومات وغيرها هي أمثلة على ما تقوم به أجهزة الكمبيوتر عبر الشبكات باستخدام مجموعة القواعد التي تحدد طريقة تفاهم أجهزة الكمبيوتر مع بعضها أو ما أسميناه بالبروتوكول.

إن البروتوكول يقوم بوصف الطريقة التي يجب على تلك األجهزة أن تتبادل فيها الرسائل و تنتقل المعلو مات .

البروتوكول يختلف باختالف نوع الخدمة التي تقدمها الشبكة ، وعلى سبيل المثال فإن اإلنترنت قد تأسس على مجموعة البروتوكوالت التي تكون عائلة واحدة هي **IP/TCP**

**IP/TCP** في الواقع هو عبارة عن بروتوكولين مختلفين ولكنهما يعمالن معا دوما في نظام الإنترنت، ولهذا السبب فإنهما أصبحا مقبولين لأن يوصفا بأنهما وكأنهما نظام واحد.

إن بروتوكول **IP/TCP** في الواقع يعتمد عليه جميع أساليب العمل خالل اإلنترنت وأنه على أسس هذا البرتوكول تأسست بروتوكوالت تكون عائلة واحدة من خالل بروتوكول **IP/TCP** ، ومن أهم هذه البروتوكوالت :

 **Protocol Transfer Mail Simple**) **SMTP** (ويتحكم في طريقة إرسال واستقبال البريد الإلكتروني .

 **(FTP (Protocol Transfer File** وذلك لنقل الملفات بين أجهزة الكمبيوتر .

**Protocol Transfer Hypertext** وذلك لبث أو إرسال المعلومات على صفحات **World Wide Web (www)** العالمية الشبكة

إن هذه البر وتوكو لات تس<mark>تطيع تمكين الأنواع المختلف</mark>ة من أجهزة الكمبيوتر مثل الكمبيوتر الشخصي **PC** وماكنتوش وليونيكس وغيرها من أن تتفاهم مع بعضها على الرغم من اختالفاتها، والسبب هو أن تلك البروتوكوالت تستعمل تركيبة معيارية واحدة فى عملية التفاهم .ما هو السيرفر ؟ السيرفر هو عبارة عن جهاز كمبيوتر يتم تشغيل أحد الانظمة التالية على **Linux** و الذي يستخدم كمنصة إلطالق تطبيقات الويب المفتوحة المصدر (**php** ( أو ويندوز و الذي يستخدم إلطالق تطبيقات الويب الخاصة بمايكروسوفت و المعروفة بـ (**ASP** (أي و بشكل مختصر تحول تلك الملفات البرمجية إلى مواقع ويب قابلة للعرض من أي مكان في العالم و تصبح بصيغة (**HTML** (.

حزمة أنظمة الإنترنت هي بنية تصميمية تحدد مجموعة من الأنظمة المستخدمة للاتصال في الشبكات الحاسوبية. تقوم عليها شبكة اإلنترنت العالمية حيث تؤمن التوافقية في ارتباط الشبكات المختلفة في أرجاء العالم مع بعضها البعض. وهي عبارة مجموعة بروتوكولات مرتبطة مع بعضها وتعمل معا.

تسمى أحيانا بحزمة النظم **IP/TCP** اختصار لـ **Control Transmission Protocol Internet/Protocol** نسبة لبروتوكول **TCP** وبروتوكول أوائل البروتوكوالت التي ظهرت. للحزمة ما يقابلها في نظام **OSI** الفرق بين اإلثنين يكمن في كون األولى اخترعت لحل مشكلة واقعية في االتصاالت، أما **OSI** فهو نظري أكثر منه تطبيقي.

وكغيره من بروتوكوالت االتصال، فإن **IP/TCP** مؤلف من طبقات: طبقة الـ **IP** هي المسؤولة عن نقل حزم البيانات من حاسب آلخر، حيث يقوم بروتوكول **IP** بإرسال كل ً رزمة بناء على عنوان وجهة المعطيات المؤلف من أربعة بايتات، أو مايعرف برقم .**IP** وتقوم الهيئات المسؤولة عن الإنترنت بتعيين مجالات من هذه الأرقام لمختلف الشركات، وتقوم هذه الشركات بتعيين مجموعة من أرقامها لمختلف األقسام.

**المداخل SOCKETS :** هي عبارة عن تطبيقات جزئية مسؤولة عن السماح بالدخول إلى معظم األنظمة من خالل بروتوكول**IP/TCP** ، الذي اليستخدم فقط للدخول إلى االنترنيت، وإنما يستخدم أيضاً على نطاق واسع لبناء الشبكات الخاصة. وقد تكون هذه الشبكات الخاصة مرتبطة بالانترنيت، وقد لا تكو<mark>ن</mark> مرتب<mark>طة بأي</mark> شبكة أخرى. ونسمى الشبكة الخاصة التي تستخدم بروتوكول **IP/TCP** وبرمجيات االنترنيت، بشبكات انترنيت.

وتحتوى كل طبقة على <mark>مجموعة من القواعد والبوتوكولات التي تقد</mark>مها للطبقات التي تليها ومن الجدير بالذكر انك لاتشعر بأى طبقة من تلك الطبقات، أنت فقط تشعر بالطبقة الأخير ة وهي طبقة البرامج وهي التي تستخدمها البرامج المعروفة مثل المتصفحات وقارئ البريد الاكتروني أو برامج المسنجر.

**بروتوكول التحكم باإلرسال بروتوكول اإلنترنت (IP/TCP (:**

 **Protocol Internet / Protocol Control Transport** إذا كان لدينا عنوان اي بي فذلك يعني أن لدينا بروتوكول **IP/TCP** فعند تثبيت هذا البروتوكول يجب أن نعرف رقم اي بي واحد على األقل في الشبكة ثم نعين مخدم **DHCP** يوزع األرقام على جميع الحواسيب، ويمكن أن نلخص مفهوم **IP**على النحو االتي رقم **IP** هو لتعريف الجهاز في الشبكة (موقع وجوده أو ربطه الفيزيائي على الشبكة) و هو يشبه كثيرا رقم الهاتف فكل جهاز يدخل إلى الشبكة يكون له رقم متفرد خاص لا يملكه جهاز أخر ومثلا شبكة الأنترنت في وقت واحد ال يكون في العالم كله رقمين متشابهين وفي شبكة خاصة لو تعين رقمين متشابهين لن يستطيعوا االتصال في ما بينهم يتألف عنوان **IP** اإلصدار الرابع من **32** بت مقسمة ألى اربع مجموعات وكل مجموعة تحتوي على **8** بت وتمثل هذه البتات بأرقام عشرية مثل **131,107,2,200** وبما أن كل مجموعة مكونه من **8** بت فيمكن أن يكون أي مجموعة من الرقم 1 ألى 255 بالنظام العشري أو ثماني خانات (بت) بالنظام الثنائي

**يتم تقسيم البروتوكوالت الحزمة IP/TCP :**

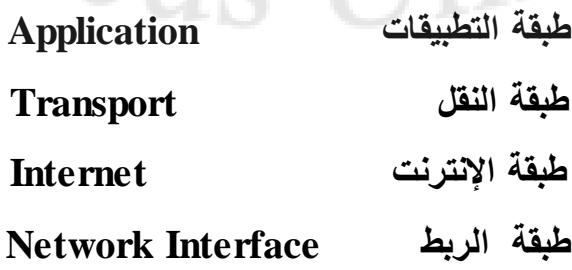

## **أجهزة الشبكة**

## **Network Devices**

**أجهزة الشبكات بشكل عام و شرح كل نوع بالتفصيل مع ذكر امثلة على كل جهاز :** 

- 1- **الموزع HUB** : هو أحد أجهزة الشبكة و من أهم األجهزة التي يجب أن تكون في داخل الشبكة هذه يقوم بعمل اكثر من وظيفة في نفس الوقت , يقوم بربط مجموعة من أجهزة الحاسوب لي يتمكنو من العمل في نطاق واحد و شبكة واحدة يتم ربط كل جهاز حاسوب في منفذ من منافذ الهاب .
- كيفية عمل جهاز الهاب يقوم أحد أجهزة الكمبيوتر بإرسال بيانات إلى أجهزة اخرى على نفس الهاب تصل هذه الرسالة إلى الهاب و يقوم الهاب باخذ هذه الرسالة و نقلها إلى جميع المنافذه المتصله فيه أجهزة الحاسوب و سوفه تتلقى جميع األجهزة هذه الرسالة مما يعمل ثقل و اختناق في الشبكة و عند الوصول للجهاز المطلوب سيتم اخذها و عمل حذف للرسالة عن باقي الأجهزة التي تم الوصول اليهم هذه الرسالة .
	- . يقوم جهاز الهاب بتكرار اإلشارة مثل جهاز المكرر الذي سنقوم بشرحه الحقاً
		- يعمل جهاز الهاب في الطبقة األولى **Layer Physical** ويفهم فقط اإلشارة الكهر بائبة.
			- يوجد عدة أنواع من جهاز الهاب **HUB** .
	- 1- **Hub Passive** الهاب الذي يكون مفعل فيه الكهرباء من غير كابل كهرباء. 1- **Hub Active** الهاب الذي ياتي معه كابل كهرباء و يكون له مقبس كهرباء. 3- **Hub Hybrid** الهاب الهاجين الذي يقوم بربط أكثر من هاب على مختلف انواعه. .الذكي الهاب **Smart (intelligent) Hub** 1-

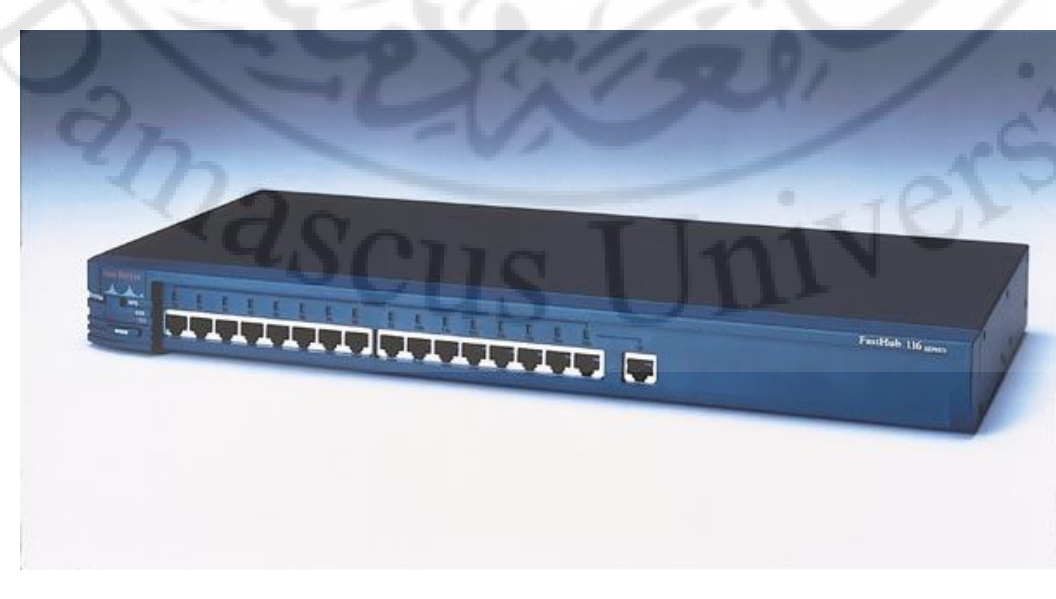

**صورة الهاب** 

**.- المبدل Switch :** يعمل المبدل أو الموزع على ربط أجهزة الحاسوب ببعضها البعض على الشبكة ليتم العمل في نطاق واحد و شكبة واحدة و فكرة عمله مشابه لجهاز الهاب و الجسر **Bridge** حيث أن كالهما يعمالن في نفس الطبقة األولى **Physical Layer** و الطبقة الثانية **Layer Link Data** في طبقة الـ **OSI** يتميز هذا الجهاز بسرعة اداه و افضل من جهاز الهاب الن فكرة عمله نفس فكرة عمل الهاب ولكن المبدل أو الموزع **Switch** أفضل منه في نقاط معينة مثل تقسيم مجال التصادم و جدولة العناوين الفيزيائية و فائدة هذا الجدول تنظيم اإلرسال و تسجيل الماك ادرس الخاص بكل جهاز حاسوب متصل في المبدل على عكس الهاب ال يوجد فيه جدول العناوين وال يفهم عناوين الأجهزة وكل الهاب يعتبر مجال تصادم واحد .

**المميزات التي توجد في المبدل Switch وال توجد في الهاب Hub :**

- 1- المبدل يحتوي على جدول العناوين الفيزيائية و يقوم بتسجيل الماك ادرس في الجدول بعد التعرف على جميع أجهزة الحاسوب التي تم توصيلها في المبدل بعد هذه العملية عندما يريد جهاز حاسوب متصل على منفذ رقم **8** يريد إرسال بيانات لجهاز حاسوب متصل على منفذ **5** عنده سيقوم السويتش بعمل التالي ياخذ البيانات و يقوم بنظر على جدول العناوين الفيزيائية ينظر على عنوان الجهاز المطلوب و يقوم بإرسال البيانات اليه بعينه من دون أن يقوم بإرسال البيانات <mark>لكل ال</mark>منافذ الموجودة على السويتش .
- كيف تتم عملية اإلرسال بشكل مباشر و عدم إرسال البيانات لكل المنافذ على السويتش ؟

يوجد في داخل السويتش جدول يقوم بتسجيل جميع الـ **Address-Mac** الخاص في أجهزة الحاسوب و بهذه الطريقة عندما يريد جهاز معين إرسال بيانات لجهاز معين سيقوم الجهاز الذي يرد إرسال البيانات بتغليف الـ **Frame** مع الـ **Address-Mac** بعد هذا سيتم وصول الـ **Frame** للسويتش و عمل البث المباشر **Broadcast** على السويتش لمعرفة الماك ادرس الذي ياخذ رقم المنفذ و يتم اإلرسال اليه مباشرة .

1- السويتش يعمل بصيغة ( **One – to – One** ) . 3- يقوم بتقسيم مجال التصادم **Domain Collision**. 1- يعمل في الطبقة األولى و الثانية من بقطة الـ **OSI**. , Collision Doman.<br>5- يعمل في الطبقة الأولى و الثانية من بقطة الـ OSI.<br>6- يوجد في داخله Mac-Address-Table لتسجيل العناوين . 6- ال يفهم االي بي فقط يفهم الـ **Address-Mac**. 7- عنوان البث المباشر لجهاز السويتش **ffff.ffff.ffff**. 8- كل منفذ يعمل بسرعته وال يشترك في سرعة المنافذ مثل الهاب .

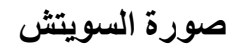

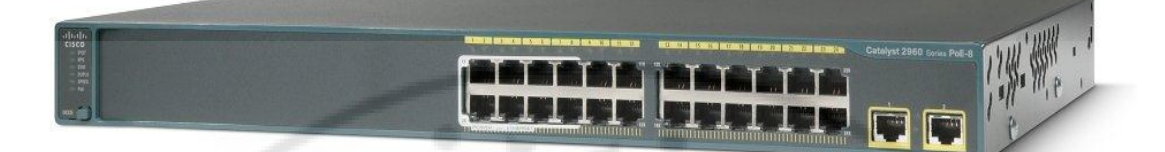

**1- المكرر Repeater :** يعد هذا الجهاز من األجهزة المهمة جداً في الشبكة هذا الجهاز يقوم بتكرار الإشارة و يعمل <mark>في الطبقة الأولى و هي ال</mark>طبقة الفيزيائية و هذا الجهاز هو من ابسط أنواع أجهزة الشبكة و يقتصر عملها على تكرار الإشارة فقط كل ما يتم الوصول لحد إنهاء اإلشارة يقوم جهاز المكرار بتجديد اإلشارة و اعادة إرساله من جديد .

-----------------------------------------------------------------------------------

 يتم أستخدام المكرار عندما نريد توصيل مسافة أكبر من المسافة التي يدعهما كابل الـ  **pair Twisted** هذا الكابل فقط يدعم لحد **91 متر** و بعده سيتم التقطع في البيانات و عدم وصول البيانات بشكل سليم عنده سياتي حاجت المكرر نقوم بتركيب المكرر على آخر نقطة في الكابل و نقوم بتوصيل كابل آخر و بهذه الطريقة سيتم التوصيل لمسافة ابعد من **91 متر** بشكل سليم و عدم التقطع في اإلشارة أو البيانات .

**صورة المكرر**

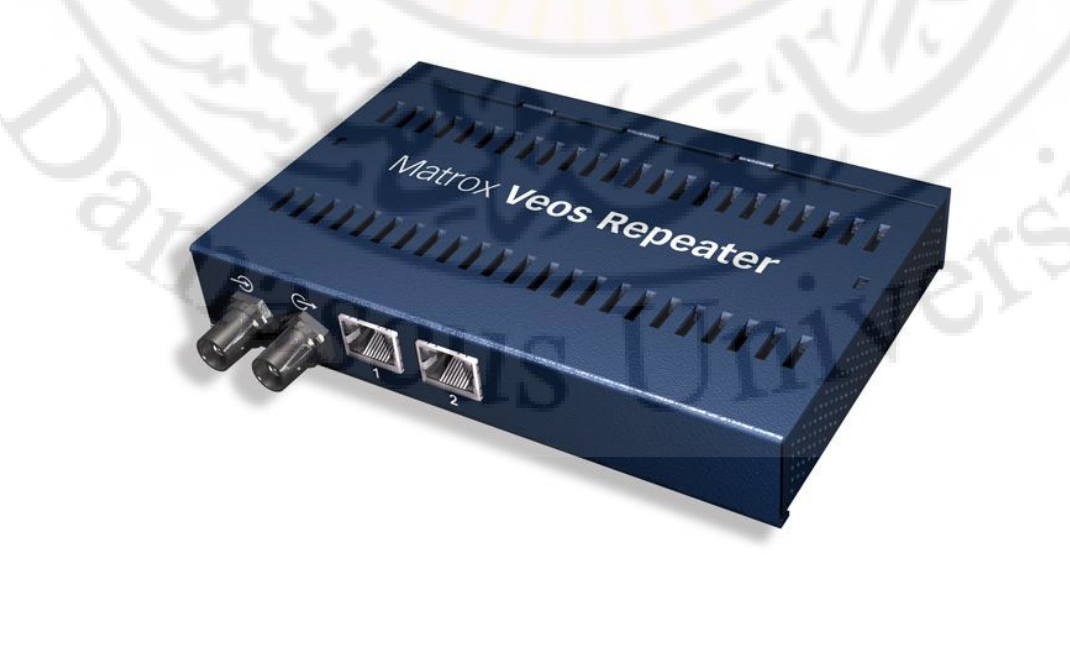

- 1- **الموجه Router :** الموجه يعتبر من أهم األجهزة المستخدمة في ربط الشبكات المختلفة الكبيرة و البعيدة و القريبة و يعمل في الطبقة الثالثة **Layer Newtork** .
	- **الموجه يقوم بعمل أكثر من وظيفة :**
- 1- يقوم بربط الشبكات المختلفة عن بعض مثل يوجد شبكة بعنوان **10.0.0.0** و شبكة بعنوان **192.168.1.0** األن يوجد شبكتان نريد ربط ما بين هذه الشبكات ليتم التوصيل ما بينهم في هذه الحال نحتاج الموجه أو الراوتر ليقوم بربط هذه الشبكات و التوصيل ما بينهم .
- 1- يقوم بتحديد و اختيار افضل مسار من اصل مجموعة مسارات لتتم عملية إرسال و استقبال البيانات من المرسل **Source** إلى المستقبل **Destination** أو العكس من خلال هذا المسار و يستخدم ايضاً <mark>لع</mark>ملية <mark>الر</mark>بط على شبكة الانترنت .

**مالحظة :** الراوتر ال يعني المودم الـ **ADSL** الموجود في المنزل الموجود في المنزل هو عبارة عن مودم **ADSL** وليسه راوتر أو موجه .

**صورة الموجه - Router**

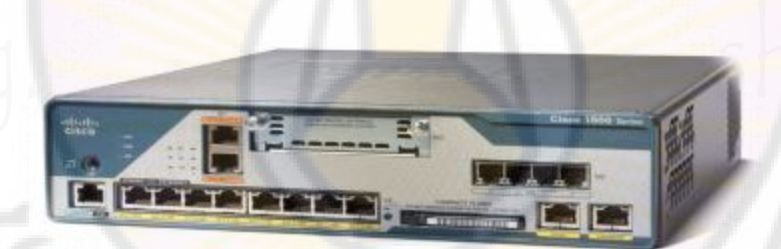

**صورة المودم - Modem**

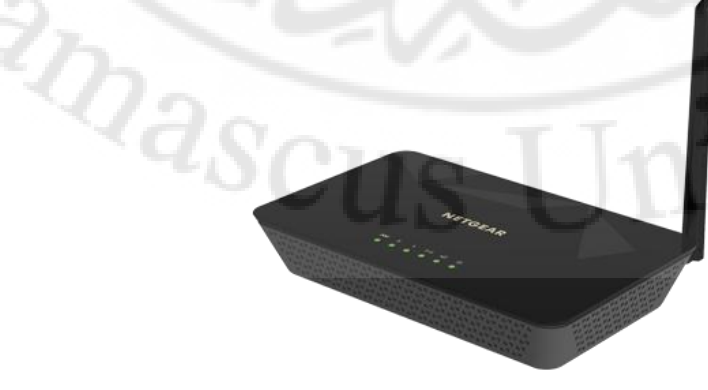

5- **جهاز البوابة Gateway :** يعتبر هذا الجهاز من اذكى أجهزة الشبكة و يعمل في جميع مستويات الـ **OSI** في البطقة السبعة و هو جهاز ال يعرفه الكثير من االشخاص ولكنه مهم جداً جداً و هو جهاز بأختصار يقوم بربط شبكتين مختلفة كلياً عن بعض حيث يقوم بعمل ترجمة أو وسيط بين الشبكتين و في الواقع فهو يعبر عن جهاز الموجه **Router** ولكن في جهاز الراوتر تم إضافة جهاز الـ **Gateway** ليتم العمل في داخل الراوتر بشكل أفضل .

- **ينقسم جهاز الـ Gateway إلى قسمين :**
- 1- **Gateway External** : و هذا النوع يربط ما بين الشبكات المختلفة كلياً في البينة التحتية مثل ربط شبكة حاسوب بشبكة جوال .
- 1- **Gateway Internal** : و هذا النوع يستخدم بربط شبكتين في نفس المبنى على مختلف الشبكات مثل شبكة تختلف عن الآخر من ناحية الأي بي و نقوم بربطهم بهذا النوع من الـ **Gateway** ليتم التوصيل بينهم.

**صورة جهاز الـ Gateway**

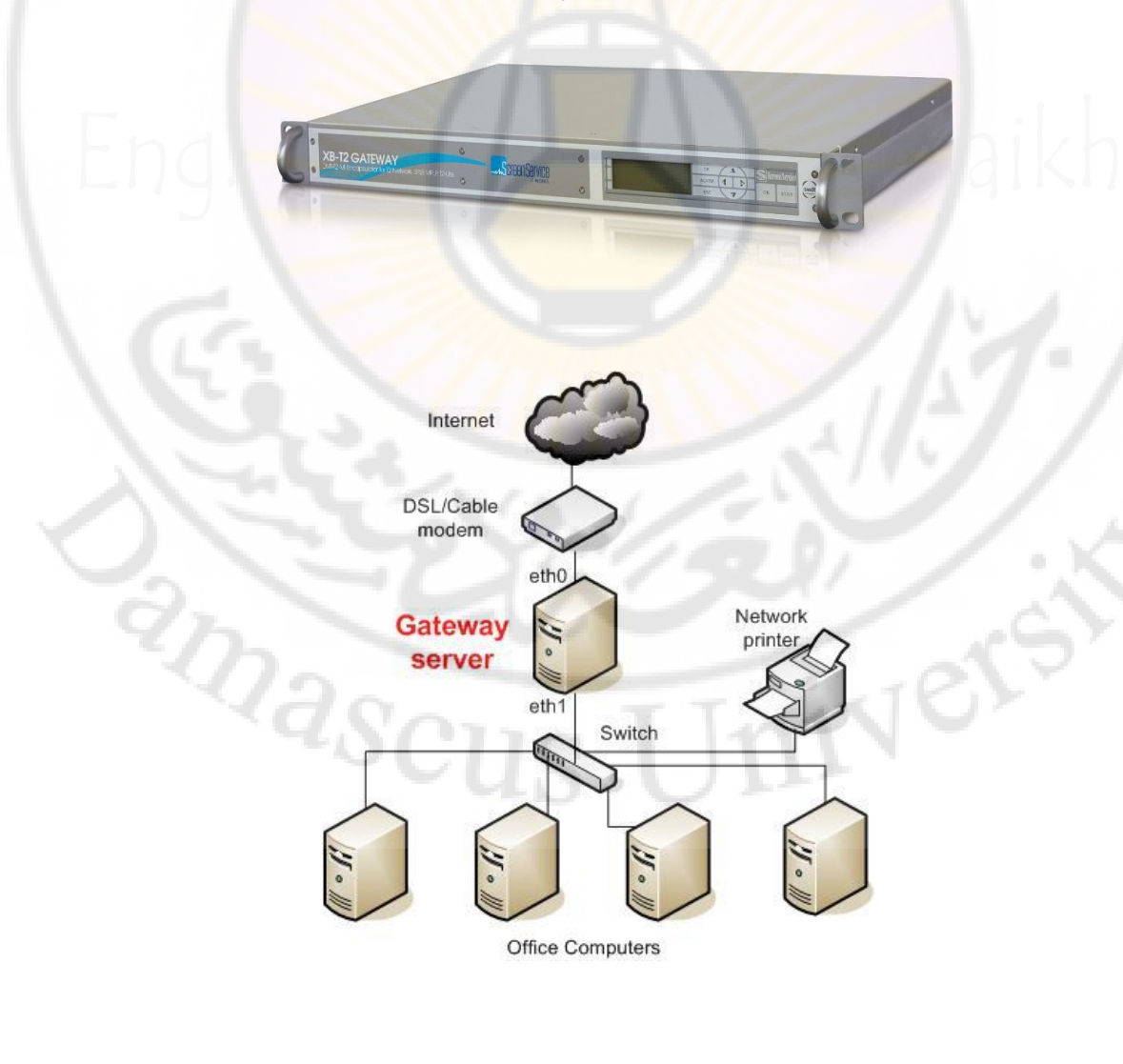

6- **جهاز الجسر Bridge :** يعمل هذا الجهاز على ربط شبكتين **LAN** ببعضهما البعض بحيث يعمالن في شبكة واحدة و ينشئ هذا الجهاز جدول توجيه **Table Routing** يتضمن العناوين الفعلية لألجهزة و يحدد هذا الجدول الواجهة الرئيسية للرسالة .

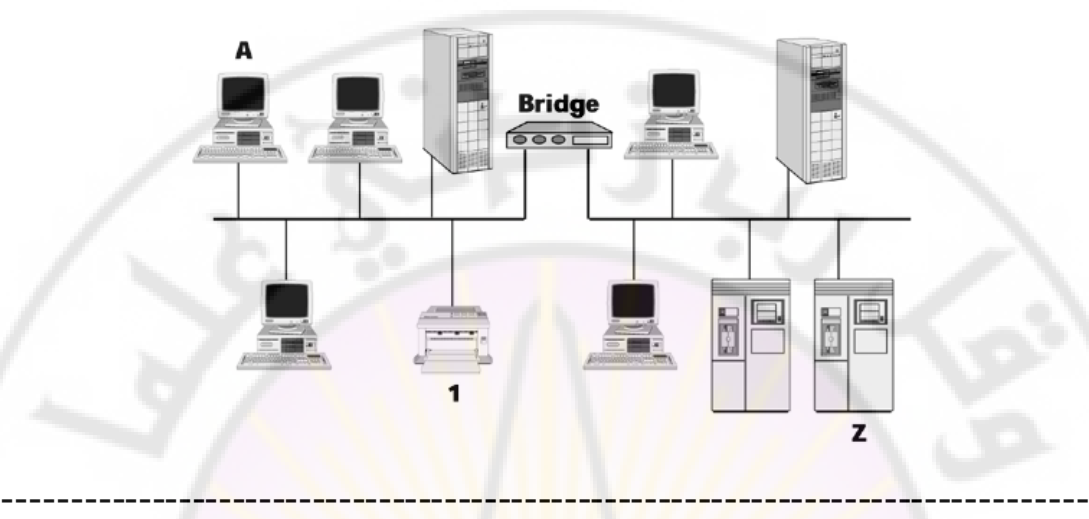

**صورة الجسر – Bridge**

7- **كرت الشبكة NIC:**كرت الشبكة وهو عبارة عن كرت الغرض منه نقل و استقبال البيانات من و إلى الـ **NIC** و تتم هذه العملية من خالل جهاز إرسال و استقبال اإلشارة )**Transceiver** )في الـ **NIC** و أهم شياء يجب معرفته عن الـ **NIC** هو إنه يحتوي على الـ **Address MAC** و كل كرت يختلف عن اآلخر وال يمكن تكرار الماك ادرس على اكثر من كرت .

#### **NIC = Network Interface Card**

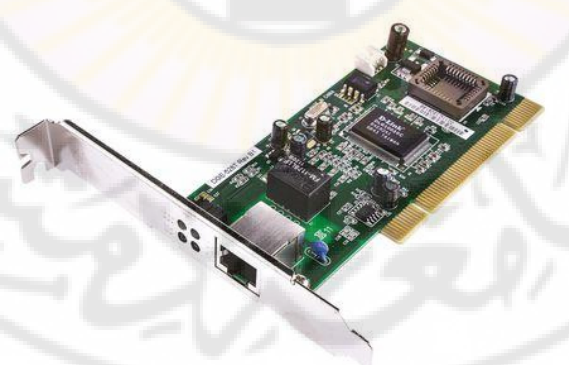

- 1- يعمل في الطبقة األولى و الثانية من طبقة الـ **OSI** .
	- 1- يخزن البيانات قبل معالجتها و إرسالها .
- 3- يتم التاكد من خلو الكابل الخاص في الشبكة قبل اإلرسال عن طريق االلية يستخدمه كل من أنواع تقنيات الشبكة المحلية في اإليثرنيت يتم استخدام االلية الـ **CD/CSMA**.
- 1- يقوم بتغليف البيانات بوضعها في داخل إطار و وضع عنوان المرسل و المرسل اليه.

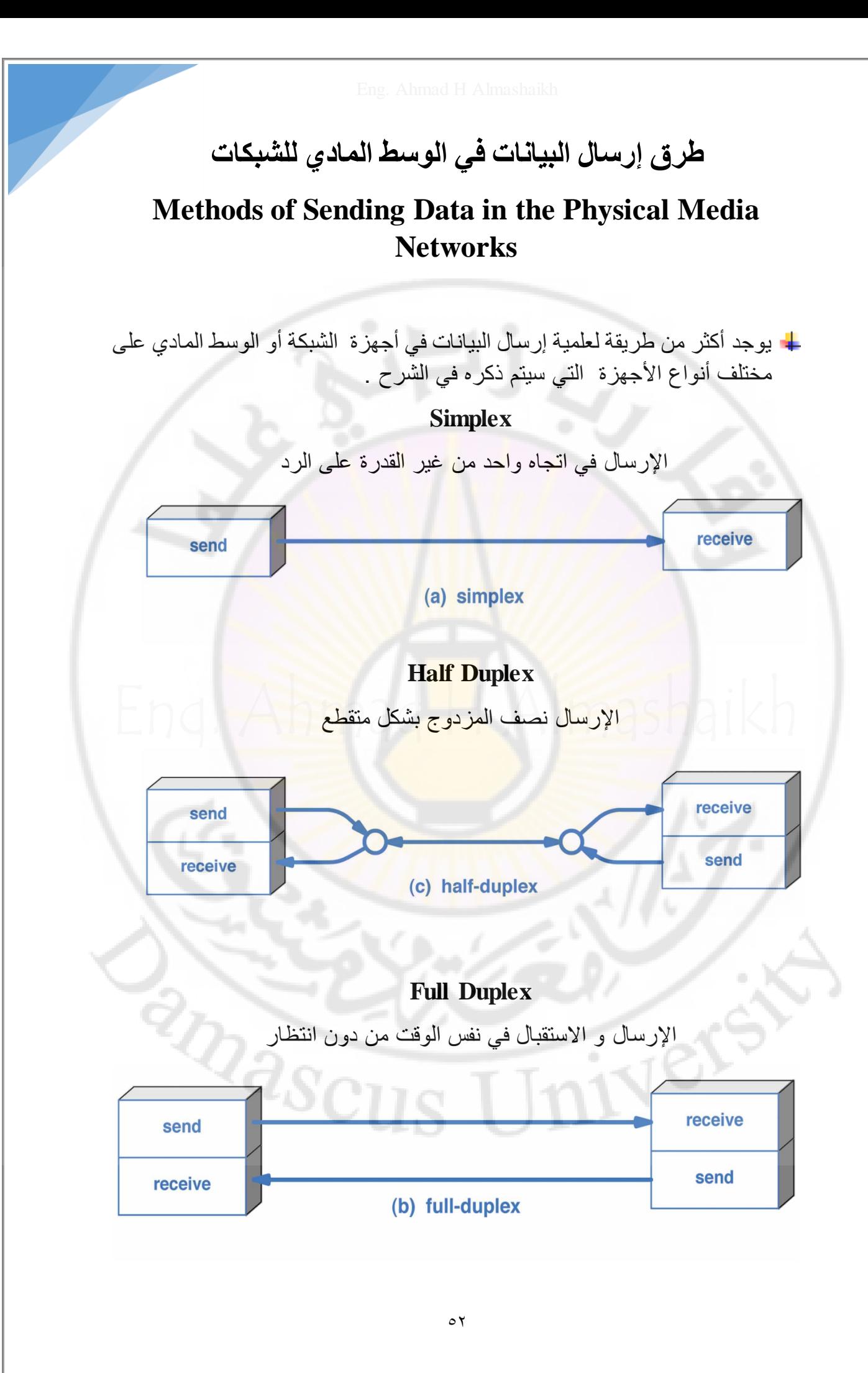

#### **(Simplex)**

يوفر نظام اإل رسال في اتجاه واحد اإل رسال فقط من دون االستقال أو الرد على المرسل مثل الراديو و التلفزيون .

#### **(Half Duplex)**

يوفر نظام االزدواج النصفي عملية اتصال في كال الجانبين ، لكن بالسماح باتجاه واحد في وقت ما غير لحظي، أي أن االتجاه اآلخر يتم في وقت آخر.

عموماً، عندما ا يبدأ أحد الأطراف باستقبال إشارة ما، فإنه يبقى منتظراً حتى يتوقف المرسل عن عملية الإرسال، قبل الرد.

يعد جهاز ووكي توكي أو الضغط للتحدث أح<mark>د أبرز الأمثلة على</mark> هذا النوع ، فعملية الاتصال ممكنة بين الطرفين إلّا أنه في ال<mark>وقت الذي يتحدث فيه أحده</mark>ما ينبغي للآخر الاستماع حتى الانتهاء بتحرير زر الاتصال وبالتالي يمكن للأخير ضغط زر الاتصال لبدء دوره وذلك لأن كال الطرفين يبثاه عبر تردد واحد.

#### **(Full Duplex)**

يسمح نظام االزدواج الكامل بالتواصل في كال االتجاهين وفي نفس الوقت ، على العكس من االزدواج النصفي.

تمثل خطوط الهاتف المحلية و الهاتف النقال أمثلة على هذا النوع من االتصاالت.

في الحاسوب يمكن أيضـاً القول بـأن الإيثرنيت تعمل بنفس المبدأ.

لكي تتم عملية االتصال باالزدواج الكامل ينبغي أن يكون هناك اختالف مميز بين الطرفين مثل استعمال ترددين مختلفين لمنع تداخل الإشارات أو باستعمال مدأولة ذات تقسيم زمني بمعنى أن يتم إرسال عينات من إشارة كل طرف على فترات زمنية قصيرة غير ملحوظة لألذن البشرية بحيث يمكن إرسالها بشكل متعاقب ومن ثم إعادة فرزها حسب الوجهة.

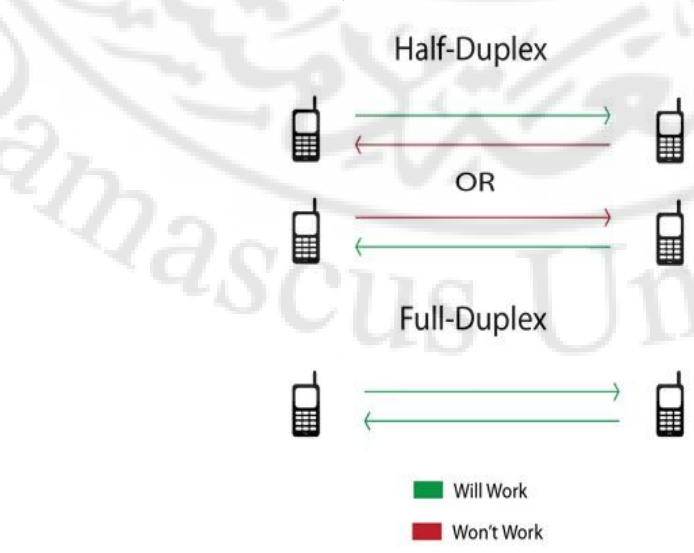

# **إرسالطرق البيانات في داخل الشبكات**

## **Methods of Sending Data in the Network**

طرق إرسال البيانات في داخل الشبكة و يوجد اربع طرق و تم إضافة الطريقة الجديدة بما تمسى **Cast Any** و التي تعمل مع **6IPv** سأقوم بشرح كل واحد مع ذكر بعض االمثلة على ذالك .

# **Unicast**

هذه العملية تقوم باخذ البيانات و إرساله بشكل موحد للجهاز المطلوب فقط ال غير وال تقوم بإرسال البيانات لجهاز آخر بمعنى إنه تقوم بعملية الإرسال في اتجاه واحد فقط .

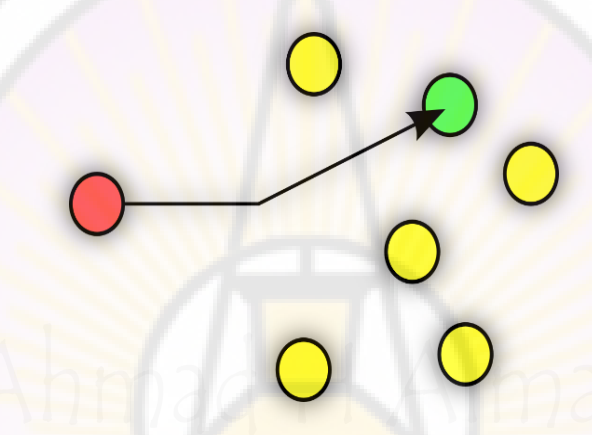

# **Multicast**

**---------------------------------------------------------------------**

الإرسال لمجموعة محددة مثل نقوم بتحديد مجموعة معينه و نقوم بإرسال البيانات لهذه المجموعة فقط مثل لو كان لدينا ٥٠ جهاز و نريد الإرسال لـ ٢٥ جهاز هذه هي المجموعة التي تم تحديده و ستصل البيانات فقط للمجموعة المحددة فقط .

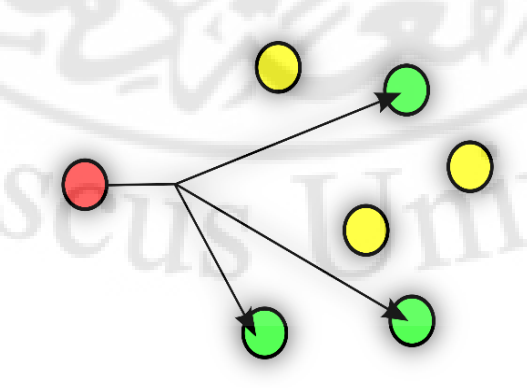

 $\partial_{Q}$ 

---------------------------------------------------------------------

## **Broadcast**

إرسال البيانات لكل الشبكة لجميع الأجهزة المتصلة في الشبكة و هذه العملية تقوم بعمل ثقل في الشبكة و ضغط كبير على الشبكة مما ينتج عن اختاق و حدوث مشاكل في الشبكة .

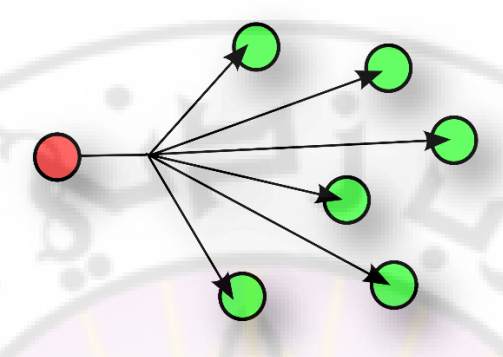

#### **Any cast**

**---------------------------------------------------------------------**

هذه الية لنقل البيانات في الشبكة على شكل اقرب ن<mark>قطة مثل عندما يتواجد</mark> سيرفران أو خادمين من نف<mark>س النو ع على سبيل</mark> المثال <mark>خادم مل</mark>فات يتكون <mark>من خادمين و عن</mark>دما ير د أحد المستخدمين الوصول لي أحد الخوادم تقوم هذه العملية بفح<mark>ص اقرب نقطة لل</mark>وصول و يتم الربط فيزا و هذه التقنية افضل بكثير من تقنية الـ **Broadcast** مع العلم إنه تم حذف الـ **Broadcast**من الـ **6IPv** و تم عمل الية الـ **cast Any** .

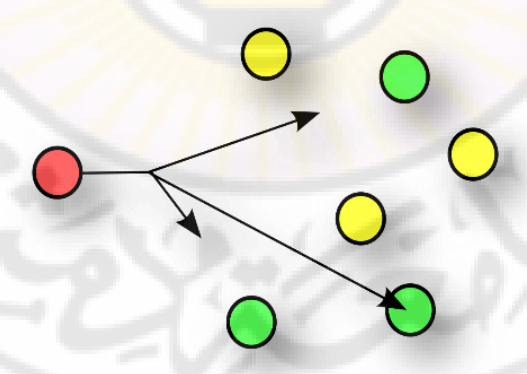

- **مميزات الـ cast Any :** يوجد عدة مميزات تم وضعها مع هذه التقنية الجديدة : 1- االعتماد عليه في الشبكة عند وجود اكثر من خادم يقوم بنفس الخدمة.
- 1- االمان اصبح اقوى بكثير من ما سبق مثل عندما يحصل هجوم الـ **DDOS** على السيرفرات سيتم توقف السيرفرات ، ولكن مع هذه التقنية اصبح الأمر اصعب .
	- 3- القدرة على توزيع الترافيك ما بين السيرفرات عند إرسال و استقبال بيانات .
- 1- تجنب المشاكل مثل عند حدوث توقف لسيرفر معين و يوجد سيرفر ثاني يعمل بنفس الخدمة سيتم الانتقال عليه من دون أن يعلم المستخدم إنه تم توقف أحد السيرفرات.

#### **مجال تصادم البيانات**

## **Collision Domain**

**مجال تصادم البيانات :** هو عبار عن التصادمات التي تحدث في داخل الشبكة مم ا ينتج عن اختاق في داخل الشبكة , و التصادمات يحدث ما بين حزم البيانات في شبكة الـ إيثرنت و يحدث التصادم عندما يقوم أكثر من جزاز على نفس الشبكة المحلية بإرسال حزم من بيانات و في نفس الوقت جهاز آخر يقوم بإرسال حزم من البيانات في هذه الحال ينتج التصادم أو حدوث اختناق في الشبكة .

- يحدث االختناق عندما نقوم بستخدام جزاز **Hub** أو مكرر اإلشار **Repetar** في الشبكة المحلية **LAN** و يتم حل هذه المشكلة بأستخدام الموزع **Switch** أو الموجه **Router** حيث إنزا يقوم بتقسيم مجال التصادم.
- **مع مالحظة مهم جدا** : الراوتر أو الموجه يقوم بكسر مجال التصادم و يقوم بتقسيم مجال البث ايضاً ويمكن حل مشكلة االختناق بأستخدام خوارزمية تسمى ناقل متعدد الوصول مع تحسسى التصادم .
- **تحسس الناقل متعدد الوصول مع تحسس التصادم :** قبل قيام اي جزاز ب إرسال البيانات, يجب أن يق<mark>وم بتحسس الناقل و</mark>التأكد م<mark>ن عدم و</mark>جود بيان<mark>ات على ذلك الناق</mark>ل، عندها يقوم بإرسال البيانات إلى وجزتزا.

معلومات مهما جداً جداً :

- الراوتر **Router** : كل انترفيس في الراوتر يعتر مجال بث مباشر **Broadcast** و في نفس الوقت كل انترفيس يعتبر **Domain Collision** .
- السويتش **Switch** : كل انترفيس يعتبر و يعتبر **Domain Collision ,** يعتبر .**Broadcast**
	- الهاب **Hub** : الهاب يعتبر **Broadcast** و يعتبر ايضاً **Domain Collision**.

الفرق ما بين الـ **Domain Broadcast** و **Domain Collision** :

 **Domain Broadcast** : هو عبارة عن مجموعة أجهزة متصلة في شبكة اوحدة تحت نطاق واحد و تحت فئة واحد من عناوين الـ **IP** و تكون نهاية الـ **Domain Broadcast** عند اخرى نقطة للوصول لجهاز الراوتر .

**Domain Collision** : هو عبارة عن التصادمات التي تحصل عندما تلتقي البيانات في مسار واحد مما يجعل الشبكة تختنق .

 نموذج يعرض فيه جهاز الهاب **HUB** و كما ذكرنا من قبل جهاز الهاب يعتبر كل الجهاز **Domain Collision One** بمعنى كل الجهاز مجال تصادم واحد مما ينتج عن حدوث اختناق في الشبكة و ينتج ثقل و بطء في داخل الشبكة بسبب إرسال اكثر من جهاز في نفس الوقت حزم من البيانات مما يجعل جهاز الهاب غير قادر على تنسيق و معالجة الحزم التي تم إرساله مره واحد من اكثر من جهاز في نفس الوقت , و ايضاً يعتبر مجال بث مباشر واحد على كل الجهاز مثل عندما ا جهاز 5 يريد إرسال بيانات لجهاز 6 سيقوم جهاز 5 بإرسال البيانات إلى جهاز الهاب سيقوم الهاب ببث هذه البيانات على جميع الأجهزة الموجودة بمعنى سيقوم بإرسال البيانات المرسلة من جهاز ٥ إلى جهاز ٤ و ٦ و ٧ في هذه الحالة سيتم إرسال البيانات لجميع الأجهز ة المتصلة في جهاز الهاب و سيقوم كل من الأجهز ة بالغاء هذه البيانات و فقط سيتم الموافقة على البيانات من قبل الجهاز المطلوب 6 فقط , مع العلم جهاز الهاب ال يفهم ( **IP** ) فقط يفهم اشارة كهربائية و شكل البث المباشر **Broadcast** سيكون كتالي **ffff.ffff.ffff** , و ايضاً ال يدعم الماك ادرس - **Address Mac** .

في هذا النموذج يوجد مجال بث مباشر واحد , و مجال تصادم واحد .

- Broadcast Domain 1
- Collision Domain 1

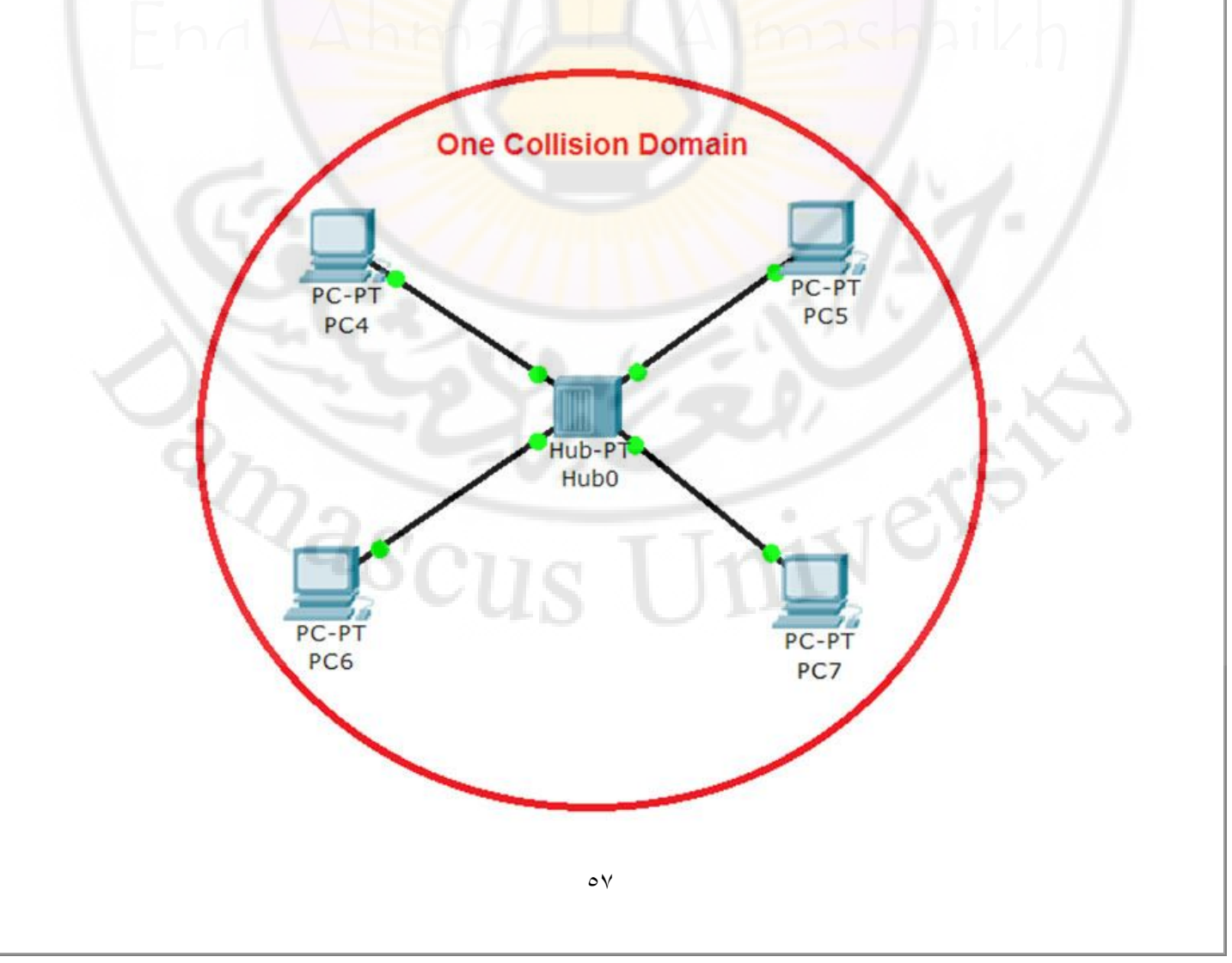

 نموذج يعرض فيه جهاز السويتش و يوجد في هذه النموذج سويتش واحد , ولكن كل انترفيس في السويتش مقسم مجال تصادم واحد كما هو موضح في الصورة التالية و كل انترفيس ياخذ سرعته لوحده على عكس الهاب الذي يشترك في سرعة جميع اإلنترفيس و السويتش يفهم العناوين الفزيائية الماك ادرس **Address Mac** , و السويتش كله **Broadcast** بث مباشر على جميع اإلنترفيس المركبة على السويتش .

في هذا النموذج يوجد مجال بث مباشر واحد , و يوجد اربعة مجالة تصادم .

- Broadcast Domain **1**
- Collision Domain **4**

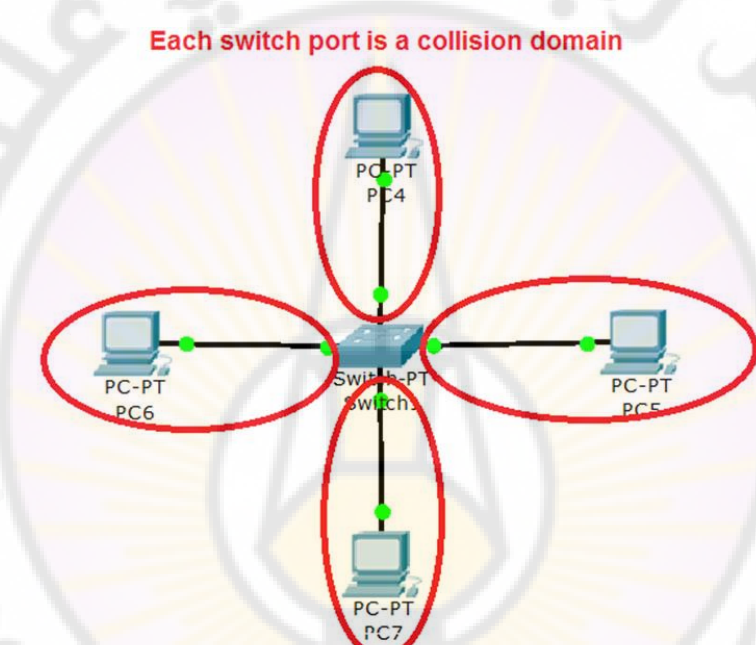

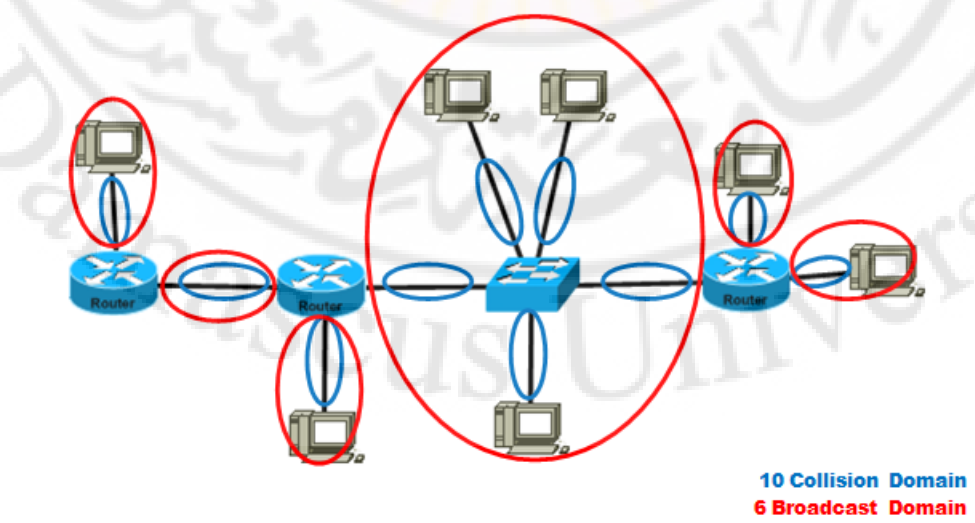

 نموذج يعرض أكثر من جهاز : جهاز سويتش و جهاز هاب و جهاز راوتر األن الراوتر بقوم بكسر مجال البث المباشر و كل انترفيس موجودة في الراوتر تعد مجال تصادم و مجال بث مباشر مثل الصورة التالية يظهر فيها راوتر واحد تم ربط 1 انترفيس األن يوجد لدنيا مجال بث مباشر **A و B** .

- في هذا النموذج يوجد Broadcast A and B و يوجد 3 Collision Domain .

- Broadcast Domain **2**
- Collision Domain **5** في هذا النموذج عليك انت أن تعرف و تحلل كما عدد الـ **CD** و كما عدد **BD** :

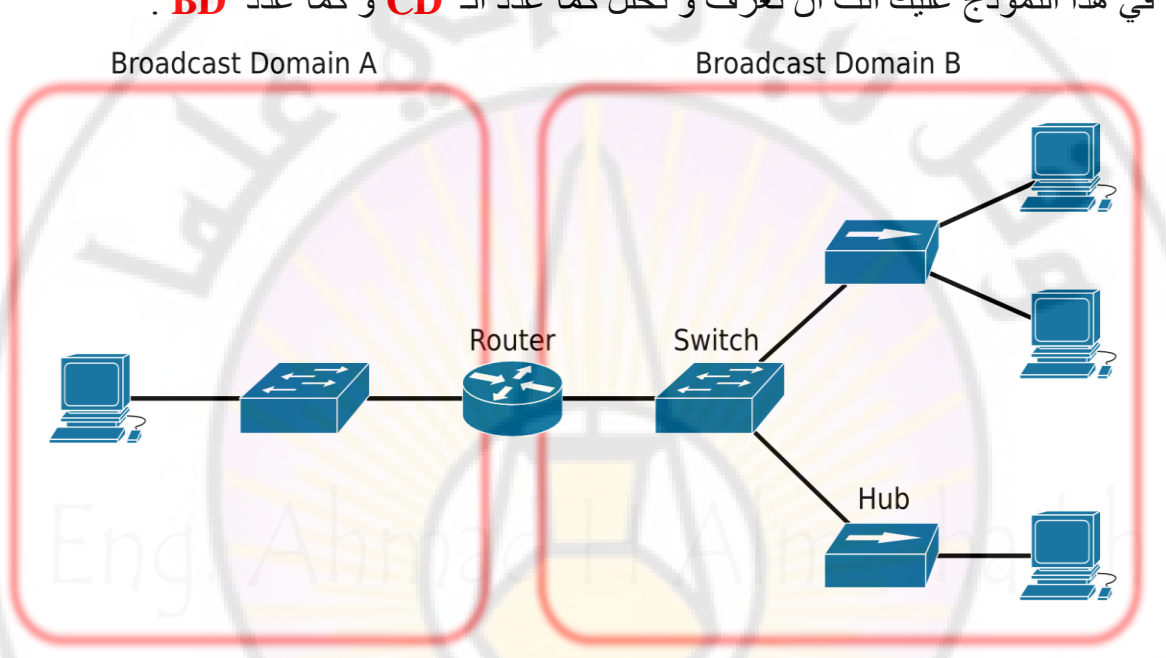

النموذج التالي أكثر تعيقد ولكن موضح فيه من هو الـ **Domain Collision** و .**Broadcast Domian** 

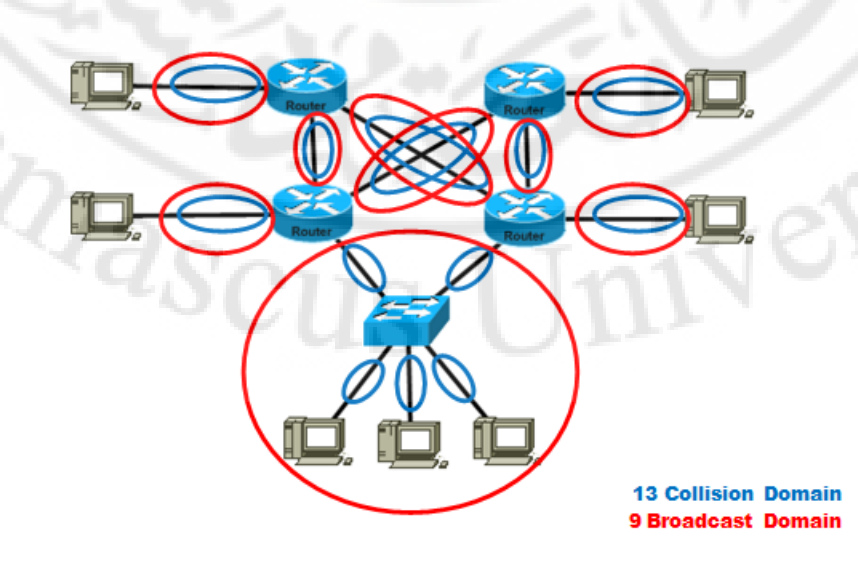

## **التصميم الهرمي لشبكات سيسكو**

## **Cisco Three Layers Hierarchical Model**

شركة سيسكو تقوم بتصنيع الأجهزة الخاصة في الشبكات على شكل مستويات و تاتي هذه المستويات على شكل هرم من اسفل إلى الاعلى ولكل مستوى وظيفته الاساسية و يتم اختيار هذه الأجهزة على شكل تصميم الشبكة و ماذا تحتاج .

**تم تقسيم هذه المستويات على ثالث مراحل :** 

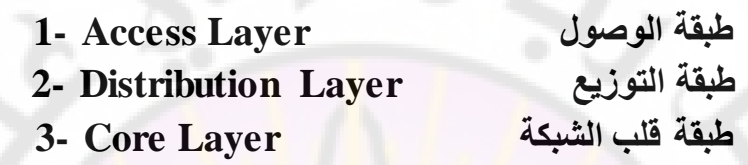

 **سأقوم بشرح كل من هذه المستويات بشكل مفصل :** 

- 1- **طبقة الوصول Layer Access :** هذه الطبقة من اسمها تستخدم للوصول إلى مصدر الشبكة , و يوجد فيها غالباً الأجهزة التي يتعامل معها المستخدمين مثل أجهز ة الحاسوب و الطابعات و الهاتف الخاصة في الشبكة و يتم ربط هذه الأجهزة في هذه الطبقة بشكل مباشر .
- ال يمنع هذا وجود األجهزة و المعدات الشبكية التي تصل ما بين تلك الطرفيات مثل السويتشات و الراوترات و الاكسس <mark>بوينت الخاص</mark> بالشبكات الاسلكية .
- **.- طبقة التوزيع Layer Distribution :** هذه الطبقة تندمج فيها الطبقة السفلي طبقة الوصول **Layer Access** و هي تتعامل بشكل اساسي مع شبكة الـ (**Vlan** (و التي سنقوم بشرحها في الدروس القادمة و هي التي فيه يتم التحكم في مرور البيانات .
- **1- طبقة قلب الشبكة Layer Core :** هذه الطبقة تختص في تجميع البيانات من الطبقة السفلي **Distribution** بواسطة أجهزة شبكة عالية السرعة حيث إنها تتعامل مع كم هائل من البيانات المتدفقة .

**موديل أجهزة سيسكو التي تعمل في كل الطبقة :** 

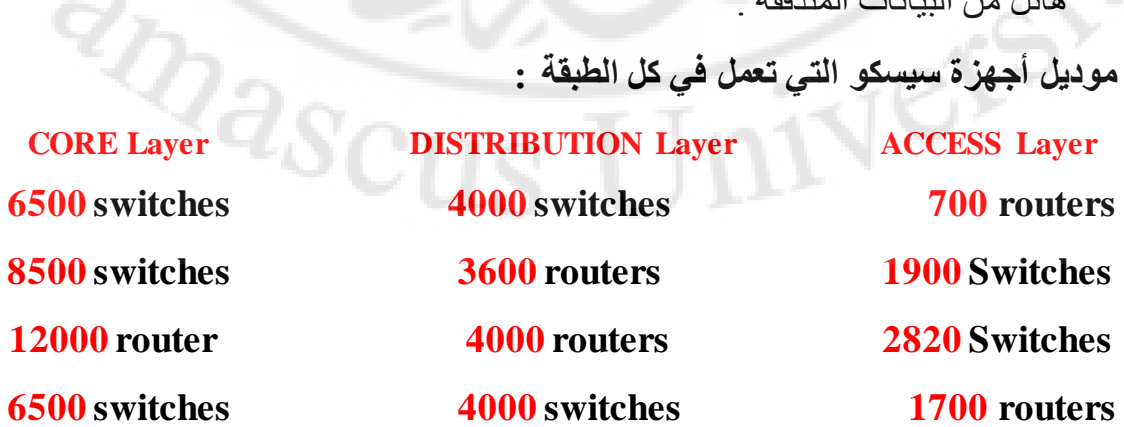

**التصميم الهرمي لشبكات سيسكو** 

**Cisco Three Layers Hierarchical Model** 

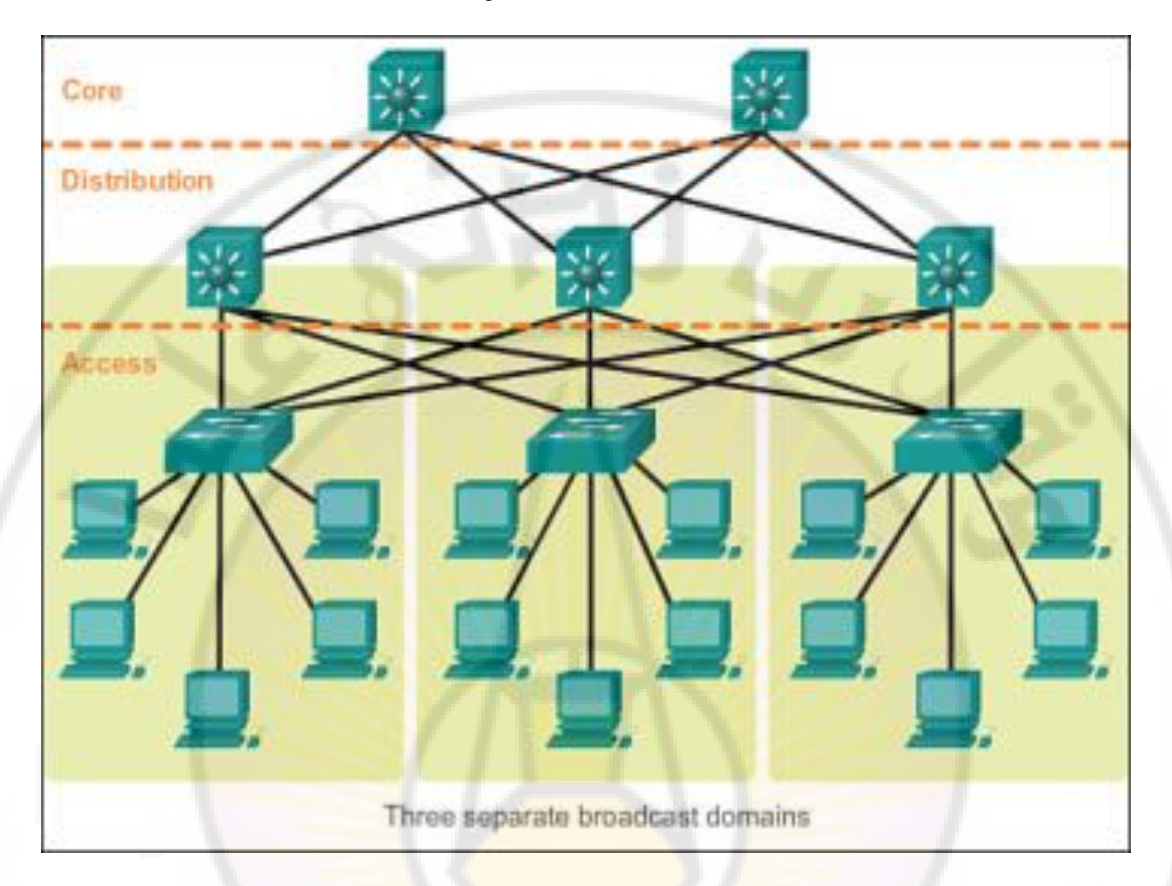

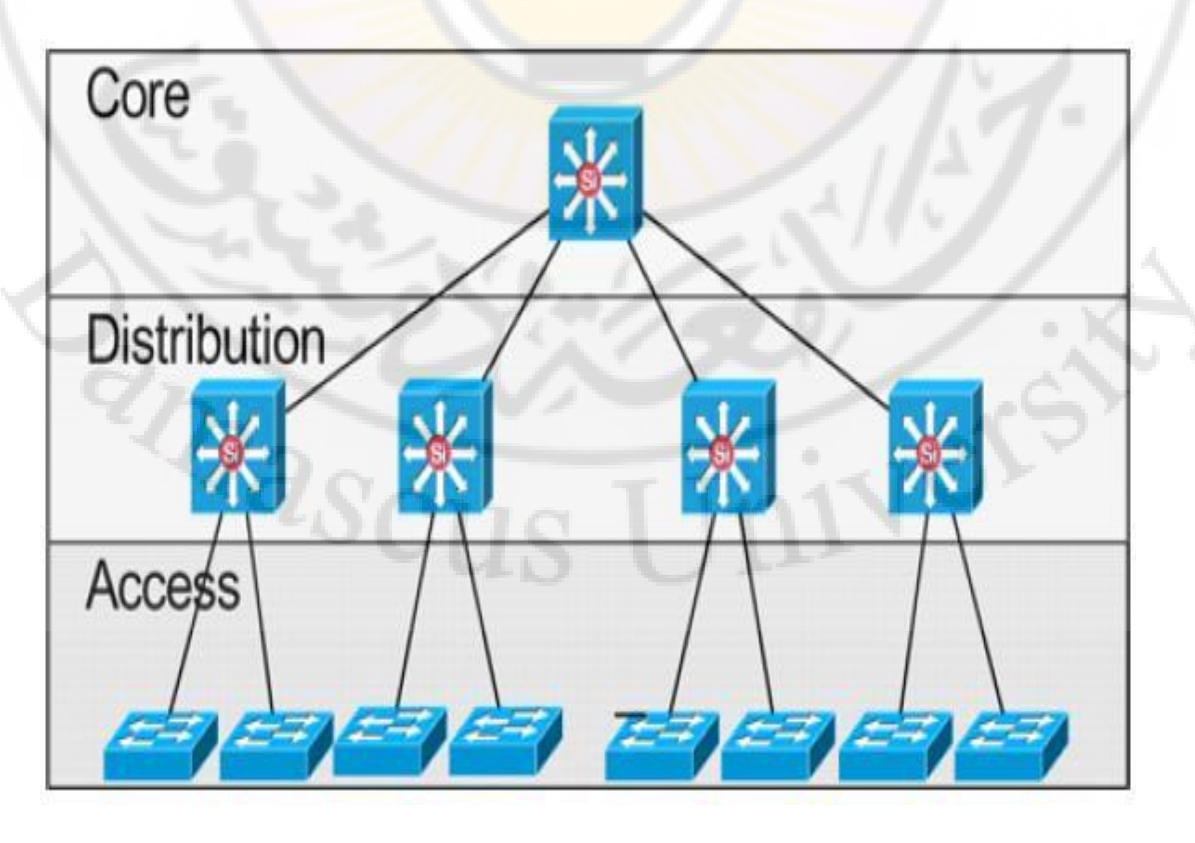

العنوان المنطق*ي* الإصدار الرابع و السادس

## **IP Address - IPv4 / IPv6**

## **Internet protocol**

# **HPV4/IPv6**

العنوان المنطقي الـ **Address 4IPv** هو عنوان يتم توزيعها على الحواسيب ليتم تعريف الحواسيب على الشبكة و يكون لكل حاسوب عنوان على الشبكة ليستطيع مشاركة باقي الحواسيب الآخر التي عل<mark>ي الشبكة .</mark>

- العنوان المنطقي اإلصدار الرابع و هو بحجم **bit 32** يتم تقسيمها على أربع خانات كل خانة يطلق عليها **Octet** و كل خانة بحجم ثمانية بت و ينقسم إلى قسمين قسم لعنوان الشبكة و قسم لعنوان الجهاز في داخل الشبكة .
- ويجب أن نعرف أن كل خانة من الخانة االربعة تحتوي على **8** اصفار و تبداء من صفر حتى **255** ، سأقوم بشرح هذا الموضع لنفهم كيف يتكون من اربعة خانة و كل خانات تحتوي على **8** اصفار .
- في البداية يجب أن نعرف أن عنوان االي بي يتكون من **bit** و **Byte** و بعد عملية التكوين سيكون نظام العناوين الـ **IP** على هيئة نظامين النظام العشري أو النظام الثنائي و سأقوم بشرح هذا النظام بالتفصيل .
- **البت Bit** : هو عبارة عن رقم واحد بمعنى رقم ثنائي واحد، يكون **0** أو **1** و هذه القيمة تعتبر أصغر قيمة حاملة أو ناقلة للمعلومات، في الطبقة الفيزيائية من طبقة الـ .**OSI**
- **البايت Byte** : هو عبارة عن تجميع اكثر من رقم واحد من البت ليصبح بايت ، مثل لو تم جمع **8** اصفار في خانة واحدة هذه الخانة تعتبر بايت سأقوم بتوضيح اكثر االن، البت كما قلنا سابقاً هي عبار ة عن رقم واحد اما ـ 0 أو ـ 1 الأن لو قمنا بجمع 8 اصفار سيتكون لدينا خانة بايت كما في المثال التالي :
- ) **00000000** )األن هذه الخانة يوجد فيها **8** اصفار هذا يعني أن هذه االصفار ستكون **8** بايت األن بهذا المثال يجب أن نكون فهمنا ما الفرق بين الـ **Bit** و **Byte** و فهمنا كيف يتكون عنوان الاي بي، الأن يجب أن نتذكر كما قلنا سابقنا أن عنوان الاي بي اإلصدار الرابع مكون من اربعة خانات و بحجم **32** بايت بهذا الشكل يجب أن نكون فهمنا.

- األن كما تعرفنا ساقباً إنه عنوان الـ **IP** بعد أن يتكون من البت و البايت سيتم االنتقال الى النظام العشري أو الثنائي ، و سنتعرف عليهم بشكل مبسط .
- 1- النظام الثنائي **System Binary:** و هو النظام الذي يتعامل مع الخانة بشكل **0** أو **1** حيث يقوم بتقسيم الخانات الى اربعة خانات كما في المثال التالي :

#### **Octet 8 bits Octet 8 bits Octet 8 bits Octet 8 bits**

#### **00000000.00000000.00000000.00000000**

#### **11111111.11111111.11111111.11111111**

هذه شكل عنوان الـ **IP** بنظام الثنائي و كل خانة بحجم **8** بايت و إذا قمنا بجمع االربعة خانة هذه سيكون الناتج **32** بايت ، األن بهذا الشكل نكون قد فهمنا النظام الثنائي .

1- النظام العشري **System Decimal :** وهو النظام الذي يتعمل مع الخانة بشكل ارقام ، و هذا النظام ايضاً تبداء من **0** حتى **255** يقوم بتقسيم الخانات على اربعة خانات كما في المثال التالي :

#### **0.0.0.0**

#### **255.255.255.255**

هذا شكل عنوان الـ **IP** بنظام العشري ويتم ايضاً تقسيم الخانات الى اربعة خانات كل خانة قمنا بجمع هذه الخانات سينتج لدينا ايضا **32** بايت ، ولكن في النظام ً بحجم **8** بايت و إذا العشري يقوم باختصار االصفار بدل من كتابة **8** اصفار في الخانة الواحد سيتم كتابة صفر**0** واحد في الخانة الواحدة و هذا الصفر يعبر عن **8** اصفار في النظام الثنائي كما في المثال التالي :

**0.0.0.0** هذا شكل عنوان الـ **IP** في النظام العشري و مقابل له في النظام الثنائي يكون بهذا الشكل **00000000**.**00000000**.**00000000**.**00000000** هذا شكل االصفار في النظام الأول و الثانبي.

**255.255.255.255** هذا شكل عنوان الـ **IP** ايضاً في النظام العشري و مقابل له في النظام الثنائي يكون بهذا الشكل **11111111**.**11111111**.**11111111**.**11111111** هذا شكل الواحد في النظام األول و الثاني.

- بهذه الطريق يجب أن نعرف إنه هذه الارقام تساوي بعضها البعض كما في التوضيح التالي:

#### **255.255.255.255 = 11111111**.**11111111**.**11111111**.**11111111**

#### **0.0.0.0 = 00000000**.**00000000**.**00000000**.**00000000**

## **فئات العناوين المنطقية Class Address IP**

- **A , B , C , D , E** العناوين من فئات خمسة يوجد
- ولكن سيتم فقط أستخدام فئات **C , B , A** اما بنسبه لـ فئات **E , D** يتم استخدامهم في اعمال اخرى مثل :
- يتم استخدام **A** و **B** و **C** للوصول لشبكة االنترنت ولكل فئة نطاق معين تم شرح هذه الفئة في الجدول التالي .
	- **D Class:** خاصة بمجموعات اإلرسال المتعدد.
	- **E Class:** مخصصه ألي استخدامات مستقبلية أو بغرض البحث والتطوير.

**بشرح الفئات سأقوماألن E , D , C , B , A كما في الجدول التالي :**

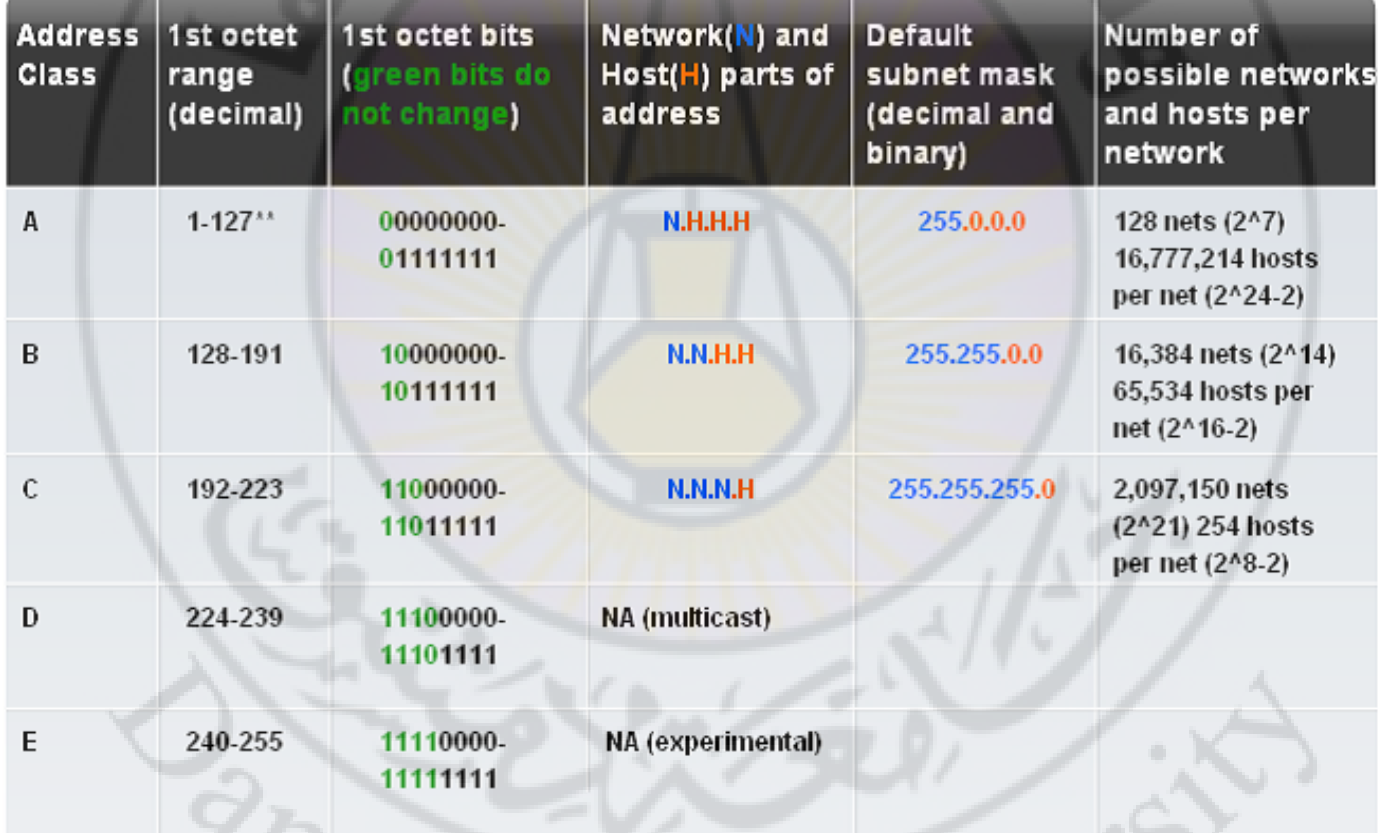

#### **IP Address Classes**

#### \*\* All zeros (0) and all ones (1) are invalid hosts addresses.

 األن هذا الجدول يوضح أنواع الفئات في عنوان الـ **4IPv** ، و األن سنقوم بتحليل كل فئة من هذه العناوين لنتعرف على مدى كل عنوان **IP** و نتعرف على كيفية تقسيمه ، و نتعرف ايضاً على بداية و نهاية العناوين .

 **A Class** : يبداء عنوان الفئة **A** من **1** حتى **126** مع العلم إنه يبداء من **0** حتى **127** ولكن تم حجز الـ **0** و اال **127** لوظيفة اخرى لهذا السبب يبداء عنوان الفئة **A** بتوزيع من **1** حتى **126** ، و سنتعرف لماذا تم حجز الـ **0** واال **127** فيما بعد .  األن ناتي لنتعرف على تقسيم عنوان الفئة **A** ينقسم الى اربع اقسام القسم األول لعنوان الشبكة، ويبقى ثلاث اقسام لعنونة الأجهزة كما في المثال التالي :

## **N. H. H. H**

#### **10.0.0.0**

رمز - **N** اختصار لـ **Network** و **H** اختصار لـ **Host** هذا يعني أن أول خانة من عنوان الفئة **A** مخصصة لعنون الشبكة و باقي الخانات لعنون الجهاز ، وبهذا الشكل يتكون لدينا عدد شبكات من عنوان الفئة **A 126** شبكة و عدد األجهزة سيكون **16,777,216** جهاز .

عنوان الـ - **Subnetmask** لعنوان الفئة **A** سيكون **255.0.0.0** هذا الطبيعي و من غير تقسيم لعنون الشبكة كما سنتعرف في الدروس القادمة عن كيفية تقسيم الـ **Subnetmask**.

 **B Class** : يبداء عنوان الفئة **B** من **128** حتى **191** .

 األن ناتي لنتعرف على تقسيم عنوان الفئة **B** ينقسم الى اربع اقسام القسم األول والثاني لعنوان الشبكة, ويبقى قسمين لعنونة الأجهزة كما في المثال التالي :

#### **N. N. H. H**

#### **150.1.0.0**

رمز - **N** اختصار لـ **Network** و **H** اختصار لـ **Host** هذا يعني أن أول و ثاني خانة من عنوان الفئة **B** مخصصة لعنونة الشبكة و باقي الخانات لعنون الجهاز ، وبهذا الشكل يتكون لدينا عدد شبكات من عنوان الفئة **B 65,534** شبكة و عدد األجهزة سيكون **16,384** جهاز .

عنوان الـ - **Subnetmask** لعنوان الفئة **B** سيكون **255.255.0.0** هذا الطبيعي و من غير تقسيم لعنون الشبكة .

 **C Class** : يبداء عنوان الفئة **C** من **192** حتى **223** .

 األن ناتي لنتعرف على تقسيم عنوان الفئة **C** ينقسم الى اربع اقسام القسم األول والثاني و الثالث لعنوان الشبكة, ويبقى قسم واحد لعنونة الأجهزة كما في المثال التالي :

#### **N. N. N. H**

## **192.168.1.0**

رمز - **N** اختصار لـ **Network** و **H** اختصار لـ **Host** هذا يعني أن أول و ثاني وثالث خانة من عنوان الفئة **C** مخصصة لعنونة الشبكة و الخانة االخيرة لعنون الجهاز ، وبهذا الشكل يتكون لدينا عدد شبكات من عنوان الفئة **C 2,097,152** شبكة و عدد األجهزة سيكون **255** جهاز . عنوان الـ - **Subnetmask** لعنوان الفئة **C** سيكون **255.255.255.0** هذا الطبيعي و من غير تقسيم لعنون الشبكة .

- األن بعد أن تعرفنا على فئات العناوين ، سنقوم بتعرف على عملية التحويل ما بين النظام العشري و النظام الثنائي في العناوين.
- الأن قبل أن نبداء في التعرف على عملية التحويل اريد أن اوضح نقطة مهم جداً يجب علينا أن نفهم هذه العملية بشكل جيد جداً ، و هذه العملية مهم جداً أن نكون على معرفة كيفية التحويل ما بين النظام العشري و النظام الثنائي لنكون على فهم و معرف بشكل ممتازعن كيفية عملية التحويل كيف تتم و كيف يتكون عنوان الـ **IP** من خالل النظام العشري و النظام الثنائي .
- له في البداية يجب أن نتذكر اننا قمنا بتعرف مسبقاً على النظام العشري و النظام الثنائي و تعرفنا على إنه كل خانة من خانة العنوان تتكون من **byte 8** و تم تجميعهم من **bit 8** ، و األن يجب أن نعلم قبل أن نبداء في عملية التحويل يجب انعرف إنه يوجد جدول مكون من **8** ارقام و هذا الجدول هو الذي يتكون منه عنوان الـ **IP**و هو المستخدم في عملية التحويل ما بي<mark>ن النظام العشري و النظام الثنائي ، الأن نا</mark>تي لنعرف كيف يتكون هذا الجدول و كيف تم تجميعها .

#### **128 64 32 16 8 4 2 1**

هذا هو الجدول الذي سنقوم <mark>من خلالها في عملية</mark> التحويل <mark>ما بين النظام العش</mark>ري و النظام الثنائي ، مع العلم إنه هذا الجدول مكتوب بنظام العشري .

**مالحظة مهم جدا جداً :** هذا الجدول يمثل خانة واحد من اربعة خانة في عنوان الـ **IP** .

الأن لنتعر ف كيف تم جلب هذا الجدول ، هذا الجدول ياتي من بعد عملية حسابية نقوم بضرب الاعداد من خلال الـ اوس و ينتج <mark>لدنيا هذا الجدول سنقوم بتعرف عل</mark>ى العملية الحسابية لي اظهار هذا الجدول المكون من **8** ارقام .

تبداء العملية الحسابية من الرقم **0** حتى الرقم **7** لينتج لدنيا هذا الجدول كم في المثال التالي:

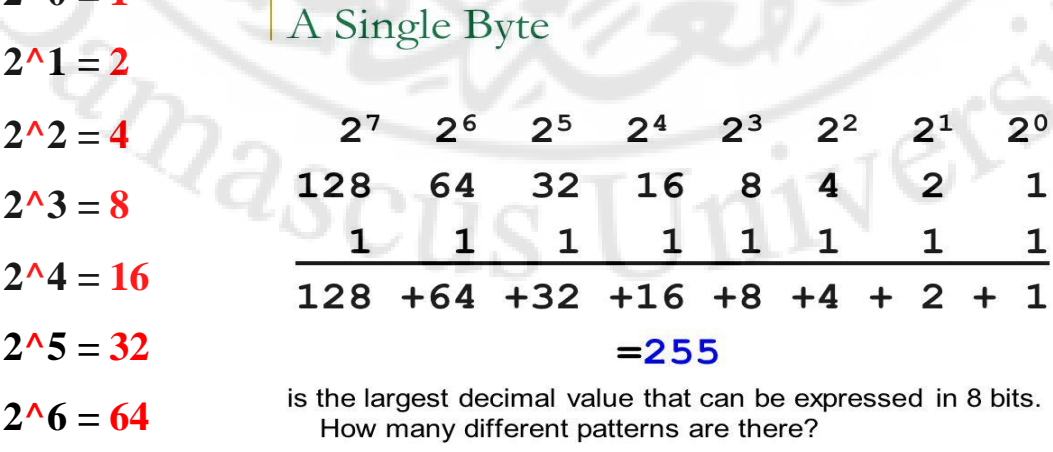

 $2^{\lambda}7 = 128$ 

 $20 - 1$ 

- األن بعد أن تعرفنا على كيفية استخراج الجدول ناتي لتوضيح الجدول كما هو موجود في الصورة :

#### **1 2 4 8 16 32 64 128هذا العدد العشري**

**1 1 1 1 1 1 1 1 هذا العدد الثنائي** 

- األن لو قمنا بجمع االرقام التي في الجدول سيتنج لدنيا العدد **255** و هذا يدل على إنه كل خانة بحجم **byte 8** كما في التوضيح التالي :

#### **255 = 128 + 64 + 32 + 16 + 8 + 4 + 2 + 1**

بهذا الشكل يكون قد تم توضيح الجدول و كيف يتم جمعها و كيف الخانة تتكون ، األن لو قمنا بجمع نفس هذه القيمة على اربعة خانات سيخرج لدينا على االربع خانات هذه القيمة :

#### **255.255.255.255**

هذه القيمة التي تم حسابه على االربع خانة ولو قمنا بحسب االربع خانات على شكل الـ **8 byte** سيكون حجم العناون **byte 32** .

- األن ناتي لعملية التحويل ما بين النظام العشري و النظام الثنائي سأقوم بشرح عملية التحويل بشكل مبسط لنستطيع فهم عملية التحويل و سناخذ اكثر من مثال .
- مثال على العنوان التالي **192.168.50.1** هذا العنوان مكتوب بنظام العشري ، و نريد تحويله من النظام العشري الى النظام الثنائي سنقوم بفرد الجدول المكون من **8** ارقام و نبداء بعملية التحويل تابع الخطوات التالية .
	- 1- سنقوم بفرد جدول االرقام بنظام العشري و النظام الثنائي .
- 1- سنقوم بعملية الجمع من جدول االرقام التي بنظام العشري و نحوله للنظام الثنائي و هو الذي سيكون **0** أو **1** .
	- 3- سنبداء في عملية تحويل كل خانة بمفرده لنفهم كيف ستتم عليمة االستخراج .
		- األن سنبداء في عملية االستخراج و التحويل :

**1 2 4 8 16 32 64 128 هذا العدد العشري**

**0 0 0 0 0 0 1 1 هذا العدد الثنائي** 

 األن نريد اخراج و تحويل قيمة الخانة **192** سنقوم بنظر على جدول العدد العشري نريد أن نستخرج منه عدد **192** سنقوم بعملية الجمع كتالي ، رقم **192** اكبر من **128** هذا صحيح ولكن سنقوم باخذ الـ **128** و نقوم بوضع رقم **1** اسفل الـ **128** كما في الجدول اعلى ، األن قمنا بجمع **128** من **192** نريد أن نستكمل العملية لنستخرج **192** ما هو الرقم الذي سيكمل رقم الـ 1<mark>92</mark> من الطبيعي جداً إنه رقم 64 سنقوم بوضع رقم **1**ايضاً اسفل الـ **64** , ولو قمنا بعملية الجمع ما بين **192 =64 + 128** بهذه الطريقة

نكون قد استخرجنا أول خانة من خانة العنوان و هي الـ **192** وال ننسا أن نقوم باكمل وضع االسفار اسفل االرقام المتبقية في الجدول أنظر للجدول اعلى إذا لم تستوعب الفكره ، بعد أن قمت بنظر سترى إنه فقط تم جمع رقمين لعملية اخرج رقم الـ **192** و هما **64 + 128** سنقوم بوضع رقم **1** تحتهم و باقي االرقام ستكون اصفر، بهذه الطريق قمنا بعملية جمع و استخراج و عملية تحويل ايضاً ما بين النظام العشري و النظام الثنائي

#### **1 2 4 8 16 32 64 128 هذا العدد العشري**

.

**0 0 0 0 0 1 0 1 هذا العدد الثنائي** 

 األن ناتي للخانة الثانية و هي **168** سنقوم بنفس الطريقة األولى سننظر للجدول ، و نرى ما هي االرقام التي إذا قمنا بجمعهم سيخرج لنا **168** ، من الطبيعي جداً إذا نظرنا الى رقم الـ **128** و نظرنا ايضاً لرقم الـ **64** و قمنا بعملية الجمع سينتج رقم اكبر من **168** ، في هذه الحالة سنقوم بموعدة النظر مره اخرى سنقوم باخذ رقم الـ **128** و **32** و **8** ولو قمنا بجمع هذه االرقام **168 = 8 + 32 + 128** بهذه الطريقة نكون قد اخرجنا قيمة الخانة الثانية **168** ، و يجب أن ال ننسى أن نقوم بوضع رقم **1** اسفل االرقام التي اخذنها و هي **128** و **32** و **8** كما في الجدول اعلى .

**1 2 4 8 16 32 64 128 هذا العدد العشري**

**0 1 0 0 1 1 0 0 هذا العدد الثنائي** 

 األن ناتي للخانة الثالثة و هي **50** سنقوم بنفس الطريقة األولى سننظر للجدول ، و نرى ما هي االرقام التي إذا قمنا بجمعهم سيخرج لنا **50** ، من الطبيعي جداً سنقوم بنظر على رقم **32** و **16** و **2** سنقوم بعملي جمع لنرى هل سيخرج لنا الناتج **50** أو اكثر أو اقل **50=2 + 16 + 32** نرى بعد عملية الجميع إنه الناتج **50** في هذه الحالة سنقوم بوضع رقم **1** تحت االرقام التالية التي قمنا بجمعها و هي **2 , 16 , 32** و باقي االرقام سنقوم بوضع رقم **0** اسفلها و هي التي لم تدخل في عملية الجميع .

**1 2 4 8 16 32 64 128 هذا العدد العشري**

**1 0 0 0 0 0 0 0 هذا العدد الثنائي** 

- األن ناتي للخانة الرابع و هي **1** رقم واحد و هو موجود في الجدول وال يحتاج الى عملية ضرب أو حساب بكل بساطة سنقوم باخذ رقم **1** ، و نقوم بوضع رقم واحد اسفل الرقم المختار و باقي االرقام ستكون **0** ، كما في الجدول اعلى .
- األن بعد أن تعرفنا على عملية الجمع و عملية استخراج العنوان يجب أن نكون على معرفة عن كيفية التحويل بشكل ممتاز ، و سأقوم األن بذكر بعض االمثلة لنكون قد تم فهم عملية التحويل بشكل ممتاز :

سنقوم بتحويل العنوان طبعا أن تم تجميعه من الجدول المكون من **8** ارقام سنقوم بتحويله ً بعد من النظام العشري الى النظام الثنائي و العكس تابع المثال مع الشرح المبسط :

هذا العنوان الذي قمنا بمعرفة تكوينه **192.168.50.1** األن بهذا الشكل مكتوب بنظام العشري ، و نريد أن نقوم بمعرفة شكله بنظام الثنائي ، سيكون كتالي :

#### **:192.168.50.1 System Decimal النظام العشري**

 **النظام Binary System: 11000000. 10100000.00110010.00000001 الثنائي**

**عنوان من الفئة B 172.16.1.1 نريد ايضاً فهمه :** 

## **:172.16.1.1 System Decimal النظام العشري**

#### **النظام Binary System: 10101100. 00010000.00000001.00000001 الثنائي**

**عنوان من الفئة A 126.50.1.1 نريد ايضاً توضيحه :** 

ere

#### **:126.255.240.20 System Decimal النظام العشري**

 **النظام Binary System: 01111110.11111111.11110000.00010100 الثنائي**

-----------------------------------------------------------------------------------

األن بعد أن قمنا بعملية التحويل و الجمع و االستخراج بهذا الشكل نكون قد فهمنا كيف انصحكم في نقطة مهم جداً جداً جداً يتكون عناون الـ **IP** و اريد أن الجدول التالي اتمنى انكم تفهموه و تحفظوه بشكل ممتاز لي إنه سيسهل عليك عملية التحويل و الجميع و استخراج العنوان لكل خانة :

 $00000000 = 0$ BRANCO  $10000000 = 128$ **11000000 = 192 11100000 = 224 11110000 = 240 11111000 = 248 11111100 = 252 11111110 = 254 11111111 = 255**

# **أنواع العناوين المنطقية الخاصة 4IPv**

**3- العناوين المنطقية الخاصة Address 4IPv Private**

**يوجد أكثر من نوع من العناوين المنطقية و يتم تقسيم هذه العناوين على حسب تصميم الشبكات و ماذا تحتاج الشبكة من أنواع العناوين المنطقية .**

> **3- الفئة A : 1.0.0.0 حتى 126.255.255.254 .- الفئة B : من 172.16.0.0 حتى 172.31.255.254 1- الفئة C : 192.168.0.0 حتى 192.168.255.254**

> > **4- الفئة D : 239.0.0.0**

**.- عنوان كرت الشبكة الداخلي Interface Back Loop وال يمكن استخدامه في عنونة الشبكات , فقط هذا محجوز لكرت الشبكة .**

#### **127.0.0.1**

**1- العنوان الخاص التلقائية الذي يسيمى APIPA هو عنوان مؤقت ياتي بعد عدة مراحلة من استالم عنوان IP .**

#### **APIPA = Automatic Private IP Addressing**

#### **169.254.0.0**

 **4- العناوين المحجوزة في الفئة E : تبداء من 239 حتى 254**

**8- عنوان البث المتعدد المحجوز للبث المتعدد الخاص بالشبكة , و يستخدم ايضاً مع بعض البروتوكوالت .**

#### **Reserved Multicast Address 224.0.0.0**

**5- عنوان البث العام Address Broadcast General**

#### **255.255.255.255**

يستخدم هذا العنوان عندما نريد إرسال بيانات لكل الشبكة .

 7- العناوين العامة و هي العناوين التي يستخدمها شركات مزودي الخدمة **ISP** لتوزيع العناوين على المشتركين و ليستطيعوا االشتراك في خطوط االنترنت و هذه العناوين تمسى العناوين العامة **Address IP Public** و هذا العناون يكون عام على شبكة االنترنت .

**مالحظة :** ال يمكن أستخدام العناوين الخاصة التي نقوم بتركيبه على الشبكة المحلية في داخل المنزل أو الشركة أو المؤسسة أن نستخدمه مثل العناوين العامة التي تكون على الانترنت هذه العناوين فقط تستخدم في الشبكة الخاصة و المحلية بمعنى الشبكة الداخلية فقط وال يمكن استخدامها لدخول على شبكة االنترنت .

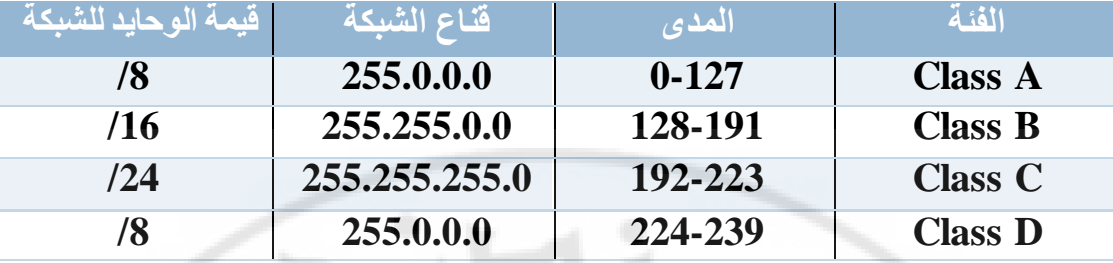

## **Class Full / Class Less**

- **األن سأقوم بشرح كل من Less Class / Full Class و معرفة الفرق ما بينهم :**
- **Full Class :** هي قيمة الوحايد للشبكة التي لم يتم التغير فيها مثل يوجد لدينا عنوان  **8 / 10.0.0.0 :ip** قيمة الوحايد للشبكة هي **/8** كما هو موجود في الجدول و هذا يعني إنه ال يوجد استخدام لتقسيم الشبكة و لم يتم التغير أو التلعب في عنوان الـ **ip** في هذه الحالة تسمى **Full Class** .
- **Less Class :** هي قيمة الوحايد للشبكة التي تم التغير و التقسيم فيزا و تم العمل عليه من قبل الـ **Subnetting** أو الـ **VLSM** و سنقوم بشرح هذه العملية في الدروس القادمة مع العلم إنه هذه العملية هي المسؤولة عن تقسيم عناوين الشبكة و في حال تم تغير قيمة وحايد الشبكة مثل لو كان لدنيا عنوان شبكة بزذا الشكل **10.0.0.0/16 : ip** يجب أن نعرف إنه تم تقسيم هذا العنوان في هذه الحال يطلق عليه **Less Class** إلنه تم التغير في قيمة الوحايد للشبكة و سأقوم بشرح هذه العملية بشكل مميز في الدروس القادمة .
	- **: Class Full / Class Less من كل مميزات**

#### **Class Full**

- 1- يعتمد على قاعد الـ **Classes IP** في توزيع العناوين .
- 2- ال يرسل الـ **Mask Subnet** مع التحديثات الخاصة به على الشبكة الن الماسك ثابت و معروف عند جميع الراوتر أو الموجزات .
- 3- يتم عمل الغاء لـلـ **Packet** في حال لم يتم تطابقزا مع أحد معطيات جدول الموجه . **Routing Table**

#### **Class Less**

- 1- يتجاهل هذه القاعد و يتم توزيع العناوين بشكل مفتوح و يعتمد على تقنية الـ . **VLSM**
- 2- يرسل الـ **Mask Subnet** مع جميع العناوين المرسلة إلى الموجزات أو الراوترات لأنه متغير المرسل و بحسب الطلب .
- 3- يتم إرسال الـ **Packet** إلى الـ **Router Default** لو في حال لم يتم تطابقزا مع أحد الشبكات الموجود في جدول التوجيه .

# **تقسيم الشبكات IP Subnetting**

**Subnetting:** هي عملية تقسيم عنوان الشبكة الرئيسي إلى عد عناوين شبكات فرعية, و الغرض من ذالك هو تقليل عملية استزلك الـ **IP** ضمن نطاق الشبكة الرئيسية.

- مثال على استزالك عناوين الـ **IP** عندما نقوم بتصميم شبكة و نقوم بتركيب عنوان من الفئة **A** فزذا يعني اننا قمنا باختيار عدد كبير من األجزز و عدد قليل من الشبكات و نحن لا نحتاج لكل هذه الشبكات ولا لكل الأجهزة ما الحل ؟ الحل هو أن نقوم باستخدام عملية تقسيم العناوين و هي عملية الـ **Subnetting** لتقوم بتقسيم عناوين الشبكات و استخدام العدد المطلوب فقط في تصميم الشبكة الذي يجب استخدامه بدل من ضياع باقي العناون .
	- فوائد تقسيم الشبكة الى اجزاء :
- 1- تقليل عملية البث المباشر الـ **Broadcast** في حال تم اختيار عنوان من الفئة التي قمنا بذكره سابقاً فى <mark>انت الأن قمت باختيار العناوين و قمت بتر</mark>كيب هذه العناوين على أجزز الشبكة في هذه الحال أن قمت باستزلك كل العناوين أو لم تقوم باستزلك كل العناوين في نظر جهاز الموجه أو الراوتر انتا مستهلك كل العناوين في هذه الحال يحدث ثقل في الشبكة و بما يسمى البث المباشر **Broadcast** لزذا نحن نقوم بتقسيم العناوين لتقليل عملية البث المباشر و ثقل الشبكة .
	- 2- أفضل في مجال الحماية و أالمن في داخل الشبكة .
		- 3- سزولة في عملية الصيانة .
			- ٤- سهولة في ادار ة الشبكة <mark>.</mark>
		- 5- تصميم و تقسيم الشبكة كما نريد .

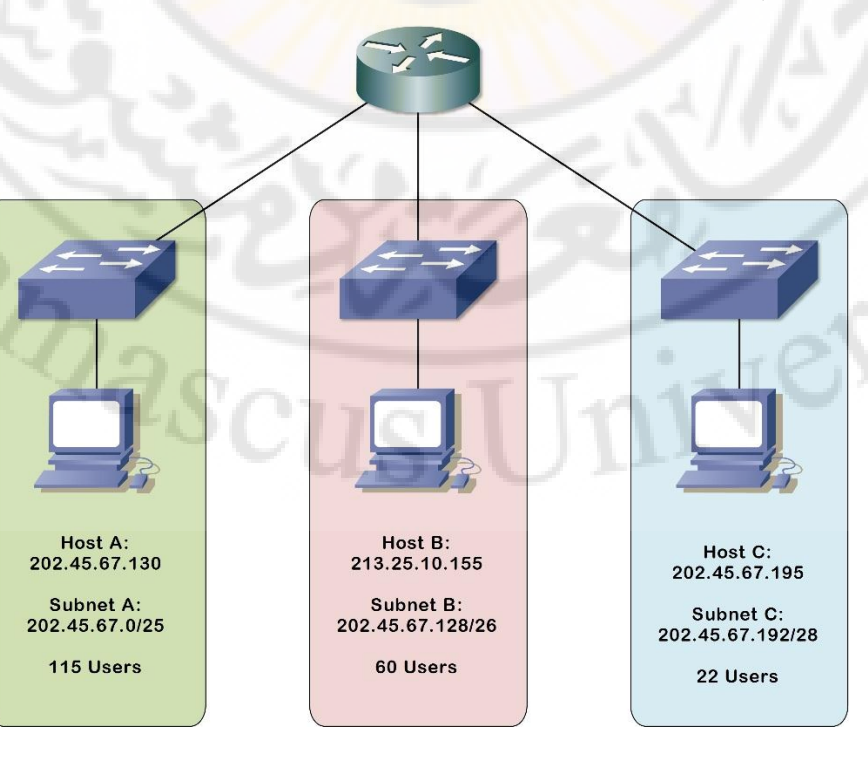

- األن ناتي لعملية تقسيم العناون ، ولكن قبل أن نبداء يجب أن نكون على معرفة ما هو عدد الشبكات و ما هو عدد الأجهزة التي نريده قبل أن نبداء في عملية التقسيم .
	- **- سنبداء بتقسيم عنوان من الفئة ( A ) 10.0.0.0/8**
- نريد تقسيم هذا العنوان الواحد **255.0.0.0 10.0.0.0/8** الى خمسة عناوين شبكة سنقوم بفرد الجدول المكون من **8** ارقام الذي قمنا بعملية الجمع و التحويل منه في الدروس السابقة ، و الأن نريد أن نقوم بعملية التقسيم من خلال هذا الجدول .
- األن سنقوم بعملية التقسيم سنقوم بفرد العنوان الذي نريد أن نقسمه الى خمسة عناوين شبكة ، و سنقوم ايضا **8** ارقام كما في المثال التالي : ً بفرد الجدول الذي يحتوي على

#### **10.0.0.0/8 255.0.0.0**

#### **128 64 32 16 8 4 2 1**

#### **1 1 1**

- سنبداء بعملية اختيار بعض االرقام و نقوم بوضع رقم **1** تحت كل رقم مختار و بعده سنقوم بعملية الحساب عن طريق االوس **^** بجمع ارقام الوحايد التي تحت كل رقم قمنا باختياره في الجدول لينتج لدنيا **5** شبكات .
- األن قمنا باختيار االرقام التالية **32 , 64 , 128** و سنقوم بوضع رقم **1** تحت كل رقم من التي قمنا باختياره و سنقوم بعملية حسب الوحايد عن طريق الـ **^** كما في المثال التالي:

#### **128 64 32 16 8 4 2 1**

#### **1 1 1**

- لو قمنا بعملية الحساب كتالي **2 = 1^2** سينتج لدينا رقم **2** العدد اقل من خمسة ، ولو العدد ايضاً قمنا بعملية حساب كتالي **4 = 2^2** سينتج لدينا رقم **4** اقل من خمسة ، سنقوم بعملية حساب كتالي **8 = 3^2** سينتج لدينا رقم **8** بعملية الحساب هذه اقل شيء سينتج لدينا بمعنى إنه سيكون لدينا **8** شبكات ، نستطيع أن نقوم بحذف **3** شبكات و يتبقى لدينا 5 شبكات بهذه الطريقة قمنا بتقسيم العناون بهذا الشكل سينتج لدينا االرقام التي اليسار المميزة بالون الاحمر هي لصالح الشبكة و الارقام التي بالون الاسود لصالح عنوانة األجهزة .
- األن سيكون شكل قناع الشبكة **mask Subnet** بشكل هذا **255.224.0.0** بعد عملية جميع االقام التالية **224 = 32 + 64 + 128 .**
- و قيمة عدد الوحايد أو الـ **CIDR** في الطبيعي ما قبل التقسيم يكون **/8** و بعد عملية التقسيم سيكون **/11** كيف اصبح **11** بكل بساطة هو طبيعي **/8** ولو قمنا بزيادة االرقام الثالثة التي هي رقم **11 = 8 + 1 + 1 + 1** .

**size Block:** هو عبارة عن حدود حجم عنوان الشبكة و آخر رقم يكون في كل شبكة و ستبداء أول شبكة باخذ الـ **size Block** برقم **32** و عند االنتقال للشبكة الثاني و هي الشبكة الجديدةسيكون الـ **size Block** ،**64** و سيبقى يظرب نفسه حتى يصل الى آخر شبكة من التقسيم.

**الشبكة بعد التقسيم**

**10.0.0.0/11 255.224.0.0**

**عنوان الشبكة األولى**

**عنوان الشبكة 255.224.0.0 10.0.0.0/11 عنوان الجهاز األول 31.0.1 10. عنوان الجهاز االخير في الشبكة 10.31.255.254 عنوان البث الخاص في الشبكة األولى 10.31.255.255**

## **عنوان الشبكة الثانية**

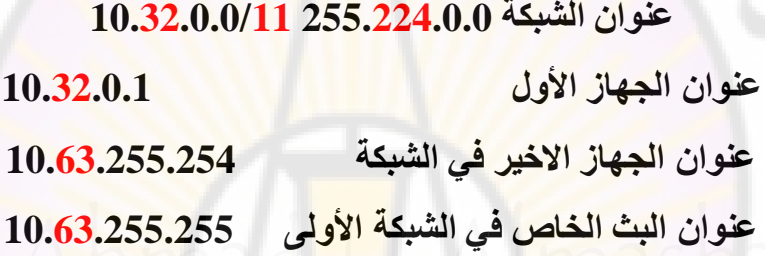

## **عنوان الشبكة الثالثة**

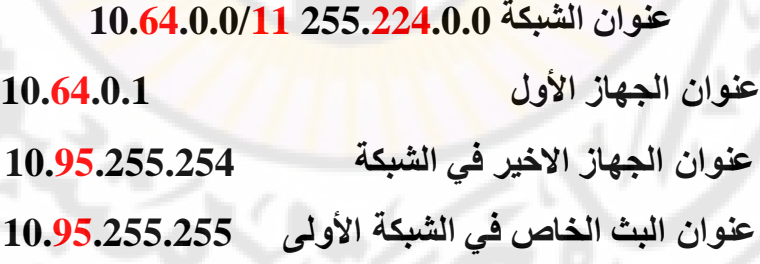

#### **عنوان الشبكة الرابعة**

**عنوان الشبكة 255.224.0.0 10.96.0.0/11 عنوان الجهاز األول 10.96.0.1 عنوان الجهاز االخير في الشبكة 10.127.255.254 عنوان البث الخاص في الشبكة األولى 10.127.255.255**

## **عنوان الشبكة الخامسة**

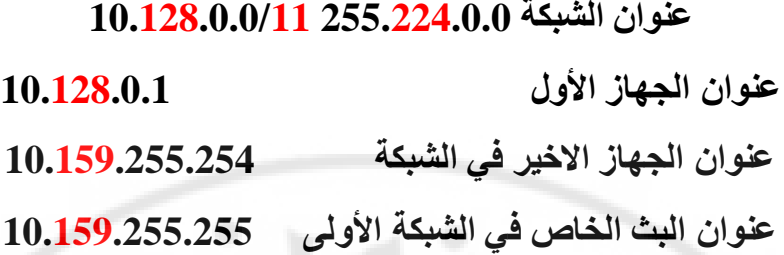

## **عنوان الشبكة السادسة**

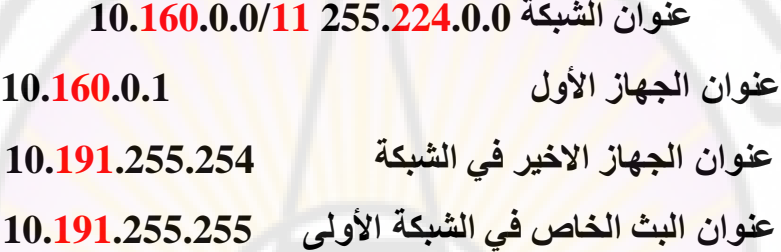

## **عنوان الشبكة السابعة**

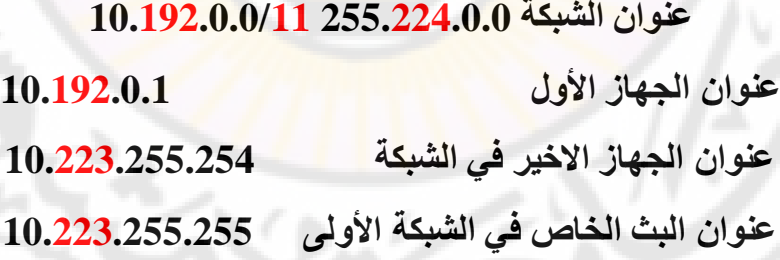

## **عنوان الشبكة الثامنة**

 $\partial_{\partial \mathcal{S}}$ 

**عنوان الشبكة 255.224.0.0 10.224.0.0/11 عنوان الجهاز األول 10.224.0.1 عنوان الجهاز االخير في الشبكة 10.255.255.254 عنوان البث الخاص في الشبكة األولى 10.255.255.255**
**- سنبداء بتقسيم عنوان من الفئة ( C ) 192.168.1.0/24**

نريد تقسيم هذا العنوان الواحد **255.0 255. 255. 192.168.1.0/24** الى ثمانية عناوين شبكة سنقوم بفرد الجدول المكون من **8** ارقام الذي قمنا بعملية الجمع و التحويل منه في الدروس السابقة ، و الأن نريد أن نقوم بعملية التقسيم من خلال هذا الجدول .

األن سنقوم بعملية التقسيم سنقوم بفرد العنوان الذي نريد أن نقسمه الى خمسة عناوين شبكة ، و سنقوم ايضا **8** ارقام كما في المثال التالي : ً بفرد الجدول الذي يحتوي على

### **192.168.1.0/24 255.255.255.0**

#### **128 64 32 16 8 4 2 1**

### **1 1 1**

- سنبداء بعملية اختيار بعض االرقام و نقوم بوضع رقم **1** تحت كل رقم مختار و بعده سنقوم بعملية الحساب عن طريق االوس **^** بجمع ارقام الوحايد التي تحت كل رقم قمنا باختياره في الجدول لينتج لدنيا **8** شبكات .
- األن قمنا باختيار االقام التالية **32 , 64 , 128** و سنقوم بوضع رقم **1** تحت كل رقم من التي قمنا باختياره و سنقوم بعملية حسب الوحايد عن طريق الـ **^** كما في المثال التالي:

### **128 64 32 16 8 4 2 1**

### **1 1 1**

- لو قمنا بعملية الحساب كتالي **2 = 1^2** سينتج لدينا رقم **2** العدد اقل من ثمانية ، ولو العدد ايضا ثمانية ، سنقوم ً قمنا بعملية حساب كتالي **4 = 2^2** سينتج لدينا رقم **4** اقل من بعملية حساب كتالي **8 = 3^2** سينتج لدينا رقم **8** بعملية الحساب هذا هو المطلوب على عدد الشبكة بتمام ، بمعنى إنه سيكون لدينا **8** شبكات بهذه الطريقة قمنا بتقسيم العناون بهذا الشكل سينتج لدينا االرقام التي اليسار المميزة بالون االحمر هي لصالح الشبكة و الارقام التي بالون الاسود لصالح عنوانة الأجهزة .
- األن سيكون شكل قناع الشبكة **mask Subnet** بشكل هذا **255.255.255.224** بعد عملية جميع االقام التالية **224 = 32 + 64 + 128 .**
- و قيمة عدد الوحايد أو الـ **CIDR** في الطبيعي ما قبل التقسيم يكون **/24** و بعد عملية التقسيم سيكون **/27** كيف اصبح **27** بكل بساطة هو طبيعي **/24** ولو قمنا بزيادة االرقام الثالثة التي هي رقم **27 = 24 + 1 + 1 + 1** .
- العملية نفس العملية األولى التي قمنا بتقسيم العنوان من الفئة **A** ولكن يختلف بعض الشيء في العناوين فقط ولكن نفس العملية و نفس الطريق الن يختلف شيء عنها .

# **الشبكة بعد التقسيم**

## **192.168.1.0/27 255. 255. 255.224**

**عنوان الشبكة األولى**

**عنوان الشبكة 255.255.255.224 192.168.1.0/27**

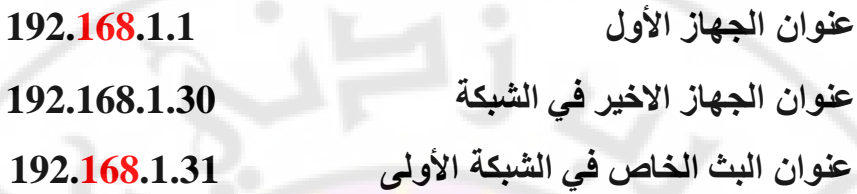

## **عنوان الشبكة الثانية**

**عنوان الشبكة 255.255.255.224 192.168.1.32/27**

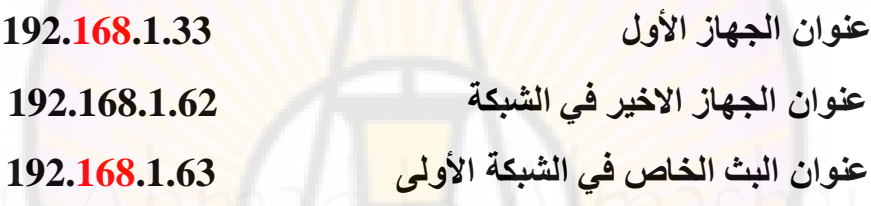

## **عنوان الشبكة الثالثة**

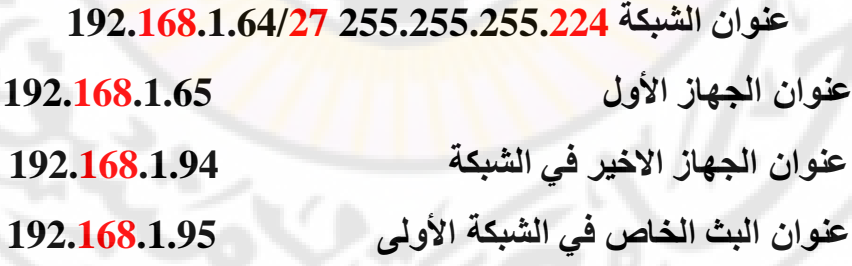

## **عنوان الشبكة الرابعة**

,<br>בל

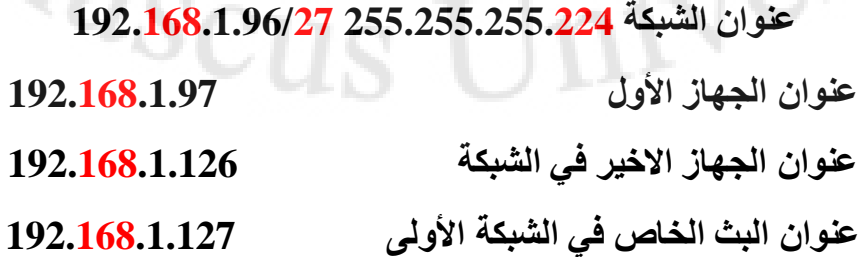

## **عنوان الشبكة الخامسة**

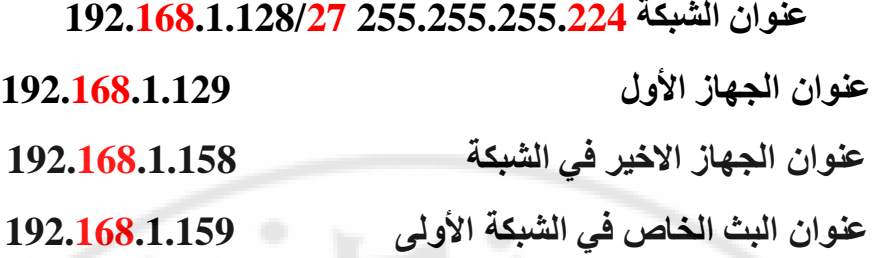

## **عنوان الشبكة السادسة**

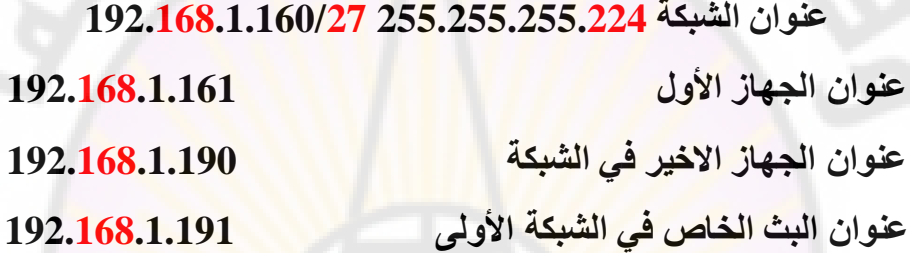

# **عنوان الشبكة السابعة**

**عنوان الشبكة 255.255.255.224 192.168.1.192/27**

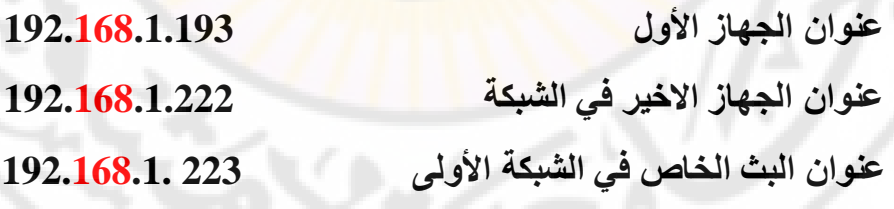

ess

**عنوان الشبكة الثامنة**

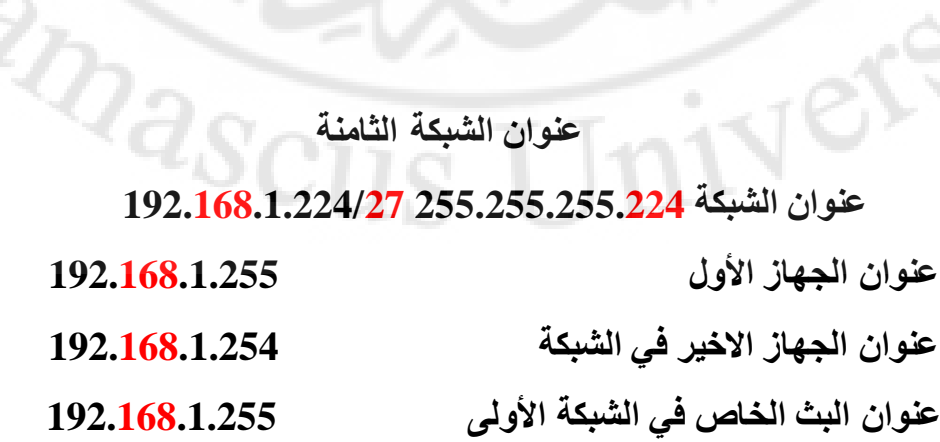

## **IPv6**

#### **Internet Protocol Version 6**

- العنوان المنطقي اإلصدار السادس و هو بحجم **bit 128** يتم تقسيمها على ثمانية خانات كل خانة يطلق عليها **Octet** و كل خانة بحجم **16** بت و ينقسم إلى قسمين قسم لعنوان الشبكة و قسم لعنوان الجهاز في داخل الشبكة ، ويعتمد على نظام الـ **hexadecimal** و هو النظام السادس عشر و يتكون من **16** رقم يعمل فيه عنوان اإلصدار السادس .**IPv6**
- **6IPv :** هو تطوير لعنوان ّ اإلنترنت اإلصدار الرابع (**4IPv** ) هذا اإلصدار الجديد **6IPv** يأتي في نفس الوقت بالعديد من التّمديدات والتّحسينات والتّكميالت لقدرات ّ اإلصدار الربع (**4IPv** (.

**مميزات عنوان اإلصدار السادس الـ 6IPv :** 

- 1- ال يوجد في عنوان اإلصدار السادس البث المتععد الـ **BroadCast** الموجود في اإلصدار الرابع ، و تم تطوير خاصية الـ **Cast Any** التي قمت بشرحها في الدروس السابقة ، و هذه الخاصية قد حلت مشاك<mark>ل كثي</mark>ر كانت موجودة في الإصدار الرابع .
- 1- عنوان اإلصدار السادس أكثر أمان من اإلصدار الرابع ، و تم إضافة خاصية الـ **IPsec**بشكل تلقائي و مفعل من دون أن نقوم بتفعيله نحن مثل اإلصدار الرابع الذي كنا نقوم بتفعيل خاصية الـ **IPsec** عليه .
- 3- تقديم حماية أفضل للمعلومات مثل المصداقية و الخصوصية التي غير موجود في اإلصدار الرابع .
- 1- يحتوي على المميزات الموجودة في اإلصدار الرابع حيث إنه تم دمج المميزات القديمة التي في العنوان القديم تم دمجه في العنوان الجديد اإلصدار السادس ليعمل بشكل مميز.
- 5- مراحل تكوين العناوين الـ **6v Header IP** تختلف عن الـ **4v Header IP** و سنقوم بشرح الـ **Header IP** بالتفصيل في الدروس القادمة .
- 6- يعمل مع البروتوكوالت التالية بشكل طبيعي جداً مثل : ,**OSPF** ,**BGP** , **DNS** .**DHCP** ، **RIPng**, **EIGRP** ,**IGMP** , **UDP** ,**TCP**
- -7 يوفر عدد كبير جدا من العناوين ما يقارب **340** تريليون تريليون تريليون عنوان بينما ، اإلصدار الرابع كان يوفر عدد اقل منه حوالي **4.3** مليار عنوان .

**أنواع إرسال البيانات في العناون السادس 6IPv :**

### **Unicast, Multicast, Any Cast**

و هي التي قمت بشرحها بالتفصيل في الدورس السابقة ، ولكن يجب أن نعلم أن الــ **BroadCast** تم حذفها من اإلصدار السادس و تم إضافة الـ **Cast Any** بدالها .

**fec80:0000:0000:0000:0c41:1536:3f57:fef5 IPv6 الـ عنوان شكل**

نلاحظ إنه مقسم الى قسمين قسم بالون الاحمر و قسم بالون الازرق القسم الأول الذي بالون االحمر حجمه **bit 64** و هو خاص بعنوان الشبكة **ID Network** ، و القسم الثاني الذي بالون االزرق حجمه ايضا **bit 64** و هو خاص بعنوان األجهزة **Host**. ً

 كيف نستطيع أن نقراء العنوان بشكل سهل ، يوجد عدة طرق لجعل قراءة العناون سهل وتسمى هذه الطرق بصيغة العنوان المنطقي اإلصدار السادس **Address 6IPv Format** سأقوم بشرحه لنفهم كيفية تحليله :

### **2005:0005:0100:0000:0000:0000:0000:070**

هذا شكل العنوان السادس ما قبل أن نقوم بتغير فيه أنظر اليه كامل , و األن نريد أن نقوم بحذف خانات االصفر المتتالية ويجب أن نكون على حذر ال يجب أن يكون هناك تفريق ما بين الاصفر ، و يجب أن نعلم انا هذه القاعدة تقول إذا وجدة خانة كلها اصفار نستطيع أن نقوم بحذف جميع االصفر و ترك صفر واحد هو الذي يمثل الخانة كما في المثال التالي.

#### **2005:0005:0100:0:0:0:0:070**

الحظ إنه تم تصغير العناون , و نستطيع ايضاً اختصار باقي االصفر التي تبداء من جزة اليسار بمعنى إنه يوجد خانة فيزا **0005** هذه الخانة نسطيع أن نقوم بحذف الاصفر الموجودة فيها بكل <mark>سهولة ليصبح شكل العنوان</mark> كما في المثال التالي :

#### **2005:5:100:0:0:0:0:70**

األن بعد الوصول لهذه المرحلة في عملية االختصار تتبقى لدينا قاعدة واحدة ، و هي لو الحظة في العنوان اعلى إنه يوجد اربعة اصفر في كل خانة لوحده اربعة اصفر ، و نستطيع اختصار هذه االصفار بعملة الـ **:: Colon** مرتين ليصبح شكل العنوان كتالي:

### **2005:5:100::70**

**مالحظة مهم جداً :** يكون أن ال يجب **Colon 4** في العناون السادس بعد عملية االختصار ، و يعتبر خطاء في العناون مثل التالي **2005:5::100::70** الحظ إنه يوجد اربعة **Colon** بهذا الشكل يكون العناون خطاء وال نستطيع أن نعمل فيه .

# **أنواع العناوين المنطقية الخاصة 6IPv**

**العناوين المنطقية الخاصة Address 6IPv Private**

### **Link-Local Unicast Address = APIPA 3-**

الـ **APIPA** كانت تسمى في عنوان اإلصدار الرابع ، ولكن تم تغير اسمها في عنوان .**Link-Local Unicast Address** ليكون السادس اإلصدار

.**Unique-Local Address = Private IP Address .-**

 **اإلصدار في الرابع كان يسمى Address IP Private ,** وتم تغير اسمها في اإلصدار **.Unique-Local Address** ليكون السادس

- **Global Unicast Address = Public IP Address 1-** العناوين العامة التي يق<mark>و</mark>م بتوزيعها مزو<mark>دي خدمة الإنترنت</mark> كان تسمى في الإصدار الرابع **Address IP Public** و تمى تغير اسمها في اإلصدار السادس الـى **Global .Unicast**
- **Multicast Address ff02::1 4** عنوان البث المتععد كان في الرابع اإلصدار **224.0.0.0** و تم تغيره في اإلصدار السادس الى **02::1ff .**

### **Loopback interface ::1 = 127.0.0.1 6-**

**interface Loopback** الذي يكون على كرت الشبكة كان في اإلصدار الرابع **127.0.0.1** و تم تغيره في اإلصدار السادس الى **:1** .

----------------------------------------------------------------------------------

يوجد نقطة مهم جداً األن بعد أن تعرفنا على أهم المميزات في اصدار العنوان السادس، جدا و هي عملية التحويل ما بين اإلصدار الرابع **4IPv** و اإلصدار السادس **6IPv** ً والربط بينهما و تسمى هذه الخاصية **6IPv to 4IPv Transition ,** و يندرج تحت هذه الخاصية ثلاث تقنية تعمل على عملية التحويل سأقوم بذكرها و شرحها

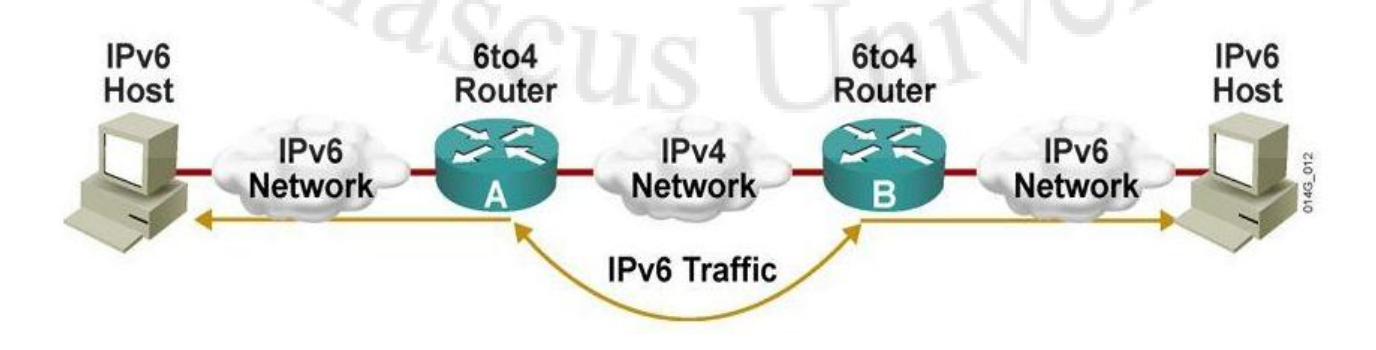

 $\wedge$ 

**تقنية الربط ما بين 4IPv و 6IPv :** 

1- **Stack Dual :** هذه التقنية المسؤولة عن الربط ما بين اإلصدار الرابع **4IPv** و اإلصدار السادس **6IPv** ، وتبداء هذه العملية بعد أن نقوم بعمل إعدادات للمنفذ المراد أن يعمل مع اإلصدار أن من العناوين اإلصدار الرابع و اإلصدار السادس، حيث إنه و يعمل ايضاً يقوم المنفذ بإرسال البيانات التي تعمل مع اإلصدار الرابع **4IPv** على إرسال البيانات التي تعمل مع اإلصدار السادس **6IPv** من دون اية تعارض كما في النموذج التالي .

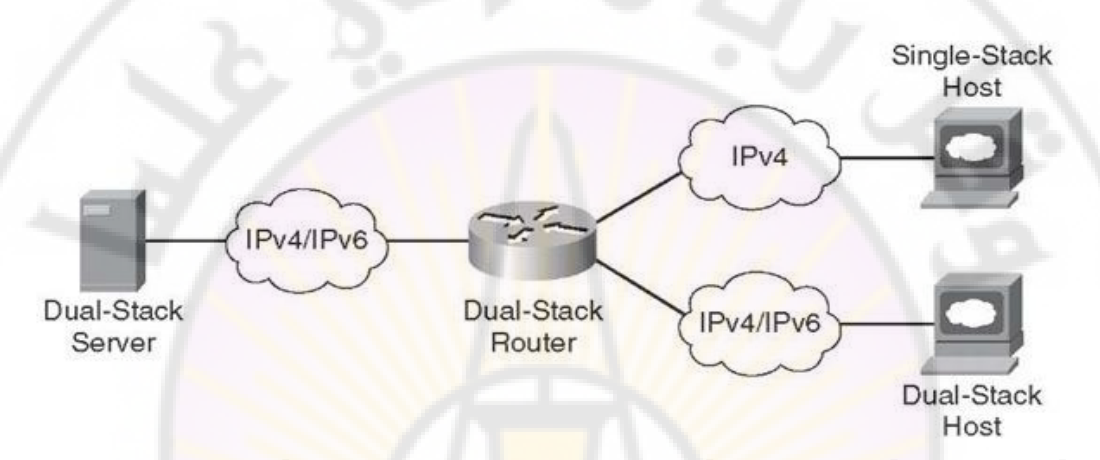

**.- (PT-NAT (Translation Protocol NAT :** هذه التقنية تعمل على الراوتر حيث إنه تقوم بعملية التحويل ما بين العناوين مختلفة اإلصدار ات ، مثل عندما يتوجد لدنيا شبكة تعمل بعنوان اإلصدار الرابع **4IPv** و شبكة تعمل بعنوان اإلصدار السادس **6IPv** و عندما يريد أحد األجهزة الموجودة في الشبكة التي تعمل بعنوان اإلصدار الرابع ، يريد أن يرسل بيانات لشبكة اخرى تعمل بعنوان اإلصدار السادس ستقوم البيانات بذهاب الى الراوتر حيث يقوم الراوتر بعملية الترجمة من اإلصدار الرابع الى اإلصدار السادس و العكس و يقوم بإرسال ه للشبكة اآلخر كما في النموذج التالي.

**مالحظة مهم جداً :** أن يجب ال نخلط ما بين بروتوكول الـ **NAT** الذي كان يعمل مع عنوان اإلصدار الرابع حيث إنه يختلف اختلف كامل عن تقنية الـ **PT-NAT** ، ولكن تم تسميته بهذا االسم لي إنه يعمل بنفس الفكره.

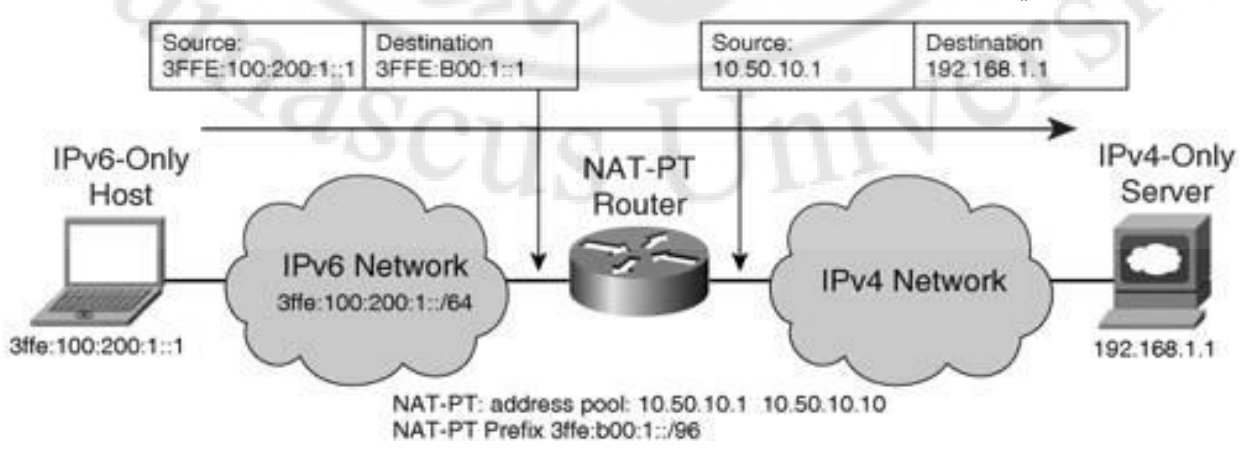

3- **Tunels 4IPv Over 6IPv :** هذه التقنية مهم جداً و تلزم عندما ا يكون لدينا أكثر من شبكة تعمل مع عنوان اإلصدار السادس **6IPv**، و نريد أن نربط هذه الشبكة التي تعمل مع عنوان اإلصدار السادس في بعضها البعض سنحتاج شبكة في المنتصف لتقوم بربط هذه الشبكة في بعضهم البعض و ستكون هذه الشبكة تعمل بعنوان اإلصدار الرابع **4IPv** و من خالل هذه الشبكة ستقوم جميع الشبكات التي تعمل في عنوان اإلصدار السادس أن تستطيع االتصال في بعضها البعض ، بعد أن نقوم من تفعيل و اعداد هذه التقنية على الراوترات الموجودة في الشبكة التي في المنتصف و تعمل بعنوان اإلصدار الرابع كما في النموذج التالي .

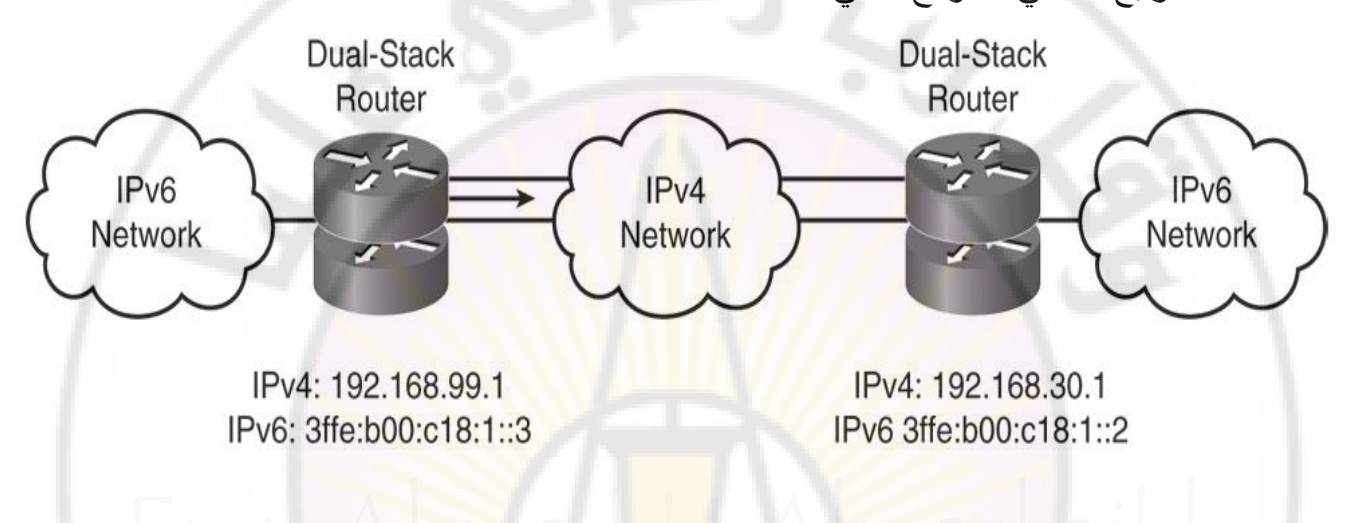

## **IPv4 Header / IPv6 Header**

-----------------------------------------------------------------------------------

 بروتوكول الـ **IP** بتكون من **Header** و في داخل هذا **الـ Header** يتوجد عدة خانات ، كل خانة له وظيفه محددة حيث يتم بناء الـ **Header** من اعلى الى اسفل بشكل مرتب بعد أن يقوم بإضافة المعلومات و البيانات المطلوبة والتي يجب أن يتم اضافته في كل خانة من الخانة ، سأقوم بشرح هذه الخانة بالتفصيل الممل و نستعرف على كل خانة ما هي وظيفته و على ماذا تحتوي ، و يجب أن نعلم إنه كما ذكراً سابقاً يوجد نوعان من العناوين عنوان من اإلصدار الرابع و عنوان من اإلصدار السادس و كل من هذه العناوين تحتوي على **Header** خاص بكل عنوان ، و مع العلم إنه يوجد بعض التغيرات ما بين الـ **Header 4IPv** و **Header 6IPv** سأقوم بشرح كل واحد بشكل منفرد لنتعرف عليهم بشكل ممتاز .

أن قبل نبداء في الشرح يجب أن نتعرف على حجم و طول كل من الـ **Header 4IPv** و **Header 6IPv** لنكون على معرفة في كل شيء .

.**20 byte** طوله و ،**32 byte** حجمه :**IPv4 Header**

.**40 byte** طوله و ،**32 byte** حجمه :**IPv6 Header**

كما في النماذج التالية :

# **IPv4 Header / IPv6 Header**

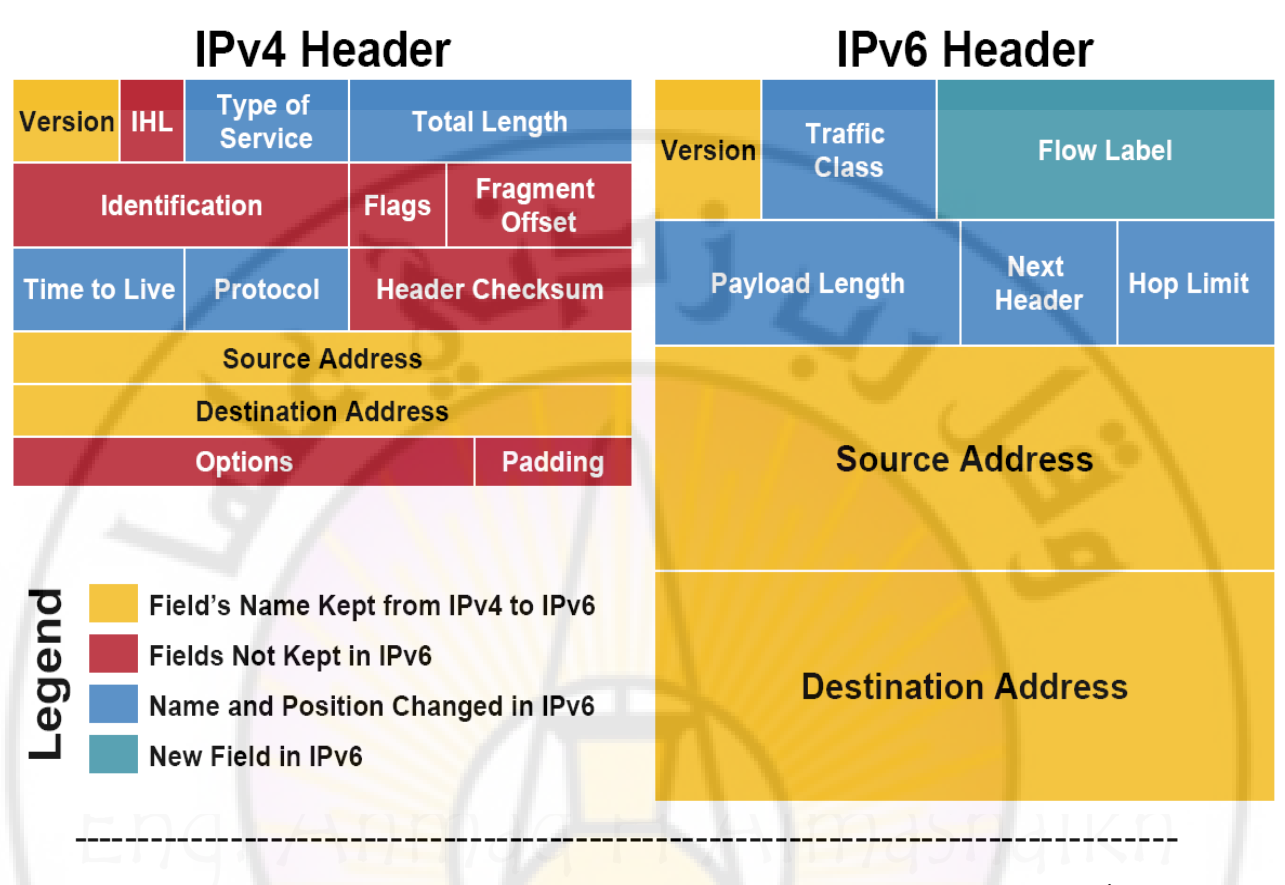

- األن سنبداء بتعرف على **Header 4IPv** سنتعرف على جميع الخانات الموجود في داخله , و بعدها سنتعرف على **Header 6IPv** .

الخانات الموجودة في **Header 4IPv** عددهم **14** خانة سأقوم بذكرهم و شرحهم .

**Version , IHL , Type of Service , Total Length , Identification , Flags , Fregment Offset , Time to live , Protocol , Header Checksum , Source Address , Destination Address , Options , Padding .** 

- هذه هي الخانات الموجودة في عنوان اإلصدار الرابع كما هي موجودة في النموذج اعلى و سأقوم الأن بشرح كل واحدة .
- **النسخة Version:** هذه الخانة المسؤولة عن ترويسة البروتوكول الخاص في اإلنترنت ، حيث ֧֖֖֖֖֖֖֖֚֚֚֚֚֚֚֝֟֓֕֝֬֝֝**֟**<br>֧֪֝ تقوم بتحديد رقم الصيغة و رقم نسخة أو اصدار الـ البروتوكول طبعا **4IPv** ليستطيع المستقبل فهم الية التعامل مع الـ **Header** و أجزاءه و خاناته ، و حجم هذه الخانة **bit** .**4**
- **IHL:** وظيفة هذه الخانة إنه تقوم بعملية ترويس لبروتوكول الـ **IP** ليكون بحجم **bit 32** ، حيث يدل على بداية جمع المعلومات و حجم هذه الخانة **bit 4 .**
- **Service of Type:** هذه الخانة المسؤولة عن تحديد نوع الخدمات المطولبة ، مثل خدمة نقل المعلومات و البيانات التي يرساله المستخدمين و معلومات التوجيه و الكثير من الخدامات اآلخر و حجم هذه الخانة **bit 8** .
- **Length Total**: هذه الخانة هي المسؤولة عن تحديد طول الرسالة أو بمعنى آخر طول حزمة البيانات و بعده يقوم بإضافة طول التروسية و حجم هذه الخانة **bit** .**16**
- **Identification** : هذه الخانة المسؤولة عن اعادة تجميع الحزم كما كانت من بداية تجميعها و ً لتميز الحزم عن بعضهم البعض ، وحجم هذه الخانة تستخدم ايضا **bit 16** .
- **Flags** : هذه الخانة هي المسؤولة عن تقنية االتصال مثل تقوم بعملية تحديد لحزمة البيانات المستقبلة هل هي آخر حزمة من البيانات أو ال و حجم هذه الخانة **bit 3** .
- **Offset Fregment** : هذه الخانة من أهم الخانات الموجودة و وظيفة هذه الخانة إنه تقوم بعملية تجزئة للحزمة المرسلة إذا كانت كبيرة ، بمعنى كبيرة إذا كانت اكبر من الحجم المسموح به في داخل الشبكة و حجم هذه الخانة **bit 13** .
- **live to Time** : هذه الخانة المخصصة لعملية الوقت مثل عندما ترسل الحزمة يجب أن نعلم أن في داخل الحزمة يوجد عدة بيانات أو خصائص ، حيث يتم تحديد وقت معين لهذه الحزمة ولكن في حال بقة هذه الحزمة تدور في شبكة الايثر<mark>نيت ل</mark>فترة اطول <mark>من الاز</mark>م أو قد تم اجتياز الوقت المحدد لهذه الحزمة ، دون أن <mark>تصل</mark> للهدف الم<mark>طولب ستتوقف الحزمة عن</mark> عملية الإرسال و ستقوم بالغاء العملية بنفسها و حجم هذه الخانة **bit 8** .
- **Protocol** : هذه الخانة المسؤولة عن البروتوكوالت التي سيتم استخدامها في جزء من البيانات المرسلة في داخل الحزمة و حجم هذه الخانة **bit 8** .
- **Checksum Header**: تستخدم هذه الخانة في عملية التاكد من سالمة البيانات في اقسام تجميع البيانات ما قبل إرسال ه حيث تقوم هذه الخانة ببعض العملية الحسابية و حساب نتيجتها و إذا تاكد من إنه صحيح سيتم إرسال ، و عند وصول الرسالة للهدف المطلوب سيتم إعادة حساب القيمة مرة أخرى فإذا تطابقت القيمتان سيتم التاكد من من سالمة النقل .
- **Address Source :** هذه الخانة المسؤولة عن عنوان الـ **IP** لجهاز المرسل ، وحجم هذه الخانة **bit 32 .**
- **Address Destination :** هذه الخانة المسؤولة عن عنوان الـ **IP** لجهاز المستقبل ، وحجم هذه الخانة **bit 32 .**
- **Options:** هذه الخانة تستخدم في عملية الخيارات مثل وظائف التحكم في االتصاالت مثل االمن و التوجيه و المسارات هذه غير ضرورية، ويبدا حجم هذه الخانة من **0** الى .**32**

 **Padding أو Data:** هذه الخانة هي من أهم الخانة التي قمنا بذكرها و وظيفة هذه الخانة إنه تحتوي على جميع البيانات التي قمنا بذكرها و التي سيتم إرسال ه، هذه الخانة ال يوجد له حجم محدد بينما تاخذ حجمه عندما ا تكتمل البيانات كلها و مع العلم إنه البيانات متغيرات بمعنى إنه ال . يوجد له حجم حدد و هذه الخانة هي المعتمد عليها من جميع الخانة التي ذكرنها مسبقا ً

## **IPv6 Header**

-----------------------------------------------------------------------------------------

**Header 6IPv:** قبل أن نبداء في التعرف على اإلصدار السادس يجب أن نتذكر إنه الـ **Header 4IPv** يتكون من **14** خانة، و تم اختصار **8** خانات في اإلصدار السادس ليصبح **8** خانة سأقوم بذكرهم مع العلم إنهم نفس الحقول ولكن يوجد بعض االختلف .

- **النسخة Version:** هذه الخانة المسؤولة عن ترويسة البروتوكول الخاص في اإلنترنت ، حيث ֧֖֖֖֖֚֚֚֚֚֝<u>֚</u><br>֧ تقوم بتحديد رقم الصيغة و رقم نسخة أو الـ اصدار البروتوكول طبعا **6IPv** ليستطيع المستقبل فهم الية التعامل مع الـ **Header** و أجزاءه و خاناته ، و حجم هذه الخانة **bit** .**4**
- **Class Traffic :** هذه الخانة نفسه خانة الـ **Service of Type** ولكن تم تغيره اسمها في اإلصدار السادس لتكون **Class Traffic.**
- **Label Flow :** هذه خانة جديد تم اضافتها في اإلصدار السادس ولم تكن موجودة في اإلصدار ً أُولَّ مُسَارِّ بِهِ مُسَارِدٍ مِنْ مُسَارِدٍ مِنْ مُسَارِدٍ مِنْ مُسَارِدٍ مِنْ مُسَارِدٍ مِنْ مُسَارِدٍ مُ<br>مُسَارِدِ مُسَارِدِ مُسَارِدِ مُسَارِدِ مُسَارِدِ مُسَارِدٍ مُسَارِدٍ مُسَارِدٍ مُسَارِدٍ مُسَارِدٍ مُسَارِدٍ الرابع ، و هي الخانة المسؤولة عن تحديد تد<mark>فق الب</mark>كت و تستخدم ايضا مع جودة الخدمة <sub>.</sub>
- **Length Payload :** هذه الخانة نفسه خانة الـ **Length Total** في اإلصدار الرابع و تم تغيره لـ **Length Payload** في اإلصدار السادس .
- **Header Next :** هذه الخانة نفسه الـ **Protocol** في اإلصدار الرابع و تم تغيره لـ **Next Header** في اإلصدار السادس .
- **Limit Hop :** هذه الخانة هي نفسه **live to Time** في اإلصدار الرابع و تم تغيره لـ **Hop Limit** في اإلصدار السادس .
- **Address Source :** هذه الخانة المسؤولة عن عنوان الـ **IP** الخاص في جهاز المرسل و يكون حجم عنوان اإلصدار السادس في هذه الخانة **bit 128** بينما في هذا الحقل في اإلصدار الرابع يكون حجم العناون **bit 32** ، و حجم هذه الخانة على حجم العنوان **bit 128** .
- **Address Destination:** هذه الخانة المسؤولة عن عنوان الـ **IP** الخاص في جهاز المستقبل ويكون ايضاً عنوان من الإصدار السادس و يكون حجم هذه الخانة <mark>128 bit</mark> كما هي في خانة ً المرسل ، و حجم الخانة سيكون ايضا **bit 128** على حجم العنوان .

**الخانات التي تم حذفها من اإلصدار السادس :Fragmentatio ,Option ,Checksum**